$|S|$  D) O) G  $|S|$   $|S|$   $|S|$ 

## When t<sup>er</sup> hebdomadaire des programmes informatiques

## **LES SUPERS-STARS D'ATARI** POUR TEXAS TI 99, APPLE COMMODORE 64, ET VIC 20 SONT DISPONIBLES DES PRESENT, VOIR PAGE 7. BUG de longues heures sur la plage.<br>
Tiens, j'ai un petit cadeau pour<br>
Vous: yous allez trouver dans le

LES CONCOURS PERMANENTS :

Votre programme est planté? Vous vous êtes trompé dans la copie d'un listing? Hebdogiciel a fait une boulette dans un programme? Economisez des timbres et du temps! Vous pouvez désormais nous téléphoner pour vous faire aider, pour nous féliciter ou pour nous engueuler (le moins possible!). Cà se passe le Vendredi, et seulement le vendredi, et le numéro de téléphone est le 16(1) 577.19.04, de 10 heures à 18 heures. A vendredi!■

## **INQUISITION**

Mesdames. mesdemoiselles, messieurs, chers lecteurs, chers amis, bonjour! Comment allezvous? Déjà en vacances? Mais dites-moi vous avez déjà un fort joli bronzage, vous devez rester cances cette année? Allez vite voir page 8, l'hippocampe vous y attend avec la plage et la montagne. Répondez aux questions, roulez la page en pointe et collez la contre votre oreille, vous entendrez le bruit de la mer!

Et voilà. mesdames, mesdemoiselles, messieurs, chers lecteurs. chers amis, la démonstration est faite, que vous soyez déjà en vacances, que vous vous apprêtiez à partir ou que vous ne partiez pas du tout, vous ne pouvez pas ne pas remplir le questionnaire de la page 8. vous ne pouvez pas ne pas gagner une des 20 machines à calculer ou un des 20 logiciels qui sont en jeu. Tous ceux qui ne le renverront pas seront privés d'Hebdo pendant 15 jours et des boutons leur pousseront au bout des doigts, fini le clavier! Et en plus, çà parait pendant 7 semaines, y a une page de pub derrière pour ne pas mutiler votre hebdo, pas d'excuses pour pas nous renvoyer ce bon sang de questionnaire.

vous: vous allez trouver dans le numéro de votre hebdomadaire favori une page qui porte le numéro 8 et qui va vous être très utile à plus d'un titre. D'abord, vu le format, vous pourrez la déposer délicatement sur votre visage pour éviter le coup de soleil sur le nez ou alors en faire un très joli chapeau pour éviter les insolations ou enfin, remplir le questionnaire qui y figure, ce qui vous fera passer le temps sur cette plage où les distractions sont bien rares et nous aidera à vous fabriquer un Hebdogiciel encore plus attrayant. Et vous, mon pauvre ami, pas encore parti? Ah, en Août, bravo, vous ne serez pas seul sur la plage, vive la chaleur humaine! La page 8 peut quand même vous être utile tout de suite: en la remplissant vous trouverez que le temps passe plus vite et la dàte du départ sera là plus rapidement. Pas de va-

30 " SUR FX-702 P" 40 " REALISE PAR " 50 " ERIC DORNE " 60 INP "NIVERU (1-4)',N:60T0 (Hs1

88 PRT "RECORD: "i F\$;"/";K:60TO 1

98 PRT "RECORD: "; 63;/";L,6010 1

### $, U$ )+ $"$ + $"$ : 60TO 15  $58$  IF  $R \left( .3;$  IF  $2:$  N=R- $2:$  NH $11:$   $3:$ 140 NEXT Z  $PRT$  CSR  $\theta$ ;" $\left($ =": 150 WAIT 8: C\$="": D\$ EOTo 318 ="":M\$="":0=360<br>:P=0:Q=0:X=1 268 WRIT 8 278 886 O: P=P+X:PRT 158 R=6: E=INT (R+(L :FRT CSR R;\$:C  $EN(5)/2$ ):  $[5 = m$ SR B; V\$;CSR A+L : V\$="\*":60T0 26  $EN($ \$)-3;0\$; 280 6SB 390: IF I\$=" e 170 6SB 0: P=P+X . "; 6OTO 168 188 FR1 CSR R-1:S;C 298 5010 218 SR 8;VfiCSR A+L  $388$  PRT CSR  $8; P = \frac{5}{7}$ :  $EN(5)-4;D5$ WRIT 8:60T0 1?8 198 PRT CSR A; \$; CSR 318 WRIT 8:688 O:P= B;V\$;CSR R+LEN P+k 328 PRT CSR R+I;S;C  $(5)-3;05;$ 200 6SB 398:IF I\$=" SR B; V\$;CSR A+L .";60T0 I68 EN(s)-2;Ds 210 R=RAN# 338 PRT CSR A; \$; CSR 228 IF R>.J;IF A+LE

B;V\$;CSR A+LEN  $N(5)+2<20$ ; R=A+2  $(1) - 3:01:$ 'HAIT 5:60T0 38 348 SSB 398:1F IS=" .";60T0 168 358 6010 218 238 IF R).64;IF DS= "";PRT CSR 18;"  $360$  IF KEY="\*"; IF B !":GSE 0:656 TI +1+LEN(Vf)~28;8 =B+1: RET 240 S=S+1:IF S=Q;S=<br>8:0\$="":X=1 Suite page 19

Un bolide aux prises avec les pièges d'une route capricieuse, ou l'apparition soudaine d'un camion qu'il faut éviter: du réflexe et de l'adresse, il vous en faudra pour parcourir sans accroc le plus grand nombre de kilomètres possible. Celui qui aura accompli le plus long trajet sans faillir plus de 2 fois, sera sacré As du volant. A vos commandes! Prèt! Partez!

## DES PROGRAMMES POUR VOTRE ORDINATEUR : APPLE II ET IIE CANON X-07 . CASIO FX 702-P .COMMODORE 64 ET VIC 20.

## EDITO

Un numéro de téléphone magique le 16(1) 577.19.04! Nous allons essayer de vous aider: Le Vendredi de 10 h à 18 h vous aurez au bout du fil un spécialiste de votre ordinateur qui répondra à vos questions sur les programmes, le matériel ou simplement pour vous donner des conseils. Vous n'avez môme pas besoin d'être abonné, nous répondons à tout le monde et c'est gratuit! Qu'est ce qu'on dit? Merci Hebdogiciell En contrepartie, soyez gentils: répondez au questionnaire de la page 8, et qu'est ce qu'on dit? Merci lecteur!

## Gérard CECCALDI

'SRR: 26 PR6: 1688

10 WAIT 9:60TO 60 28 "L AS DU YOLANT

8)+68 18 PRT "RECORD: '; E\$;"%";J:60T0 1

28

28

28

188 PRT "PUREE DE P

0IS !!!","RECOR<br>D: ";T\$;"/";Y:\$<br>-"

116 6010 158  $128$   $\xi = \frac{m}{2}$   $\frac{m}{2}$   $\left(\frac{m}{2}\right) =$ 3: FOP, Z=1 TO 3 138 U=U-2:IF N=Z;U= N+U:\$="t"+MIO(1 8

8

**P0: 1680 STEPS** 

## L'AS DU VOLANT sur FX 702 P

Eric DORNE

M-1815-40

10 000 francs de prix au meilleur programme CHAQUE MOIS. 1 voyage en Californie pour le meilleur logiciel CHAQUE TRI-

## SOS I RIIG de longues heures sur la plage.

MESTRE (Règlement en page intérieure)

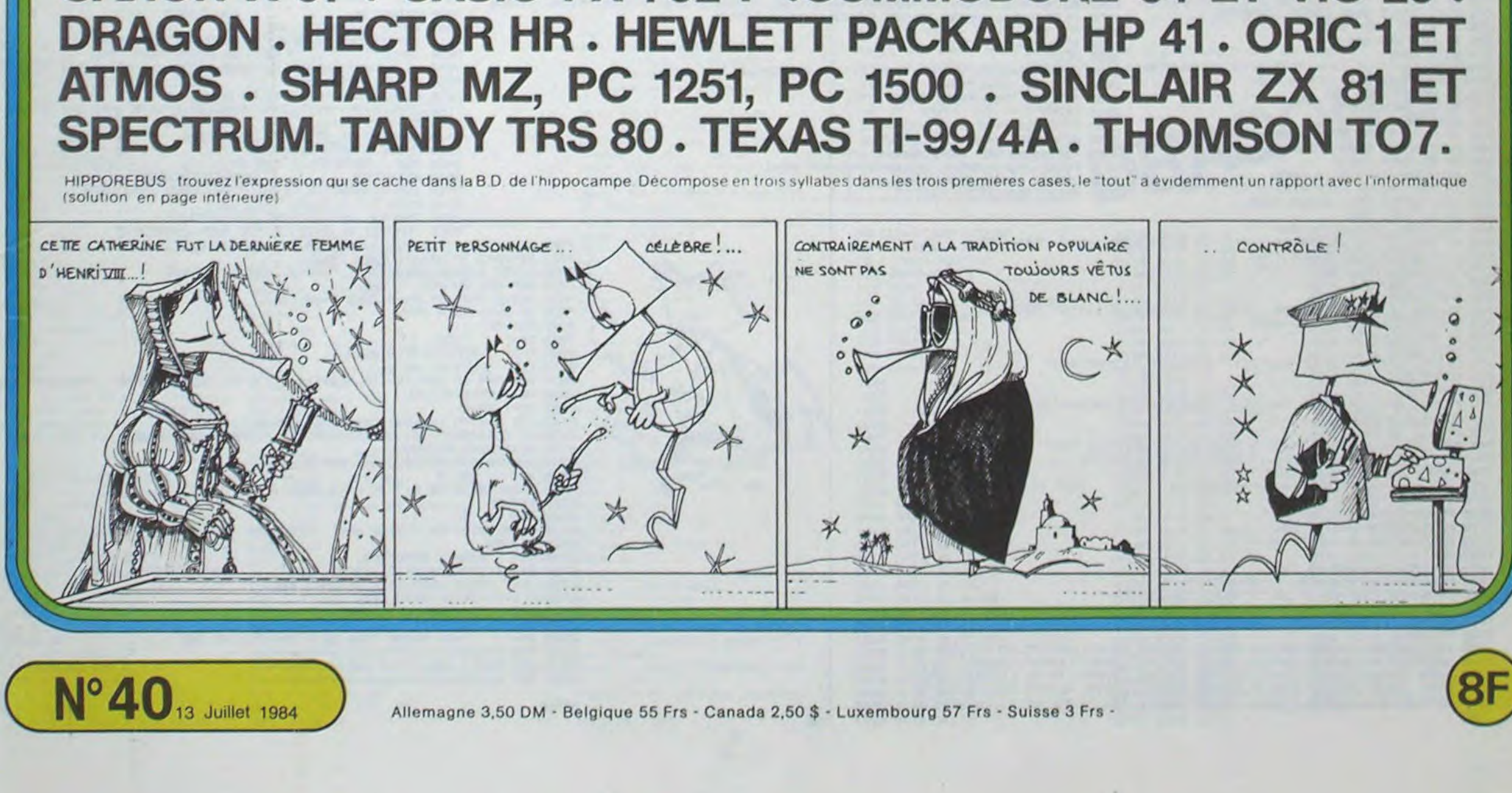

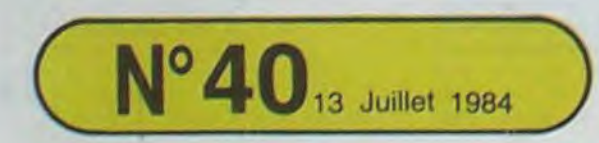

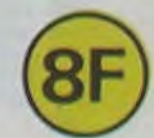

# **ASSEMBLEUR DESASSEMBLEUR**

Le Basic du Commodore est rapide, mais dans le domaine des jeux, seul le langage machine est suffisament rapide pour assurer les effets souhaités. Mais le langage machine n'est en fait qu'un codage de programme écrit en ASSEMBLEUR, qui lui se présente sous la forme d'abréviations anglaises alors que le langage machine est une suite d'octets.

D'où l'intérêt de rentrer directement les instructions en assembleur, plutôt que de passer des heures à les traduire en langage machine, avec en plus le risque de faire des erreurs. De plus, le Commodore ne possédant aucune instruction relative aux graphismes, sons et couleurs, il est beaucoup plus simple de les écrire directement.

## **Jacques VERT**

### Mode d'emploi:

Après avoir démarré le programme par le RUN habituel, et après avoir attendu une dizaine de secondes que les DATAS passent en tableaux, le com.64 vous affiche le menu:

### A...ASSEMBLER:

Vous appuyez sur A pour ce faire. Dès lors, vous donnez l'adresse à laquelle les codes en langage machine seront implantés. cette adresse peut être en décimal ou en hexadécimal, auquel cas vous devrez faire précéder ou suivre l'adresse de la lettre H. Note: vous pourrez toujours utiliser soit le décimal, soit l'hexadécimal

Après cette opération, vous remarquez que l'écran est divisé en 3 zones: les adresses en décimal, le mnémoniques (instructions en assembleur), et l'assemblage.

Vous entrez les mnémoniques, puis vous appuyez sur RETURN. Alors, l'ordinateur va rechercher ce mnémonique.

S'il y a erreur, le CBM 64 le signale par un message, puis "ER-REUR D'ADRESSAGE": le nombre est incorrect, soit "MNEMONI-QUE INCONNU": erreur de nom.

Sinon, le CBM 64 "poke" le langage machine et écrit les codes de l'assemblage.

On fini l'assemblage (retour au menu) en entrant FIN au lieu du mnémonique.

Notes: on peut entrer directement des octets en entrant: # puis l'oc-

tet que l'on veut entrer.<br>Les "," doivent être remplacées par des "." BASIC Commodore<br>oblige! ex: LOA\$ (FE H), Y donne: LDA\$ (FE H).Y.

On peut sauter à une adresse quelconque directement, en entrant LIGNE + le numéro (adresse) où l'on veut se placer.

On peut prendre jusqu'à dix caractères d'avance sur ce qui est écrit

(point fort du CBM 64).

Les nombres décimaux peuvent être négatifs auquel cas ils sont le complément à 256 ou 65536. Ex: - 5 = 251. D...DESASSEMBLER:

Après avoir appuyé sur D, l'ordinateur demande l'adresse en décimal où en hexadécimal, le CBM 64 commence le désassemblage et attend que vous appuyiez sur SHIFT. Vous vous demandez certai nement pourquoi sur SHIFT: c'est simple, en appuyant sur "SHIFT LOCK", on bloque la touche SHIFT enfoncée, ce qui permet de faire défiler le désassemblage et de l'arrêter quand on veut par un nouvel appui sur SHIFT LOCK, quitte ensuite, à redémarrer le listage.On revient au menu par la flèche vers la gauche (en haut à gauche du clavier)

## S...SAUVEGARDER:

On frappe S, puis l'ordinateur demande le message que l'on souhaite incorporer sur l'enregistrement, au programme ou aux données (très utile pour différencier les programmes qui en assembleur se ressemblent tous).

Ensuite, on donne l'adresse de début et de fin de ce que l'on veut sauvegarder.<br>C...CHARGER:

C, puis l'ordinateur demande l'adresse à laquelle on veut implanter la routine, charge, puis affiche le message.<br>R...RETOUR AU BASIC

REMARQUE: Lors d'un saut relatif (type BNE), on peut soit entrer le déplacement, soit l'adresse où l'on doit "brancher". Les codes du 6510 sont compatibles avec ceux du 6502. En page zéro, les octets libres sont 251, 252, 253, 254.La mémoire libre est après le BASIC: de 18000 à 40959 pour un programme BASIC de 16 Ko.

Les routines sont appelées par: SYS + adresse de début, et la rou-<br>tine en assembleur revient au BASIC par RTS, après l'instruction SYS.

Lors de l'assemblage, vous pouvez répéter la dernière instruction (un NOP par exemple) en appuyant sur RETURN au lieu de réécrire l'instruction. ex: au lieu d'écrire: NOP NOP NOP, taper: NOP RE-TURN RETURN RETURN RETURN.

Attention, lors du chargement d'un programme ou de données de la cassette à l'ordinateur, il se peut qu'un octet supplémentaire soit chargé: veillez donc à ne pas trop coller les routines les unes contre les autres.

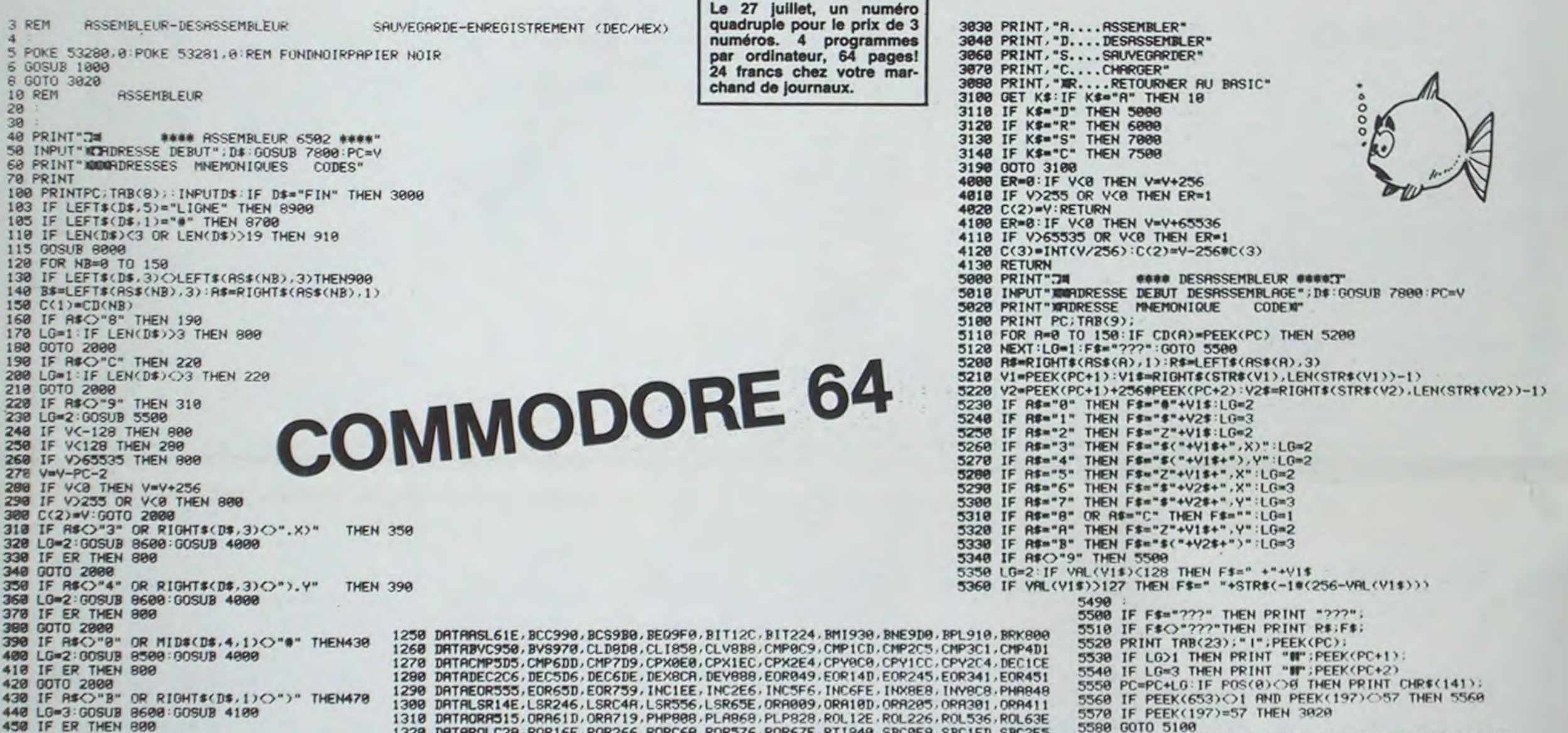

60 60TO 2888 1330 DATASBC3E1,SBC4F1,SBC5F5,SBC6FD,SBC7F9,SED8F8,SE1878,STA285,STA381 470 IF R\$<>"6" OR RIGHT\$(D\$,2)<>".X"THEN520 1340 DRTRSTR491.8TR595.STR69D.STR799.STX18E.STX286.STXR96.STY18C.STY284.STY594 480 LG=3 GOSUB 8580 GOSUB 4100EADY.<br>490 IF V<255 THEN 900<br>500 IF ER THEN 800 1350 DRTRTAX8RA, TAY9R8, TSX8BA, TXR88A, TXS89A, TYR898 2000 FOR A=1 TO LG 500 IF ER THEM<br>510 00TO 2000 2010 POKE PC+R-1, C(R) **2020 NEXT** 520 IF R\$<>"7" OR RIGHT\$(D\$,2)<>".Y"THEN578 2030 PRINT CHR\$(141);"TT";TAB(8);" ";D\$;TAB(24);"|";C(1);<br>2040 IF LO>1 THEN PRINT "M";C(2);<br>2050 IF LO=3 THEN PRINT "M";C(3); 530 LG=3:00SUB 8500:00SUB 4100<br>540 IF V<255 THEN 900 **550 IF ER THEN 800 2060 PRINT** 560 0010 2000 PC=PC+LG 2080 570 IF R#<>"5" OR RIGHT#(D#.2)<>".X"THEN610 2090 GOTO 188 580 LG=2 GOSUB 8500 GOSUB 4199 3000 REM \*\*\*\*\*\*\*\*\* FIN \*\*\*\*\*\*\*\*\*\*\*\*\* 590 IF ER THEN 800 600 IF V<256 THEN GOTO 2000 610 IF R#C>"A" OR RIGHT#(D#.2)<br />".Y"THEN650 620 LG=2 GOSUB 8500 GOSUB 4100 630 IF ER THEN 800 640 IF V<256 THEN 00TO 2000 2009 CHATS(D\$.1))"H" THEN 700 660 LG=3:GOSUB 8500:GOSUB 4100 670 IF V<256 THEN 799 680 IF ER THEN 800 690 GOTO 2000 700 IF ASO"2" OR RIGHTS(D\$.1)("/" OR RIGHTS(D\$.1))"H" THEN 900 710 LG=2:GOSUB 8500:GOSUB 4000 720 IF ER THEN 800 730 GOTO 2000 800 PRINT CHR\$(141); "TT"; TAB(21); "# VALEUR INCORRECTET" 810 GOSUB 940 GOTO 100 988 NEXT NB<br>918 PRINT CHR\$(141), "TP":TAB(19); "a MNEMONIOUE INCONNUIT"<br>928 GOSUB 948 GOTO 188 930 REM "PING" 940 POKE 54296.15 POKE 54272 0. POKE 54273.160 POKE 54277.0 POKE 54278.250 950 POKE 54276.0 POKE 54276.17 POKE 54276.16 PETUPN **1988 REM** INITIAL ISATION 1010 PEM ======= DATA DE L'ASSEMBLEUR \*\*\*\*\*\*\*\*\*\*\*\*\*\* 1020 DIM ASS(150).CD(150) 1030 PRINT"TUN MOMENT SVP...<br>1040 RESTORE: FOR W=0 TO 150 1050 READ A\$: AS\$(W)=LEFT\$(A\$.4) **1060 NEXT** 1070 RESTORE: FOR W=0 TO 150 1080 READ AS:CS=PIGHTS(AS.1):BS=MIDS(AS.5.1) 1090 CD(W)=ASC(C\$)-48 IF C\$)"9"THEN CD(W)=CD(W)-7 1100 CD(W)=CD(W)+16\*(ASC(B\$)-48):IFB\$)"9"THEN CD(W)=CD(W)-112 **1110 NEXT** 1120 RETURN 1200 DATA NOP8EA,ADC869,ADC16D,ADC265,ADC361,ADC471,ADC575,ADC67D,ADC779 1210 DATA STA19D.LDA9A9.LDA1AD.LDA2A5.LDA3A1.LDA4B1.LDA5B5.LDA6BD.LDA7B9 1220 DATA LOX0A2.LOX1AE.LOX2A6.LOXAB6.LOX7BE.LOY0A0.LOY1AC.LOY2A4.LOY5B4 1230 DRTA LDY6BC, RND829, RND12D, RND225, RND321, RND431, RND535, RND63D, RND739<br>1248 DRTA CLC818, SEC838, RTS860, JMP14C, JMPB6C, JSR120, RSL10E, ASL206, ASLC0A, ASL516

6998 REM CBM-64 -> MAGNETO **7000 PRINT "JS** SAUVEGARDE 7005 INPUT "MESSAGE "; NM\$ 7010 INPUT"ADRESSE DEBUT ";D:GOSUB 7808:DB=V<br>7020 INPUT" FIN ";D:GOSUB 7808:FI=V 7030 IF FI<=DB THEN PRINT"DEBUT#CFIN!":GOSUB 940:GOTO 7010 7848 OPEN 1.1.1. "LM"<br>7858 PRINT#1.NM\$:PRINT#1.FI-DB 7100 Z=PEEK(DB)+PEEK(DB+1)#256:IF Z)32767THEN Z=Z-65536 7185 22=2:PRINT#1,22<br>7185 22=2:PRINT#1,22<br>7128 CLOSE 1:00TO 3828<br>7498 REM MAGNETO -> CBM 64 7500 PRINT".73 **ENREGISTREMENT** 7510 INPUT"MADRESSE DEBUT "; D\$: GOSUB 7800 DR=V 7540 OPEN 1,1,0,"LM"<br>7550 INPUT#1,NM\$:INPUT#1,LG:FI=DB+LG<br>7560 INPUT#1,2%:Z=2%:IF Z<0 THEN Z=65536+Z 7565 POKE DB+1, INT(2/256): POKE DB, 2-256@PEEK(DB+1)<br>7570 DB=DB+2: IF DB<=FI THEN 7560<br>7580 CLOSE 1: PRINT" MOMESSAGE: ": PRINT NM\$: GOTO 3020<br>7800 REM HEX OU DEC -> DEC 7818 GOSUB 7908: IF HX=8 THEN V=VRL(D\$)<br>7828 IF HX=1 THEN V=VH 7830 RETURN<br>7900 D#="  $" + \overline{D}$ \* 8000 REM RECHERCHE D'HEXA 8010 REM CHERCHE UN H 8828 FOR R=4 TO LEN(D\$): IF MID\$(D\$, A, 1)="H" THEN 8100 PEM DONNES EN HEXA 8030 NEXT : HX=0 : RETURN  $8188$  HX=1: VH=8 8110 FOR R=4 TO LEN(D\$) C=RSC(MID\$(D\$,R,1))<br>8120 IF (C>47RNDC(58) OR (C>64RNDC(71) THEN GOSUB 8200 8138 NEXT HX=1 RETURN<br>8288 VH=VH#16+C-48+7#(C)64) RETURN 8500 REM VAL<sub>5</sub> 8510 V=VAL(MID\$(D\$,5)): IF HX=1 THEN V=VH 8520 RETURN 8600 REM VAL 6 8610 V=VAL (MID\$(D\$.6)): IF HX=1 THEN V=VH 8620 RETURN 8700 REM DONNES DIRECTES 8710 E\$=D\$:D\$=MID\$(D\$,2):GOSUR 7800<br>8720 LG=1:GOSUR 4000:IF ER=1 THEN 800 8730 C(1)=V:D\$=E\$:GOTO 2000 8900 REM SAUT A UNE LIGNE<br>8918 D\$=MID\$(D\$,6):IF LEN(D\$)=0 THEN 910<br>8928 D\$=" "+D\$:GOSUB 7800:PC=V:PRINT:GOTO 100 9000 REM assessmens 9010 REM ZONE LIBRE POUR LES PROGRAMMES EN BASIC 9020 REM SESSENARE

READY.

 $\circ$ 

 $a$ 

 $\omega$ 

 $\overline{2}$ 

## VIC 20 parle français, enfin!

 $A/F.$ 

Mode d'emploi: Pour utiliser ce programme il suffit de taper au clavier: - SYS 23427 pour obtenir la version française.

## Carol LIMBARD

SR 23456 pour retourner à la version anglaise. Ci dessous, traduction des mots clés (ANGLAIS/FRANCAIS). END: FIN. REM: REM. SYS: SR. /: /. FOR: POUR, STOP: STOP, OPEN: OUVRE, NEXT: REPETE, ON: SELON, CLOSE: FERME, AND. ET, DATA. INFO. WAIT: MEM, GET: CAPTE, OR: OU, INPUT  $*$ : ENTRE  $*$ , LOAD: CHARGE, NEW: RAS, >: >, INPUT: ENTRE, SAVE: SAUVE, TAB(: CUR(,  $=$  :  $=$  , DIM: DIM, VERIFY: RELIT, TO. A, < .: , READ: LIT, DEF: DEF. FN: FN, SGN: SGN, LET: VAR, POKE: EMEM, SPC(: ESP(, INT: ENT, GOTO: VA-EN, PRINT  $\#$  : : ECRIT  $\#$  , THEN: ALORS, ABS: ABS, RUN: FAIT, PRINT: ECRIT, NOT: NON, USR: SRU, IF: SI. CONT: CONT, STEP: PAR, FRE: MEL, RESTORE: DEBUT, LIST: LISTE, + : +, POS: POS, GOSUB: S/P, CLR: EFV. -: -, SQR: RAC, RETURN: ASP. CMD: PN, ' : ' , AND: ALE. LOG: LOG, TAN: TAN, STA\$ : CHS, LEFTS: GAUS, EXP: EXP, ATN: ATN, VAL: VAL, RIGHTS: DRO\$ . COS: COS, PEEK: LMEM. ASC: PSC, MID\$ : MILS , SIN: SIN, LEN: LONG, CHR\$ : CARS , GO: VA.

- 60 MC⇒24235 REM DEBUT<br>65 READA\$ IFA\$≡"F"THENPOKEMC.0 GOTO8S
- 53 REHIM\$:IFA\$¤"F"THENPOKEMC,0-GOTO8S<br>70 FORD=1TOLEN(A\$):IFO¤LEN(A\$)THENPOKEMC,ASC(MII)\$(A\$,()))+128:MC≈MC+1<br>75 POKEMC,ASC(MID\$(A\$,O,1)):MC≅MC+1
- 
- 80 NEXT 601065
- 85 ME=23781 REM DEBUT MESSAGES ERREURS<br>86 VE=23720 REM DEBUT VECTEURS MESSAGES
- 86 VE=23720 REM DEBUT 90 RERDRS IFRS="F"THEN130
- 
- 90 READAS IFAS="F"THEN130<br>95 POKEVE.ME-256®INT(ME/256):POKEVE+1.INT(ME/256):VE=VE+2<br>100 FORG™E.ASC(MID\$(A\$.O.1)):ME=ME+1<br>105 POKEME.ASC(MID\$(A\$.O.1)):ME=ME+1
- 105 POKEME. RSC(MID\$(R\$.0,1)):ME=ME+1
- Ile NEXT GOT099

Le programme qui permet de changer le dos 3.3 de l'Apple à sa façon. trois possibilités:

Les messages d'erreur sont aussi traduits. Seuls quelques mots comme BREAK, READY, n'ont pas été traduits parce qu'il sont difficilement accessibles.

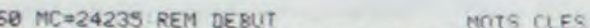

- Réduction à N lettres: toutes les instructions du Dos seront réduites à N lettres (mini 3)
- Votre Dos: vous choisissez l'équivalent de chaque commande. tapez RETURN quand la commande spécifiée reste inchangée. - Dos normal: Dos de l'Apple.
- Après avoir choisi votre Dos, n'oubliez pas de le sauver afin de pouvoir le recharger directement plus tard.

Le 27 juillet, un numéro quadruple pour le prix de 3 numéros. 4 programmes par ordinateur, 64 pages! 24 francs chez votre mar-

chand de Journaux.

AD=23427 REM"DEBUT

- 135 READA IFA<)-17HENPOKEAD.A AD≡AD+1 GOTO135<br>140 POKESS 124 POKES6 91 END
- 

20 REM  $40 \text{ NB} = 28$  $50$  AD =  $43140$ <br> $200$  HOME 200 HOME 370 GOTO 900<br>210 PRINT "----------------------- 399 REM --------------------- NEW.DOS. 400 REM ......................U1/06/ 84 -------------------------- 215 VTAB 10 220 PRINT "1. .00S REDUIT A n LET TRES"<br>225 VTAB 13 23'i PRINT -2 ...............vOTRE DOS"<br>VTAB 16 235 VTAB 16 0NIBLES" DRIE ES" DRIE ES" 16 TIAL" 243 VTAe 19 247 PRINT "4,,----......TABLE DU DOS" 250 VTAB 22: PRINT "5............ ...SAUVEGARDE"<br>(255 VTAB 23: HTAB 39<br>257 GET As 260 IF As  $\left\langle \right\rangle$  "1" AND As  $\left\langle \right\rangle$  5" AND As  $\left\langle \right\rangle$  "4" AND As "2" AND AS  $\langle$   $\rangle$  "3" THEN PRINT CHR\$ (7): GOTO 255 480 NEXT J, I 275 A = VAL (As)<br>280 ON A GOTO 300,400,500,700,95<br>299 REM ---------------<sup>0</sup><br>300 REM REDUCTION DOS<br>301 REM REDUCTION DOS :4)1 REM --------------- 302 HOME : V T.AB :o4 RESTORE 306 INPUT "NOM&RE DE LETTRES MAX 306 INPUT "NOMBRE DE LI<br>
I : "IM<br>
307 IF M < 2 THEN 306  $30B$  VTAB 10: PRINT "TRAVAIL EN C  $525$  FOR J = 1 TO A OUR" :49 F • M 310 FOR I = 1 TO NB<br>311 M = F<br>315 READ AS  $311 M = F$ 115 READ AS  $320 A = LEN (A5)$  $322$  IF  $A \le M$  THEN  $M = A$ :25 FOR J = 1 TO M<br>:30 8\$ - MIDS (AS, J<br>:35 B = ASC (BS)  $340$  IF M = J THEN B = 8 + 128 350 PDKE AD, B  $355 \text{ AD} = \text{AD} + 1$ 360 NEXT J.I<br>370 00TO 900 :99 NEM *4O(1 REM* /t.JUFE D **<sup>S</sup>** 4')1 F:EM ------------ 405 HOME 4',6 F.ESrOEE 4(,7 b • O 4:4 FOP I - 1 TO Nb 415 READ AS 4 20 A • LEN (AS) 422 PRINT 425 PRINT A + B" LETTRES DE DISP 433 NORMAL : INPUT B\$<br>435 IF B\$ = "" THEN B\$ = A\$<br>437 C = LEN (B\$)<br>440 IF C > A + B THEN 425 445  $B = A - C$ 450 FOR  $J = 1$  TO C<br>455 C\* = MID\* (8\*,3,1) 460 D = ASC (C\$)<br>465 IF J = C THEN D = D + 128 470 ROVE AD,D  $475$  AD = AD + 1 48:, GOTO 900 499 REM ------------- SOO REM DOS INITIAL °01 REM ------------- 503 HOME : RESTORE<br>505 RESTORE :OS RESTORE OUR"<br>510 FOR I = 1 TO NB 515 READ As (AS)  $525$  FOR  $J = 1$  TO A<br> $530$   $B =$  MIDs  $(AB, J, 1)$  $535 B = ABC (B5)$ 540 IF A = J THEN  $B = B + 12B$ SSO POKE AD, B  $555 AD = AD + 1$ 560 NEXT 3.2 565 GOTO 890 570 VTAB 20: HTAB 1 575 PRINT "READY" PRINT CHRS (7) 585 VTAB 20

998 :<br>999 REM<sup>®</sup>

507 VTAB 10: PRINT "TRAVAIL EN C 910 REM -----**590 END** 630 REM \*\*\*\*\*\*\*\*\*\*\*\*\*\*\*\*\*\*\*\* \* TABLE DES ORDRES \* • ORIGINAUX DU DOS \*<br>\*\*\*\*\*\*\*\*\*\*\*\*\*\*\*\*\*\*\*\* 640 DATA "INIT", "LOAD", "SAVE", "R<br>UN", "CHAIN", "DELETE" 650 DATA "LOCK","UNLOCK","CLOSE"<br>"READ","EXEC","WRITE"<br>660 DATA "POSITION","OPEN","APPE ND"."RENAME"."CATALOG" 670 DATA "MON", "NOMON", "PR#", "IN<br>#", "MAXFILES", "FP" #","MAXFILES","FP"<br>680 DATA "INT","BSAVE","BLOAD", BRUN", "VERIFY" 685 REM 690 REM TABLE DU DOS 710 REM ---------------715 HOME 720 FOR 1 • 1 70 NE  $740 \text{ J} = 1 / 2$ 750 VTAB ( INT (J + .5)) 760 HTAb 1  $770$  IF  $INT (J) = J$  THEN HTAB I  $780 A = PEK (AD)$ 790 PRINT CHRS (A); 800 AD =  $AD + 1$ BIO IF A > 128 THEN NEXT I: GOTO 9f).) 820 GOTO 780 890 REM ----<br>900 REM GET 920 VTAB 23: HTAB 39 930 GET A<sup>1</sup><br>940 IF A<sup>1</sup> = "F" THEN 57 945 6010 20 948 REM ------ - 9e;•) REM SAUVEG('F- t:F 955 REM --------------<br>960 HOME 960 HOME PRINT : FRINT "NOM DU FICHIE R : "I: INVERSE : INPUT " "1 N\$: NORMAL 980 PRINT : INFUT "COMMANDE 'BSA VE'="IB1 490 PRINT CHR\$ (4)5'\$145", A\$A884, **L**\*FO"<br>995 60TO 20

999 REM" TRELE REPETE, INFO.ENTRE@.ENTPE.DIM.LIT.VAR.YA-EN.FAIT.SI.DEBUT.S/P<br>1009 DATAX.FIN.POUR.REPETE,INFO.ENTRE@.ENTPE.DIM.LIT.VAR.YA-EN.FAIT.SI.DEBUT.S/P  $,$ RS/P

- 1018 DATAREM.STOP,SELON.NEM.CHARGE/SAUVE/RELIT/DEF.EMEM.ECR1T#.ECR1T.CONT/LISTE.<br>EFV.PH
- 1920 IRTRSR,QUYRE,FERME,CAPTE,RAZ.(JR^,A. FN.ESP(,ALORS,NON,PAR,+,-,#,/,@,ET,QV.<br>>,#,<

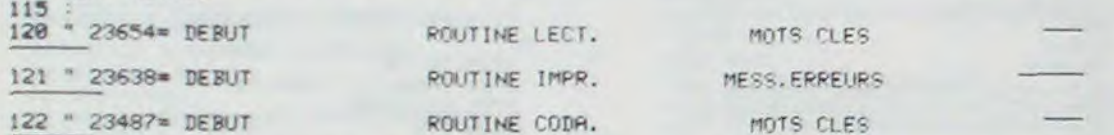

VIC 20

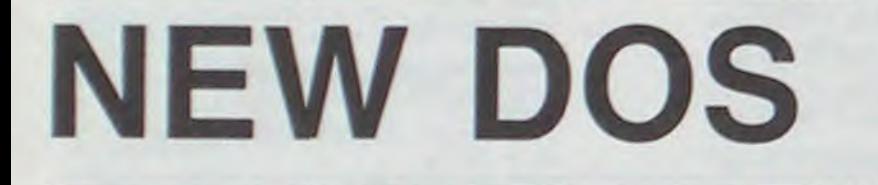

Un DOS sur mesure! Fabriquez le vous-même. Pratique, rapide et efficace.

## J.P.PRUNIER

ERRELIRS

Lors de la demande des commandes du Dos, tapez F pour FIN.

# **APPLE II**

Le 27 juillet, un numéro quadruple pour le prix de 3 numéros. 4 programmes par ordinateur, 64 pages! 24 francs chez votre marchand de journaux.

 $\circ$  f

 $\circ$ 

1038 DRTRSON,ENT.RBS.SRU, MEL.POS.RAC.ALE LOG.EXP.COS.SIN.TAN.ATN.LMEM.LONG.CHE.V FIL .RSC

1040 DATACARS GAUS.DROS.MILS.VA.F

1043 F<br>1044 REM" TABLE MESSAGES D'ERREURS 1945 DRTRFICH. TROP HOMBREUX.FICHIER OUVERT.FICHIER NON OUVERT,FICHIER NON TROUV

- E<br>1050 DATAPERIPHERIOUE ABSENT.FICHIER EN SORTIE,FICHIER EN ENTREE,NOM FICHIER
- 1860 DATANUM. PERI, ILLEOAL.REPETE SANS POUR.SYNTAXE.RS/P SANS S/P.PLUS DE DONNE<br>ES

1070 DRTRQUANTITE ILLEOALE. DEPASSEMENT. MEMOIRE PLEINE, INST. NON DEFINIE. MAUVAIS

INDICE<br>1080 DATAREDIMENSIONNEMENT.DIVISION PAR ZERO,ILL. EN MODE DIRECT.CONFUSION NU/AL 1090 DATALONG, VARIABLE >255,FICHIER DONNEES,FORM∪LE COMPLEXE,IMPOSSIBLE 1109 DATAFONC. NON DEFINIE, VERIFICATION, CHARGEMENT, F 1198

1199 REM" ROUTINE ACTIVA. FRANCAIS

41 41.5.3 1310 DRTR169, 199, 141, 7, 3, 96

149E . 1499 REM" POI rT I NE rOLPs•F r'IOTS (LES 1509 DRTR1E,122.]8•4.] 2.]g.183.1.2.]f,.7, 281.255.248.7•î32,2Aft,244,281.32249 ,5;. 133 155, 133<br>1559 DRTR8, 201, 34, 240, 86, 36, 15, 112, 45, 201, 63, 208, 4, 169, 153, 208, 37, 201, 48, 144, 4, 2

01,60 1560 DRTR144.29.132.113.160.0.132.11.136.134.122.202.200.232.189.0.2.56.249.172.

1580 DRTR240, 4, 201.73.208.2.133.15.56.233.85.208.159.133.8.189.0.2.240.223.197.8 ,240

1590 DRTR219,200.153.251.1.232.208.240.166.122.230.11.200.185.171.94.16.250.185. 172,34

1600 DRTR208.180.189.0.2.16.190.153.253.1.198.123.169.255.133.122.96 1993

2000 REM" ROUTINE MESSAGES D'ERREURS<br>2010 DATA138.10.170.189.166.92.133.34.189.167.92.133.35.76.71.196 2008<br>2248 DRTR219.200.153.251.1.232.208.240.165.122.230.11.200.105.171.<br>172.94<br>1600 DRTR208.180.189.0.2.16.190.153.253.1.198.123.169.255.133.122.<br>2008 REM" ROUTINE MESSROES D'ERREURS<br>2010 DRTR138.10.170.189.166.92.133.34.1 2820

2030 REM" ROUTINE LECT. DES MOTS (LES<br>2040 DATA76,243,198,16,251,201,255,240,247,36,15,48,243,56,233,127,170,132,73  $9.9.299$ 

2050 DRTA208. 6.238. 134. 92. 238. 148. 92. 185. 179. 94. 16. 242. 292. 298. 239. 298. 298. 3. 238 ,148,92 , 148, 92<br>2060 DATA185, 170, 94, 16, 11, 160, 94, 140, 134, 92, 140, 148, 92, 76, 239, 198, 32, 71, 203, 208,

229. –1

Dos. Si vous n'avez pas de disquette, modifiez la ligne: 5020 DATA BD,D7,20, qui provoque un saut dans le Dos, par la ligne: 5020 DATA 12,12,12. Après exécution, vous pouvez effacer le programme par un New, mais ne modifiez pas l'adresse haute de la mémoire (& H7FD3), 5110 DATA 81.0C 3480 DATA 8E.01.51 5128 DATA 27.E4<br>5130 DATA 81.06 5490 DATA A7.80<br>5500 DATA 8C.01.5A 5140 DATA 25,07<br>5150 DATA 5A 5510 DATA 25.F9<br>5520 DATA 35.12 5160 DATA 27.E0<br>5170 DATA 38.1F 5170 DATA 30, IF 5522 DATA 80.01.6A<br>5180 DATA 20.34 5524 DATA 0F.70 5524 DATA 8F.78<br>5526 DATA 8D.6F 3190 DATA 81.15 5526 DATA 0D.6F 5200 DATA 26,08<br>5210 DATA 58 5530 DATA 8D.85.13 5220 DATA 27.05 5532 DATA 84 5230 DATA 86.08 5534 DATA 39<br>5240 DATA 8D.85.4A 5535 DATA 34.14 5240 DATA BD, 85, 4A<br>5250 DATA 28, F6 5250 DATA 20.F6 3536 DATA 8D. 8B. 85<br>5260 DATA 81.03 5538 DATA 8D. 88.E5 5260 DATA 81.03 5538 DATA BD, BB, E5<br>5270 DATA 1A, 01 5542 DATA 35, 14 5270 DATA 1A.01 5542 DATA 35.14 5548 DATA 26.07<br>5550 DATA 87.7F.FF 5290 DATA 91.50 5550 DATA 97.7F.FF 5300 DATA 26.50 5560 DATA 7F.7F.FE 5310 DATA 4F 5570 DATA 39 5328 DATA 34, 01 5571 DATA 34, 4<br>5330 DATA BD, 90, A1 5572 DATA C6, 60 5330 DATA BD.90.A1<br>5340 DATA 6F.84 5574 DATA E7.9F.00.88<br>5575 DATA 35.4 5350 DATA BE.02.DC<br>5360 DATA 35.81 **3580 DATA 81,7F.FF**<br>5590 DATA 26.EA 5370 DATA 81.20 5590 DATA 26.EA<br>5380 DATA 25.BD 5592 DATA 34.4 5380 DATA 25.8D<br>5390 DATA 81.78 3390 DATA 81.78 5594 DATA F6,7F.FE 5596 DATA C1.10<br>5598 DATA 35.04 5410 DATA C1.FA 559E DATA 35.04 5428 DATA 24.85<br>5430 DATA A7.80 5438 DATA A7.88 3628 DATA 7C,7F.FE<br>5448 DATA 5C 3638 DATA 4F 5630 DATA 4F<br>5640 DATA 39 5450 DATA 8D.85.4A 5640 DATA 39<br>5460 DATA 20.AD 20000 DATA FIN Le 27 Juillet, un numéro quadruple pour le prix de 3 numéros. 4 programmes par ordinateur, 64 pages! 24 francs chez votre marchand de journaux. S0 CLEAR 208.EH7F3D 6e ' RESERVE ESPACE 70 ' POUR ROUTINE 100 PC•&H7F3D 110 READ 0\$ 128 IF 0s-"FIN" THEN 1000 130 o\$•'&H"+Os 140 0-VAL(O3) 150 POKE PC, O 160 PC-PC+1 170 GOTO 110 ieee '---------------- 1010 ' FIN CHARGEMENT 1020 ' ROUTINE 103e ------ --- 1a40 EXEC'4H7F3D) 1030 ' MISE EN ROUTE 106e ' CLAVIER AUTO-REPEAT 1070 END 3000 '------------- 3002 DATA BE,7E,7F 3004 DATA BF.01.92 3006 DATA 86.49 3008 DATA 87.01.84 5010 DATA 39 3012 DATA 32.62 5014 DATA 25.03 5015 DATA BD.4A,77 3020 DATA BD.D7,20 5030 DATA OF.87 5040 DATA 8E.02.DD 505e DATA C6. e1 596e DATA 8D.31.12 507e DATA 0:.70 5090 DATA 26.2b DRAGON 32

5460 DATA 20, AD 547e DATA 34.12

12e8 DRTR159.92,1a].T.3.]41.1,3.1F9,195.1a].5.z.]59.s+c,.]a]•A.3.]Sq.]~],tal 4.3.1 F9.91 1210 DRTR141.5.3.96

1238

1299 REM" ROUTINE DESACT. FRANCAIS 1300 DRTR169-58-141.0.3.169.196.141.1.3.169.124.141.4.3.169.197.141.5.3.169.26.1

94,249

1570 DRTR245.201.128.208.48.5.11.164.113.232.200.153.251.1.185.251.1.240.54.56.2 33,58

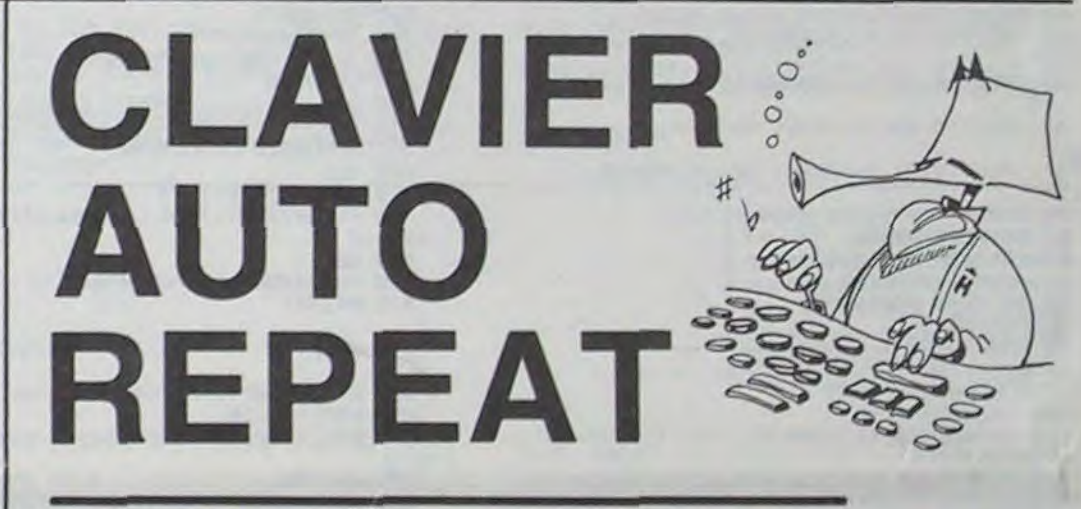

Cette routine en langage-machine transforme le clavier de votre dragon en un clavier Auto-repeat: maintenez une touche enfoncée (environ une demie-seconde), et le caractère se répète à l'écran.

## G.PASSET

Cette routine fonctionne aussi bien en mode direct (programmation) que sur une commande input ou line input.

N'oubliez pas de réserver l'emplacement 195 octets en haut de la mémoire avec le Clear 200, et H7FD3. Attention, cette routine est prévue pour fonctionner avec le Dragon

.

5090 DATA OD.6F 5100 DATA 26.23

3

# **INVASION AVANT L'AUBE**

Atterrissez sur la planète sans accrocher le champ de force, détruisez le générateur des rebelles après avoir traversé l'atmosphère, et, vous gagnerez ainsi l'estime éternelle de la confédération. Le tout dans un temps imparti, sans oublier de surveiller votre vitesse et votre carburant.

Ce jeu est totalement compatible ORIC1 et ATMOS.

## Pierre BARUSSEAU

7 REM  $-$ TITRE $-$ 9 CLEAR PAPER2 HIRES PAPER6 INK3 PRIN<br>TCHR9(17) PRINTCHR9(6) 10 FORT=1T040 11 CURSET1, 139+1, 3 FILL1, 1, 18 CURSET1 0+(123)9,139+1,3 FILL1,1,22 14 CURSET1, 178, 3 FILL22, 1, 18 15 CURSET30.95.3 17 C\*="INVASION AVANT L'AUBE" 18 FORB=1TOLEN(C\$) :<br>19 CHRRASC(MID\$(C\$,B,1)),0,1 20 CURMOV8.0.0 22 NEXTB 24 NEXTS.32.3:FILL20.1.1<br>25 CURSET1.90.3:FILL20.1.20 GOSUB5500<br>25 FORI=1T017<br>27 POKE47460+40\*1.3:POKE48260+40\*1.2 28 NEXTI 32 FORU=1T018<br>35 CURSET200.181 .3 CIRCLEU.1 36 WRIT20 37 NEXTU 38 GOSUB2000 GOSUB2055 41 REM----------42 TEXT CLS CLEAR POKE518.2 45 PAPER2 INK1<br>48 PRINTCHR#(12) 50 PRINTCHR\$(4); CHR\$(27); "J \*\* SOMMAIRE \*\*\* 55 PRINTCHR\$(4)<br>56 PL0T0.5.20 PL0T0.10.0 PL0T0.25.20 PLOT3.11, " ===================== 57 PRINT PRINT PLOTO, 11, 4<br>60 PRINT PRINT PRINT PRINT PRINT PLOT10, 15, "- SCENARIO........... 62 63 PLOT10, 17, "- COMMANDES........... 65 PLOT10, 19, "- DEBUT DU JEU........ PLOT10,21,"- ARRET DE LA PARTIE.. 67 ",4"<br>78 INPUT" - Votre choix :";VC 00 IF VC=1THEN39<br>85 IFVC=2 THEN5000<br>86 IFVC=3 THEN200 90 IF VC=4 THEN30000 GOT040  $9<sup>5</sup>$ ------SCENARIO-----------97 REM-----98 REM----99 CLS PAPERO INKS 180 PRINTCHRS(12)<br>182 PRINTCHRS(4);CHRS(27);"J<br>PRESENTATION -" 104 PLOTO. 1.6 PLOTO. 2.6 PLOTO. 3.6 PLO T9, 3, 19 PRINTCHRS(4) 110 PRINT"DePuis Plusieurs mois, les f rebelles bloquent le system onces 120 PRINT"Oth, causant de Grandes Pert convois de la confederation es aux 125 PRINT"Une action a donc ete decid ee contre la base rebelle situee sur"<br>127 PRINT"la Petite Planete Smilane e n bordure du systeme"<br>128 PRINT 130 PRINT"Votre mission consiste a vo us Poser le Plus rapidement Possible

480 T=0 PTS=10000 TS=0 **WWW** 490 DIS=N #100000<br>500 VIT=-250 510 FORI=1TON 515 VIT=VIT\*2 520 NEXTI<br>530 F= 3000+(1500\*N )<br>540 GOSUB4000 FORE=1TOINT(10/N )+1 560 570 CURSET120, 85, 3 CIRCLEINT(E)+1, 1 588 NEXTE<br>590 FORF1=1T01NT(5/N)+1 600 CURSET30, 60, 3 CIRCLEINT(FI)+1, 1 610 NEXTFI 611 GOSUB2000 GOSUB2055<br>612 E=INT(10/H)+1<br>615 GOTO710<br>616 Y=180 617 REM--620 DES=((2\*FU)-160)/2 630 VIT=VIT+DES:G=(10\*VIT)+DES 640 DIS=DIS+G 650 T=T+5.PTS=PTS-TS-MA+BO<br>655 IFT>210-(10\*N)THEN1400<br>660 IFPTS<0THENPTS=0 690 IFDIS<=IMP+4000+(N \*500)THEN GOSU 82500 700 IFDIS<=IMPTHENGOSUB800 IFD132888888THEN4988 795 708 710 GOSUB1000<br>720 F=F-FU-MA+BO 730 GOSUB1500 735 GOSUB1200 740 IFF<0THEN GOT0900 745 TP=TP+TN 748 IFTP<9THENTP=0 750<br>760 IFTP> 600THENG0SUB4500 GOT0620 890 REM------------IMPACT CF------810 REM-------815 GOSUB820 GOTO10000  $CLS$ 820 822 FORI=1T016STEP4 823 POKE47920+(1\*40), 18: POKE47880-(1\*  $40)$ ,  $18$ 824 NEXTI 830 POKE49000, 17 POKE49040, 17 835 PRINT"  $111$ 111 840 PRINT"  $1111$  IMPACT \\ 850 POKE49002, 0: POKE49042, 7: WRIT200 860 FORI=1T010 870 POKE49002, 0 POKE49042, 7 : SOUND1, 50  $8,12$ 875 WAIT50 880 POKE49002, 7: POKE49042, 0: SOUND1, 10 0,12<br>885 WAIT50 890 NEXTI 892 PLAY0.0.0.0<br>895 RETURN 999 REM-------------PANNE---------905 REM--------------------906 GOSUB910 GOTO950<br>910 CLS 915 POKE49000, 22 POKE49040, 22 PING 920 PRINT">> Controle Reacteur a Post  $d\sigma$ 930 PRINT" Pilotage 932 POKE49001, 0 POKE49041, 0 111400 936 CLS<br>937 POKE49000, 22 POKE49040, 22 938 PRINT">> nous vous signalons que 940 PRINT" rant est epuise... 941 POKE49001, 0 POKE49041.0 942 WAIT400 CLS 943 POKE49000, 17: POKE49040, 17 PING 944 PRINT">> Ordinateur de Bord, a Pil otage 945 PRINT" >>> TRAJECTOIRE INCONTROL LEE 946 PDKE49001,0 POKE49041.0 947 FORI=1T010 948 POKE49841.0 WRITS0 POKE49041.7 WR 1759 949 RETURN 951 DES=<-< 160\*H) ) VIT=VIT+DES 952 G=10\*VIT+DES:01S=01S+G 953 IFOIS<IMPTHEN800 IF013>1000000THEN980 954 956 IF VIT>300000THEN4900<br>957 T=T+5 IFT>210-(10\*N)THEN1400 957<br>958 TP=TP+20: IFTP>600THENG0SUB4500 969 GOSUB7000 978 GOT0958 980 REM-----------ELOIGNEMENT------981 REM-------------- $CI<sub>5</sub>$ 982 983 POKE49040, 18 PRINT PING 984 PRINT">> Ordinateur de Bord a Pil 986 URIT309 CLS POKE49000, 18 POKE49040, 18 PING 988 PRINT"Eloignement Progressif du v aisseau 989 PRINT">> APPROCHE RATEE ECHEC MI SSION < 990 POKE49001, 0 POKE49041.1 991 FORI=1T010 992 POKE49041.0 WAITSO POKE49041.1 WA 1159 994 NEXT1 996 WAIT200 GOT012000 1000 REM---------RFFICHAGE--------1010 REM-------------1020 CLS 1030 POKE49000,20 1040 POKE49040.17<br>1050 POKE49080.20

1060 PRINT": Vit : Alt :To :Time: P

ts : Fuel !" 1070 PRINTINT(VIT); SPC(2); INT(DIS); SP C(2); INT(TP); SPC(2); T; SPC(1); PTS; SPC(1  $\Sigma$ :F 1080 GETAS 1100 GOSUB3000 1110 RETURN 1120 GOT01000 ----- PLANETE--------1200 REM----1210 REM----------------------------1220 IFVIT>0THEN1300<br>1240 J=INT(0IS/10000)+1 1245 CURSET120, 85, 3<br>1250 FORW=E TOE+J 1255 IFW>80 THEN RETURN 1260 CIRCLEW, 1 1270 NEXTH 1280 E=E+J 1290 RETURN 1300 K=INT(DIS/10000)+1<br>1305 IFE(1THEN 900<br>1310 CURSET120.85.3 1320 FORU=ETOE-KSTEP-1 1330 IFU<0THENRETURN 1335 IFU(0 THEN980<br>1340 CIRCLEU+1.0<br>1350 NEXTU 1360 E=E-K 1370 RETURN 1400 REM---------TEMPS---------1420 REM--1430 CLS 1440 POKE49000, 21 : POKE49040, 21 : PING<br>1450 PRINT" >>> TEMPS - DEPRSSE  $\epsilon\epsilon\epsilon$ 1460 PRINT"Le temps qui vous etait im Parti est.."<br>1470 POKE49001,0:POKE49041,0<br>1475 WRIT400:CLS:POKE49000,21:POKE 49 040,21 1480 PRINT"...dePasse ; desole ; Proc edure d'" 1490 PRINT" >>> AUTO-DESTRUCTION < 1491 POKE49001,0 POKE49041,7 1492 FORI=1T018<br>1493 POKE49041,5:SOUND1,500,13:WAIT50<br>1494 POKE49041,7:SOUND1,100,13:WAIT50 1495 HEXTI 1496 PLAY8, 0, 0, 0: GOT010000 1500 REM-------------FUEL----1510 REM----------1515 ZS="FUEL" 1520 CURSET0.0.3 FILL 8.1.17 CURSET25 0,3 FILL 8,1,19 CURSET50,0,3 FILL 8,1 1530 CURSET195, 0, 3 FILL 8, 1, 16 1540 FORZ=1 TOLEN(2\$) 1550 CURMOV6.0.0<br>1560 CHARASCOMIDS(25.2.1)).0.1 1570 HEXTZ<br>1575 JFFK0 THEN CURSET0.0.3 FILL8.1.1 **6 RETURN** 1580 M=INT(FU/ 30)+M<br>1590 CURSET195-M.0.3 FILL8.1.16 1610 RETURN 2000 REM-----------MUSIQUE----------2010 REM-----2012 REM 2020 DIMN(105) 2030 FORA=1T0105 2040 READN(A) 2959 HEXTA 2052 RETURN  $---THEME1---$ 2055 REM--2060 FORI=1TO2 2070 FORR=1T049STEP3 2080 MUSIC2, N(A), N(A+1), 13 2090 PLAY3, 0, 7, 5000 2100 MAITH(A+2) 2110 PLAYO.0.0.0 2150 NEXTA: NEXTI RETURN 2200 REM------ THEME2 ---2205 FORI=1TO2<br>2210 FORA=52 TO103STEP3 2228 MUSIC2/N(R), N(R+1), 13 2230 PLAY3, 0, 7, 5000 2240 URITN(A+2) 2250 PLAY9, 0, 0, 0 2268 NEXTR: NEXTI : RETURN<br>2300 DATA3, 1, 80, 3, 1, 25, 3, 8, 60, 3, 6, 20,<br>3, 5, 20, 3, 3, 20, 4, 1, 70, 3, 8, 55, 3, 6, 20 2318 DATA3, 5, 20, 3, 3, 20, 4, 1, 70, 3, 8, 55, 3, 6, 20, 3, 5, 20, 3, 6, 20, 3, 3, 100 2328 08783.6.78.3.6.78.3.6.78.3.1.58.<br>3.9.28.3.6.68.3.1.58.3.9.28<br>2338 08783.6.98.4.1.68.4.1.68.4.1.68. 4.2.45.3.9.25.4.1.60.3.1.50 2340 DATA3, 9, 20, 3, 6, 120 2500 REM ------------ DETECTION-------2505 REM----------------2510 IFDISC=IMP THEN800 2511 CLS 2512 POKE49040.18 POKE49000.18 2518 POKE49080, 16 PING 2540 PRINT">>CHAMP DE FORCE PLANETAIR E DETECTE "<br>2568 CH=DIS-IMP<br>2579 PRINT" --DISTANCE PRESUMEE 2575 POKE49045.0 POKE49001.0 POKE4906  $5,0$ 2580 URIT500 2590 IFVIT>(-100\*N)THEN2600 2595 PETUPN 2598 PEM------------CALCULS--------2599 REM------------2600 CLS 2601 IFT(60 THEN BO=1000+INT(RND(1)\*5 00)+1 GOT02606 2602 IFT<100THEN 80=500+INT(PND(1)\*25

0)+1 G0T02606

Le 27 juillet, un numéro quadruple pour le prix de 3 numéros. 4 programmes<br>par ordinateur, 64 pages! 24 francs chez votre marchand de journaux.

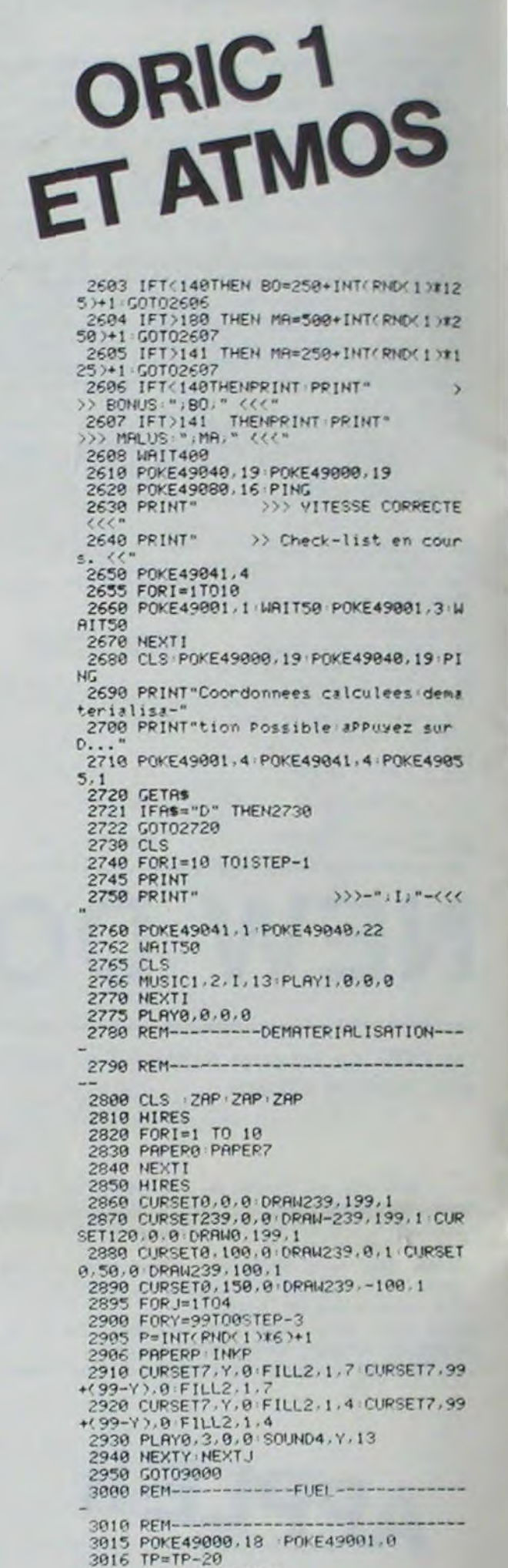

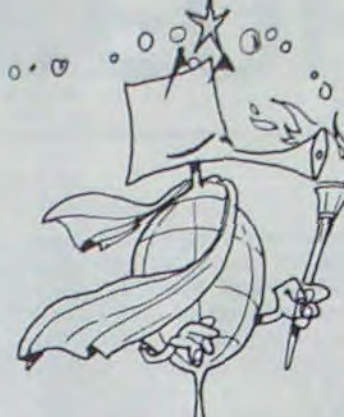

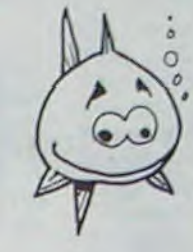

149 PRINT"9ui Prote9e la Planete Sur veillez votre vitesse et le carbura  $nE$ 145 PRINT"Vous Pourrez ainsi eviter l 150 PRINT"s yous maintenant de faire Preuve de calme et de tactique..."<br>160 PRINT PRINTCHR\$(27), "A BONNE CHAN CE, ET BON DEBARQUEMENT... 165 PLOTO, 24, 6 PLOTO, 26, 19 170 GETAS GOT048 200 PEM------- NIVERU DE DIFFICULTE ---210 REM----211 TEXT POKE518.2 212 N=0<br>215 CLS<br>220 INK3 PAPER4 221 FORI=1T040 225 PRINT PRINT PRINT PRINT 230 PRINTCHRS(12) PRINTCHRS(4); CHRS(2) NIVERU DE DIFFICULTE"  $75: 45$ 232 PRINTCHPS(4) 240 FORI=10T01 STEP-1 245 PPINTTAB(24): I 248 PRINT 250 NEXTI 252 FORT=1T029 253 POKE48212+1\*40.16 POKE48233+1\*40. 20 254 NEXTI 260 POKE48977-801N , 18 POKE48993-801 N.28 330 GETAS 340 IFAS=CHPS(8)ANDN< 9 THENN=N+1 GOT 0260<br>350 IFR\$=CHP\$(32) THENN=N+1 GOT 0499 352 IFN= 9 THENN=0 G0T0215 368 GOTO260 400 REM ---------- INITIALISATION---410 REM---412 PRPERO PRINTCHRS(17) 430 HIRES POKE518.2 435 FORI=1T0109 440 ET =INT(RND(1)\*238)+1<br>450 IT =INT(RND(1)\*198)+1 469 CURSETET . IT . 3 DRAWB. 1.1 **470 NEXTI** 475 IMP=CN #20007-CN #JNTCRNDC17#500?  $+1.7$ 

135 PRINT"afin de Prendre Par surPris

e le sene- rateur de champ de force

3017 IFTP<0THENTP=0 3018 TS=TS+50<br>3019 IFPTS<0 THENPTS=0 3020 FU=0 3035 GETAS DOKE#306.#960 3040 IFRS=CHRS(32)THEN DOKE#306,#2710 RETURN 3060 FU=FU+10 3070 TS=TS+10 3075 TP=TP+3 3078 PRINT PRINTFU 3080 GOT03035 4000 REM---------- VAISSERU------------4919 PFM---------4050 CURSET100, 191, 3 4060 FORI=1T020 4070 CURSET100+1, 191+1NT(1/4), 3 4080 DRAW20+INT(1/5).-16+INT(1/5).1 4090 NEXTI 4100 CURSET100, 191, 3 DRAW23, -10.0 DRA 4100 CURSET109, 191, 3: DRAW23. -10.0 DRAW23. -10.0 DRAW23. -2, 0 : DRAW-2. -8, 0<br>4110 CURSET123. 181, 3: DRAW-2. -8, 0<br>5. -1. 0 : DRAW-5. 1. 0 : DRAW-5. -1. 0 : DRAW-5.<br>5. -1. 0 : DRAW-5. 1. 0 : DRAW-5. -1. 0<br>4130 CURSET1 4200 FORI=1TO 35 4210 POKE47935+1\*40.1 POKE47945+1\*40. 4229 HEXTI 4250 PETURN 4500 REM-------------TEMPERATURE---4510 REM-----------------4520 IFTP>1200THEN4750 4538 IFTP>1000THEN4700 4548 IFTP>808 THEN4658 4600 POKE49000, 22 POKE49040.22 PING 4610 PRINT">>> LEGERE SURCHAUFFE DES MOTEURS <<<= 4620 PRINT" attention reduisez le debit.. 4630 POKE49001.4 POKE49041.2 4640 URIT500 MR=100XN PETURN 4650 POKE49000.22 POKE49040.22 PING SURCHAUFFE DES MOT 4660 PRINT">>> EURS  $CCCD$ 322 REDUISEZ LE DEBIT 4670 PRINT"  $111$ <<< " PING 4680 POKE49001.4 POKE49041.1 4690 WRIT500 MR=2001N RETURN

Suite page 9

# **BATTLE**

Ce jeu n'est pas comme on pourrait le croire une bataille sans pitié entre deux vaisseaux, malgré le nom. Vous possédez plusieurs armes pour détruire l'ennemi alors qu'en face le vaisseau ne possède qu'une seule arme: le tir.

Mais attention, il ne faut pas trop abuser de vos moyens, cela pourrait vous être néfaste.

### Mode d'emploi:

0 CONSOLEO, 4, 0: HH=300

4": GOSUB4000

7 IFC=0THEN100

20 Z\$=INKEY\$

30

4 GOT01000

 $1 A B$ <sup>\*</sup>

2 FONT\$(128)="0,4,48,100,252,100,48,4"

3 FONT \$ (129)="0, 224, 96, 192, 224, 192, 96, 22

5 GOSUB3000: CONSOLEO, 4, 0, 1, 0: INPUT "DIFF (

6 X=17: Y=2: FORI=0T03: X(I)=1NT(RND(X(I))+

10 CLS:FORI=0TO3:LOCATE X(I), Y(I):PRINTC

Y=Y+(2\$=CHR\$(30))-(2\$=CHR\$(31))

A): Y(I)=INT(RND(Y(I))\*3): NEXTI

HR\$(224+1);CHR\$(131);:NEXT

21 IFZ\$=CHR\$(29)THEN710

22 IFZ\$=CHR\$(28)THEN600

25 LOCATE X, Y: PRINT"

33 IFY<OTHENY=0

34 IFY>3THENY=3

39 BEEP300, 1

40 FORI=0703

42 BEEP30,4

 $61 - (AT, YT+7-C)$ 

**70 GOSUB300** 

23 IFZ\$="H"THENBOO<br>24 IFZ\$=CHR\$(22)THENSOOO

+1) \*6: AT=(V) \*6: YT=Y(I) \*8

60 IFY (I) =YTHENRETURN

49 IFV>=XANDY(I)=YTHENRETURN

11 LOCATEX, Y: PRINT CHR\$(128);

35 LOCATE X, Y: PRINT CHR\$(128);

41 W=INT(RND(W)+100): IFW>10THEN50

50 IFX(I)(18THENX(I)=X(I)+A:GOTO78

45 V=INT(RND(V)\*(20-X(I)))+X(I):DT=(X(I)

46 LINE (DT, YT+2) - (AT, YT+1+C) : LINE (DT, YT+

Stéphane BERTIN

Pour déplacer votre navette, actionner le bouton haut et bas du curseur

Pour tirer, actionner le bouton droit du curseur. Vous pouvez vous protéger avec le bouton gauche du curseur. Pour se rendre dans l'hyper espace, actionner la touche H. Cette touche permet de décompresser 1,15 minutes. La touche "Heure/Ch" permet de tirer et d'avoir obligatoirement son adversaire.

Le 27 juillet, un numéro quadruple pour le prix de 3 numéros. 4 programmes par ordinateur, 64 pages!<br>24 trancs chez votre marchand de journaux.

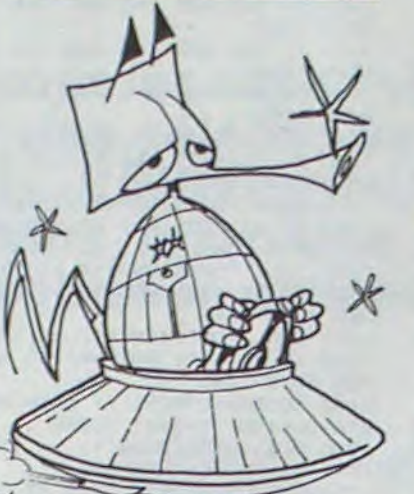

**CANON X-07** 75 Y(I)=Y(I)+INT(RND(Y(I))+3)-1 78 IFX(I)>17THEN60 IFY(I)(OTHENY(I)=0 88

89 IFY(I)>3THENY(I)=3 90 NEXTI: GOTO10

, 192, 224, 192, 96, 224": GOSUB4800 96 100 FORC=1T03:GOSUB10:LOCATEX, Y:PRINT X\$

101 X(I)=0:Y(I)=0:LOCATE0,0:PRINTC:BEEP1

102 BEEP3, 8: BEEP1, 8: NEXTC

- 110 CLS: PRINT"GAME OVER", ST\*10
- 120 BEEP3, 8: BEEP1, 4: BEEP3, 8: BEEP12, 8

130 CLEAR: GOTOS

 $E) = I : NEXT$ 

615 ST=ST+5\*X(I)+(4-I):CT=CT+1:A=A+.05

619

 $(F)$ ) #4)

- - B, YT+4+3\*(XB=0))
- 660 BEEP39, 3: LINE (XD+6, YT+7) (XB, YT+4-3\*

(I)=Y(I):GOSUB300:NEXT 730 J=1:FORL=BT0110:CIRCLE(108, (Y\*8)+4), L:J=J+.5:K=10B-L:L=L+J<br>740 FORG=0T03:H=PX(G)+6:IFH(=KANDK=CH+12 THENGOSUB760 750 NEXTG: BEEP39, 1: NEXTL: GOT020 760 LOCATEPX(G), PY(G): PRINT Y\$;: BEEP3, 2: BEEP1, 2: BEEP4, 2<br>770 PX (G) =19: PY (G) =0: RETURN 799 END BOO FORJ=1T04:FORI=15+JT0111STEP4:CIRCLE  $(108, (Y*B)+4), 1$ <br>802 BEEP1500,8:NEXTI,J B05 FORI=15T00STEP-1:BEEP2500,4:CIRCLE(1) 08, (Y\*8) +4), I: FORJ=0T059: NEXTJ, I 808 GOSUB4000 B10 FORI=0T0119:LINE(1,0)-(1,31):BEEP100  $0.1$ : NEXT **B20 CLS** 850 LINE(0,0)-(119,0);LINE-(119,31);LINE-(0,31);LINE 860 FORI=1T04:FORJ=0+1T060STEP4<br>865 LINE(60-J,15-J/4)-(60-J,16+J/4):LINE  $(60+J, 15-J/4)-(60+J, 16+J/4)$ 869 IFI>ITHENBBO 870 LINE(60-J, 15-J/4)-(60+J, 15-J/4); LINE<br>(60-J, 16+J/4)-(60+J, 16+J/4) 875 BEEP2000,4 880 BEEP900, 1: NEXTJ, 1: GOTO6 999 END 1000 FDNT\$(133)="224, 148, 148, 228, 144, 136  $, 240, 0$ 1005 FONT\$(136)="220, 36, 16, 240, 144, 136, 1  $36.0"$ 1010 FONT\$(137)="252,8,132,128,64,64,32. 1015 FONT\$(138)="192, 32, 16, 144, 136, 68, 32  $.0<sup>o</sup>$ 1020 FONT\$(139)="240,64,32,28,8,4,248,0" 1025 A=252: FONT\$(144)="124, 60, 28, 12, 4, 0, 248, 0": FONT\$ (145) = "A, A, A, A, A, A, 124, 60" 1030 FONT\$(146)="A, A, A, A, A, A, A, A" 1035 FONT\$(147)="A, A, A, A, 248, 240, 224, 192 1040 FONT\$ (148)="228, 200, 144, 8, 4, 136, 112 1045 FONT\$(149)="196,40,16,60,64,64,132,  $\mathbf{O}$ 

680 LOCATEE, Y: PRINT YS!

700 XB=0:GOSUB650:BEEP49,3:GOT040

710 Z=INT(RND(Z)\*10):IFZ<DTHEN22<br>720 FORI=0TO3:ST=ST+5\*X(I):PX(I)=X(I):PY

690 RETURN

1060, FONT\$(152)="60, 160, 64, 120, 64, 128, 24

1065 CLS:CONSOLE1, 3, 0: FORI=0T0119:LINE(I ,0)-(I,31):NEXT 1070 LOCATE 0, 1: RESTORE 1071

1071 DATA 146, 146, 146, 147, 148, 149, 150, 15 1,152

1073 FOR I=1 TO 20:READ W:PRINTCHR\$(W);: NEXT

1105 FORI=0T01999:NEXT:CONSOLE 0,4,0 1110 PRINT"Vous jouez contre 4 vaisseaux

1120 PRINT"Les deplacements se font avec les *ileches*"<br>1125 GOSUB2000 1130 PRINT\*le tir se fait avec la touche du bas"<br>1135 609U82000 1140 PRINT Votre canon touche toujours v os adversaires' 1145 GOSUB2000 1150 PRINT"qui eux ne tireront pas touj ours assez loin" 1155 GOSUB2000 1160 PRINT"un vaisseau touche rapporte 5 points" 1165 GOSUB2000 1170 PRINT"multiplies par la distance en tre vous et le vaisseau" 1175 GOSUB2000 1180 PRINT"et maintenant a vous de jouer bonne chance!"; 1185 GOSUB2000 1190 CONSOLEO, 4, 0: CLS: GOTO 5 2000 FDRI=070499 2010 NEXT I: RETURN 3000 FONT\$ (254)="16, 168, 64, 84, 40, 128, 144  $32"$ 3010 FONT#(253)="32,8,64,0,40,0,64,8"<br>3020 X#=CHR#(253)+CHR#(254):Y#=CHR#(254) +CHR\$ (253) : RETURN 4000 RESTORE 4001 4001 DATA0, 0, 0, 144, 252, 144, 0, 0<br>4006 DATA0, 16, 24, 60, 20, 60, 24, 16<br>4010 DATA0, 16, 24, 52, 28, 52, 24, 16 4020 DATA0, 16, 24, 52, 24, 52, 24, 16 4030 DATA0, 16, 24, 52, 16, 52, 24, 16<br>4040 DATA0, 192, 32, 128, 192, 128, 32, 192 4050 DATA0, 28, 36, 12, 24, 12, 36, 28 4060 DATA0, 28, 36, 8, 28, 8, 36, 28<br>4070 DATA0, 28, 36, 8, 20, 8, 36, 28<br>4080 DATA0, 28, 36, 8, 16, 8, 36, 28<br>4090 DATA0, 224, 128, 192, 252, 192, 128, 224 4100 DATA0, 100, 64, 244, 92, 244, 64, 100 4110 DATAO, 100, 64, 180, 124, 180, 64, 100 4120 DATAO, 100, 64, 180, 92, 180, 64, 100<br>4130 DATAO, 100, 64, 180, 76, 180, 64, 100<br>4140 DATAO, 224, 0, 192, 252, 192, 0, 224 4150 DATA0, 28, 76, 228, 92, 228, 76, 28 4160 DATAO, 28, 76, 164, 124, 164, 76, 28<br>4170 DATAO, 28, 76, 164, 92, 164, 76, 28<br>4180 DATAO, 28, 72, 228, 92, 228, 72, 28 4790 REM 4800 READAA, AB, AC, AD, AE, AF, AG, AH; FONT\$ (1<br>31)="AA, AB, AC, AD, AE, AF, AG, AH"<br>4810 FORI=0T03: READAA, AB, AC, AD, AE, AF, AG, 4820 FONT \$ (224+1) = "AA, AB, AC, AD, AE, AF, AB, AH": NEXT 4830 RETURN 5000 FORI=0T03:LINE(100, Y\*8+4)-(X(I)\*6+6 Y(I)\*8):BEEP39,1 5010 LINE(100, Y\*8+4)-(X(I)\*6+6, Y(I)\*8+8)<br>5015 LOCATEX(I), Y(I):PRINTCHR\$(224+1);CH R\$(131); 5020 FORJ=7T00STEP-1:CIRCLE(X(I)=6+6,Y(I ) \*8+4), J: BEEP1000, 1: NEXTJ 5030 LOCATEX(I), Y(I): PRINT X\$;: NEXTI<br>5040 FORI=0T03: ST=ST+5\*X(I): GOSUB300: NEX

5050 GOT020

1115 GOSUB2000

**MARIENBAD** 

Un classique du jeu de réflexion certes, mais qui nécessite quelque peu de stratégie. Soyez bon joueur car votre ordinateur ne sera pas facile à battre.

## J.François WILARD

Règles du jeu:

Le but du jeu est de parvenir à prendre la ou les allumette(s) restante(s). Mais attention car si vous pouvez saisir autant d'allumettes que vous le désirez, vous ne pouvez le faire qu'à la condition qu'elles soient sur la même rangée.

# TI-99 4/A BASIC SIMPLE

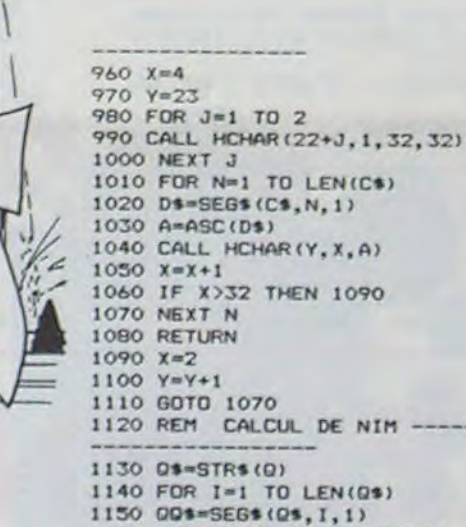

1120 REM CALCUL DE NIM -----1150 QQ\$=SEG\$(Q\$, I, 1) 1160 0004-0004LB\$ (VAL.0) 1170 NEXT I 1180 Q=VAL (DOOS) 1190 000\$\*\*\* 1200 RETURN 1210 REM AFFICHAGE COUP----1220 CALL HCHAR(4+(2\*L), 18+L-T(L), 129, M) 1230 T(L)=T(L)-M 1240 V=V-M 1250 RETURN 1260 REM COUP AU HAZARD-1270 L=INT(5\*RND)+1 1280 IF T(L)=0 THEN 1270<br>1290 C#="JE JOUE EN "&STR\$(L)&"...1"  $1300$  M=1 1310 GOSUB 950 1320 GOSUB 1210 1330 GOTO 330 1340 REM MICRO GAGNE-1350 FOR 1=1 TO 8<br>1360 CALL COLOR(13,2,1) 1370 CALL SOUND (50, 200, 0, 500, 4) 1380 CALL SOUND (50, 300, 0, 600, 8) 1390 CALL COLOR(13, 16, 1) 1400 NEXT I 1410 FOR 1=1 TO 8 1420 CALL COLOR(13, 2, 1) 1430 CALL SOUND(50, 400, 0, 1000, 4) 1440 CALL SOUND (50, 500, 0, 1100, 4) 1450 CALL COLOR(13, 16, 1) 1460 NEXT I 1470 CALL CLEAR 1480 CALL SCREEN(14) 1490 ON INT(10\*RND)+1 GOTO 1500, 1520, 154 0,1560,1580,1600,1620,1640,1660,1680<br>1500 PRINT "VOUS ETES TROP NUL POUR VOUS MESURER AVEC MOI ! 1510 GOTO 1690 1520 PRINT "PEET III" 1530 GOTO 1690 1540 PRINT "HUM ! HUM, HUM !!" 1550 6010 1690 1560 PRINT "AIMEZ VOUS VRAIMENT PARAITRE RIDICULE 7 1570 GOTO 1690 1580 PRINT "CELA SE PASSE DE COMMENTAIRE 1590 GOTO 1690 1600 PRINT "VITE FAIT, BIEN FAIT." 1610 GOTO 1690 1620 PRINT "ALLEZ VOIR, AILLEURS SI J'Y S

Le 27 juillet, un numéro quadruple pour le prix de 3 numéros. 4 programmes<br>par ordinateur, 64 pages! 24 francs chez votre marchand de journaux.

UIS" 1630 60TO 1690 1640 PRINT "SI VOUS VOYEZ VOTRE TETE! C'<br>EST A MOURIR DE RIRE." 1650 80TO 1690 1660 PRINT "QUAND TROUVERAI JE UN ADVERS<br>AIRE A MA HAUTEUR ?" 1670 GDTD 1690 1680 PRINT "A VOTRE PLACE JE ME POSERAIS DES QUESTIONS. 1690 FOR I=1 TO 1500 1700 NEXT 1 1710 PRINT ::::: 1720 PRINT "VOULER VOUS REFAIRE UNE PART<br>IE ? (O/N)" 1730 CALL KEY(0,K.S) 1740 IF K=79 THEN 1780 1750 IF K<>78 THEN 1730 1760 PRINT ::: "JE CROIS EN EFFET QUE CEL<br>A VAUT MIEUX !!!" 1770 END 1780 PRINT "DESIREZ VOUS COMMENCEZ (O/N) 1790 CALL KEY (0, K, S) 1800 IF K=78 THEN 1820<br>1810 IF K<>79 THEN 1790 1820 CALL CLEAR 1830 CALL SCREEN(5)  $1840$   $6*0$ 1850 V=25 1860 FOR 1-1 TO 5  $1870$  T(1)=(2\*1)-1 1880 NEXT I 1890 FOR 1=1 TO 5 1900 CALL HCHAR (4+(2\*1), 19-1, 128, (2\*1)-1 1910 CALL HCHAR(4+(2\*1), 17-1, 48+1) 1920 NEXT I<br>1930 IF K=78 THEN 640 ELSE 330 1940 PRINT "voulez vous prendre connaiss<br>ance des regles ? (D/N)"::::: 1950 CALL KEY (0, K, S) 1960 IF S=0 THEN 1950<br>1970 IF K=79 THEN 1990 1980 60TO 1780 1990 PRINT TAB(14); "REGLES":::::<br>2000 PRINT "TAPEZ <ENTER> POUR DECOUVRIR UNE NOUVELLE PHASE DE LA REGLE" !!!!! 2010 GOSUB 2130 2020 PRINT "BUT DU JEU : barrez le ou l es derniers batons d'une pyramide, qui appaitra sur votre ecran" !!!!!! 2030 GOSUB 2130 2040 PRINT "vous jouez contre l'ordinate ur. a chaque tour de jeu, vous pouvez bar  $res<sup>n</sup>$ 2050 PRINT "un ou plusieurs batons dans <une seule> rangee"::::: 2060 GOSUB 2130 2070 PRINT "POUR CELA : tapez le numero de la rangee, puis le nombres de batons<br>devant etres rayes. ";::::: 2080 GOSUB 2130 2090 PRINT "enfin tapez enter.la pressio n d'une autre touche entraine l'anullati on du coup envisage"::::: 2100 GOSUB 2130 2110 PRINT 11111 **2120 RETURN** 2130 CALL KEY(0,K,S) 2140 CALL SOUND (100, 110, 12, 220, 14, 330, 16) 2150 CALL SOUND (60, 330, 12, 110, 14, 220, 16) 2160 CALL SOUND (30, 220, 12, 330, 14, 110, 16) 2170 IF K<>13 THEN 2130

21BO RETURN

, 8: BEEP2, 8

- 
- 
- - 300 X(I)=INT(RND(X(I))\*A):Y(I)=INT(RND(Y)
		-
	- 605 F=0:F=0:FQRI=0TOCE:IFXC(I)>ETHENE=XC
- **606 NEXT**
- 610 XB=(E+1) \*6: 60SUB650
	-
- 620 X (F)=INT(RND(X (F)) \*A) : Y (F) = INT(RND(Y
- 
- 640 GOTO40
- 650 XD=(X-1)\*6:YT=Y\*8:LINE(XD+6,YT+1)-{X
- 
- $(XB=O)$
- 670 IFXB=OTHENRETURN

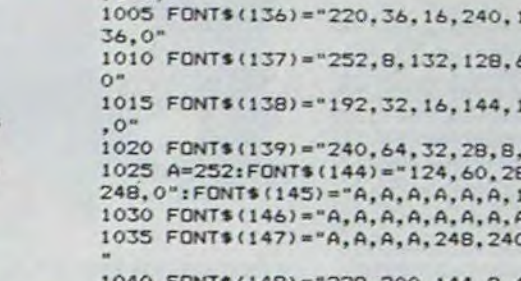

1050 FONT\$(150)="196,40,80,188,68,136,8,

1055 FONT\$(151)="28,160,160,64,64,136,11  $2,0"$ 

 $B.0"$ 

1072 DATA 32, 133, 136, 137, 138, 139, 144, 145 146, 146, 146

avec un chasseur

 $(1)$ ) \*4) : RETURN 600 CE=0: FORI=0TO3: IFY(I)<>YTHENNEXT: IFC E=OTHEN7OOELSE605

602 CE=CE+1: XC (CE) = X (1) : YC (CE) = Y (1) : ZC (C

 $(1):F=ZC(1)$ 

IFST>HHTHENHH=HH\*2:GOSUB4000

630 BEEP3, 2: BEEP1, 2: BEEP4, 2

160 FOR 1=1 TO 9 170 READ B(I), B\$(I) 180 NEXT 1 190 DATA 1, 1, 10, 0, 11, 1, 100, 0, 101, 1, 110, 0  $, 111, 1, 1000, 0, 1001, 1$  $200$  Bs(0)="0" 210 CALL CLEAR 220 CALL CHAR(128,"18181818181818181)<br>230 CALL CHAR(129,"181818FF18181818")<br>240 CALL COLOR(13,16,1) 250 RANDOMIZE 260 PRINT TAB(10); "\*\*\*\*\*\*\*\*\*\*\*\*\*\*": TAB(10) );"\*";TAB(22);"\*":TAB(10);"\* MARIENBAD \*<br>":TAB(10);"\*";TAB(22);"\*": 270 PRINT TAB(10); "\*\*\*\*\*\*\*\*\*\*\*\*\*":::::::  $222$ 280 FOR I=1 TO 500 **290 NEXT I** 300 PRINT SESSESSISSESSS 310 GOSUB 1940 320 6010 1780 330 C\$="A VOUS."  $340 x=15$ 350 GOSUB 970 360 CALL KEY (0, K, S) 370 IF K<49 THEN 360 380 IF K>53 THEN 360 390 L=K-48 400 CS=STR\$(L)  $410 X=17$ 420 GOSUB 970 430 CALL SOUND (100,-1,2) 440 CALL KEY(0,K,S)<br>450 IF K<49 THEN 440 460 IF K>57 THEN 440 470 M=K-48 480 CS=CS&"... "&STR\$(M)  $490$  X=14 500 GOSUB 970 510 CALL SOUND (100,-1,1) 520 CALL KEY(0, K, S) 530 IF 5=0 THEN 520 540 IF K()13 THEN 330

550 IF MOT(L) THEN 590 560 C\*="IMPOSSIBLE RECOMMENCEZ." 570 GOSUB 950 580 60TO 360 590 60SUB 1210 600 IF V<>0 THEN 640 610 CS="VOUS AVEZ GAGNE. JE N'EN REVIEN P AS!!! 620 60SUB 950 630 GOTO 1690 640 CS="JE REFLECHIS..."  $650 X=10$ 660 GOSUB 970 670 IF G(30 THEN 760<br>680 REM NB GRUNDY 690 FOR 1=1 TO 5 700 G=G+B(T(I)) 710 NEXT I  $720$  Q=6 730 GOSUB 1120 740 G=0 750 IF 0=0 THEN 1260 760 FOR L=1 TO 5 770 IF T(L)=0 THEN BBO 780 NIM=0 790 FOR Y=1 TO 5 BOO NIM-NIM+B(T(Y)) **BIO NEXT Y** 820 NIM=NIM-B(T(L)) 830 FOR N=0 TO T(L) 840 0=NIM+B(N) B50 GOSUB 1120 860 IF 0=0 THEN 890 870 NEXT N' **BBO NEXT L** 890 M=T(L)-N 900 GOSUB 1210 910 C\$="J'AI JOUE EN "&STR\$(L)&"..."&STR  $<sub>5</sub>(M)$ </sub> 920 GOSUB 950 930 IF V=0 THEN 1340 940 GOTO 330 COMMENTAIRES---950 REM

# **COAL PIT**

La mine est en effervescence, il vous faudra, si vous tenez à conserver votre élévateur en état de marche, diriger ce dernier de telle sorte qu'il se trouve toujours au bon endroit, au bon moment. Sinon, eh bien votre monte-charge ira s'écraser au fin fond de la mine! Les règles sont dans le programme.

**Francis FAURE** 

## TI 99/4A  $55.$ **BASIC ETENDU** 490 GOTO 1640 130 RANDOMIZE

140 500 150 ! DEF. GRAF.  $510$   $'$ 160 520 170 CALL CHAR(47, "00007E7E18180000") 180 CALL CLEAR 190 CALL COLOR(3, 16, 1, 4, 16, 1) 200 FOR FF=5 TO 8 210 CALL COLOR(FF, 2, 11)<br>220 NEXT FF 230 CALL CHAR (48, "OOFEBEBEBEFEFEFE003838 181818187E007E0EOEFE8080FE00FC0C0CFE0E0E  $F F''$ 240 CALL CHAR (52. "OOROBABAEEOCOCOCOOFCRO BOEFOEOFFFOOFCR48080FFBEFFCOFFRAOA0COCOC OC" 250 CALL CHAR (56, "007C4444FEC6C6FE00FE8E FE060646FE") 260 CALL MAGNIFY(3) 270 CALL SCREEN(B) 280 CALL COLOR(9,11,1) 690 290 CALL COLOR(8, 2, 1) 700 300 CALL CLEAR 710 310 CALL CHAR (108, "00000000000000303077F7 F0733797B30001808080808E8F8E0E0E0F8FC54F C00\*) 320 CALL CHAR(33, "1818181818181818") 330 CALL CHAR (95, "000000000094FFFF") 340 CALL CHAR (94, "0000000000FFFFFFF") 330 CALL CHAR(96, "000000000094FFFF")<br>360 CALL CHAR(97, "FFFFFFFFFFFFFFF")<br>370 CALL CHAR(98, "FFFE940000000000") 380 CALL CHAR (100, "0000000000000000001030 B3F0000000000000000000000000000E0F0F800000  $000 - 1$ 390 CALL CHAR (104, "0000000000000000000000 000FF7F3F00000000000000000000000000F8F8F0F  $O<sup>m</sup>$ 400 CALL CHAR (112, "0000000000000000000000 OFFFFFF030300000000000000000000000FFFFFFC OCO") 410 CALL CHAR(116, "000000000000000101000  $900 S = 1$  $000"$ 920 ! 420 CALL CHAR (120, "000000000000020000020 930 ! 940 ' 000\* 430 CALL CHAR (124, "000000000004000101000  $000<sup>n</sup>$ ) 440 CALL CHAR (128, "000000000000020000020 970 00800000000000000000100040000040001000000 000" 990 ' 450 CALL CHAR (132, "000000100004000101000 400100000000000000000002000808000200008000 #7,0, I):: NEXT I  $000"$ 460 CALL CLEAR :: CALL SCREEN(11):: A\$=" PRESSERAALPHALOCKaPOSITIONaHAUTEaaaa" :: CALL TEXTE(A\$,8) 470 CALL CLEAR 1030 FOR B=0 TO -FR STEP -1 :: CALL MOTI ON(#5,0,-FR,#6,0,-FR):: NEXT B 480 GOTO 1450  $\sim$ 

Le 27 juillet, un numéro quadruple pour le prix de 3 numéros. 4 programmes<br>par ordinateur, 64 pages! 24 francs chez votre marchand de journaux.

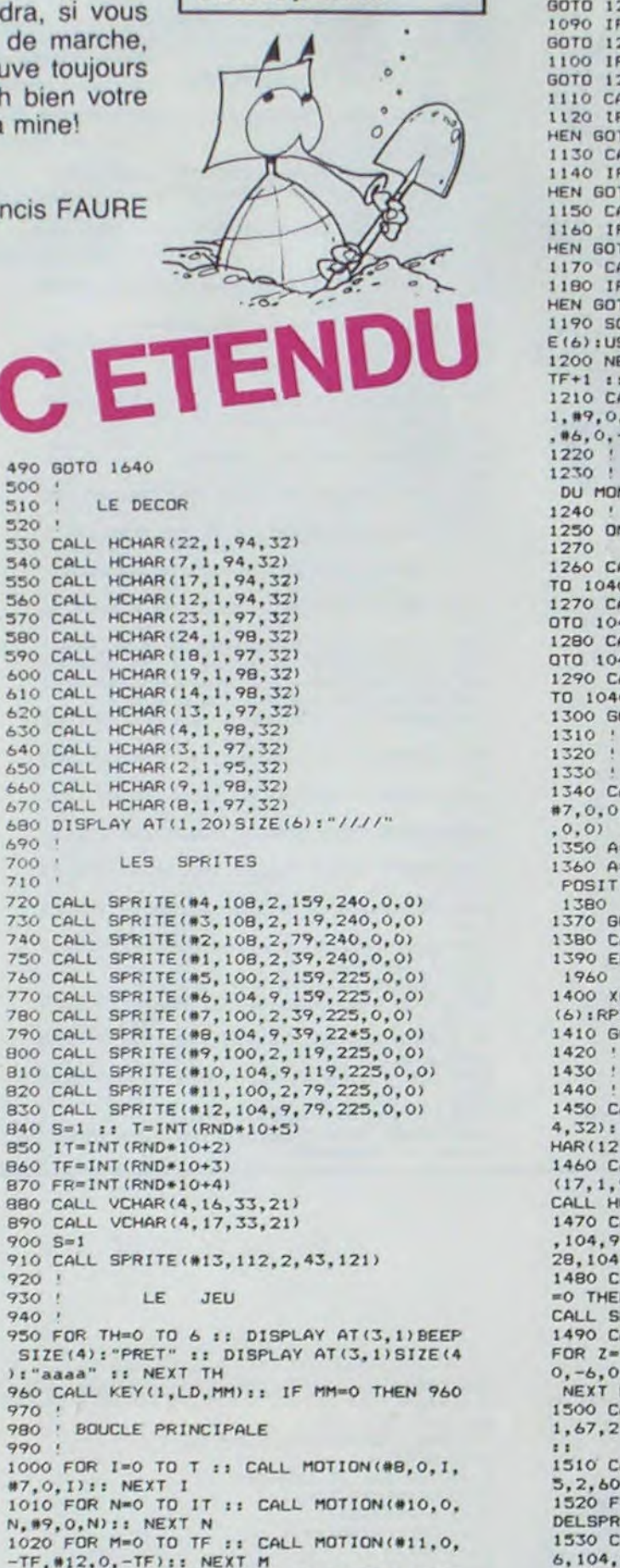

1050 IF 5=1 AND X=0 AND Y=-4 THEN H=1 II GOTO 1250 1060 IF S=2 AND X=0 AND Y=-4 THEN H=2 i: GOTO 1250 1070 IF 5=3 AND X=0 AND Y=-4 THEN H=3 :: GOTO 1250 1080 IF S=2 AND X=0 AND Y=4 THEN H=4 it GOTO 1250 1090 IF S=3 AND X=0 AND Y=4 THEN H=5 :: GOTO 1250 1100 IF S=4 AND X=0 AND Y=4 THEN H=6 11 GOTO 1250 1110 CALL POSITION(#6, X1, Y1) 1120 IF Y1>=121 AND Y1<135 AND(NOT 9=4)T **HEN GOTO 1340** 1130 CALL POSITION(#8, X2, Y2) 1140 IF Y2>=121 AND Y2<135 AND(NOT S=1)T **HEN GOTO 1340** 1150 CALL POSITION(#10, X3, Y3) 1160 IF Y3>=121 AND Y3<135 AND(NOT S=3)T **HEN GOTO 1340** 1170 CALL POSITION(#12, X4, Y4) 1180 IF Y4>=121 AND Y4<135 AND(NOT S=2)T **HEN GOTO 1340** 1190 SCORE=SCORE+1 :: DISPLAY AT(1,1)SIZ E(6):USING "#####":SCORE 1200 NEXT HGK :: T=T+1 :: IT=IT+1 :: TF=<br>TF+1 :: FR=FR+1 1210 CALL MOTION(#8,0, T,#7,0, T,#10,0, 1T+ 1, #9, 0, IT+1, #11, 0, -TF, #12, 0, -TF, #5, 0, -FR<br>, #6, 0, -FR):: GOTO 1040<br>1220 ' DEPLACEMENT DU MONTE CHARGE 1250 ON H GOTO 1260, 1270, 1280, 1290, 1260, 1260 CALL LOCATE (#13,83,121):: S=2 :: GO TO 1040 1270 CALL LOCATE(#13, 123, 121):: 5=3 :: G DTD 1040 1280 CALL LOCATE (#13, 163, 121):: 5=4 :: G OTO 1040 1290 CALL LOCATE(#13, 43, 121):: 5=1 :: GO TO 1040 1300 GOTO 1040 **FAUTES** 1340 CALL MOTION(#13,10,0,#5,0,0,#6,0,0,  $#7, 0, 0, 0, 0, 0, 0, 0, 0, 0, 10, 0, 0, 0, 11, 0, 0, 0, 12$ 1350 A=300 1360 A=A-1 :: CALL SOUND (-20, A, O) :: CALL POSITION(#13, MNB, BNM):: IF MNB>190 THEN 1370 GDTO 1360 1380 CALL DELSPRITE(#13) 1390 ERREUR=ERREUR+1 :: IF ERREUR=5 THEN 1400 XG=5-ERREUR :: DISPLAY AT(1,20)SIZE  $(6)$ : RPT\$ $($ "/", XG-1) 1410 GOTO 720  $1430:$ PRESENTATIONS 1450 CALL SCREEN (14): : CALL HCHAR (10, 1, 9 4, 32):: CALL HCHAR(11, 1, 97, 32):: CALL HC<br>HAR(12, 1, 97, 32):: CALL HCHAR(13, 1, 98, 32) 1460 CALL HCHAR (16, 1, 94, 32): CALL HCHAR<br>(17, 1, 97, 32): CALL HCHAR (18, 1, 97, 32):<br>CALL HCHAR (19, 1, 98, 32)<br>1470 CALL SPRITE (#25, 100, 2, 63, 23, 0, 5, #26 , 104, 9, 63, 24, 0, 5, #27, 100, 2, 63, 240, 0, -5, # 28, 104, 9, 63, 239, 0, -5)<br>1480 CALL COINC (#25, #28, 18, JKL) :: IF JKL<br>=0 THEN 1480 ELSE CALL DELSPRITE (ALL) :: CALL SPRITE(#1,128,16,60,130) 1490 CALL MAGNIFY(4):: FOR FP=1 TO 2 ::<br>FOR Z=116 TO 132 STEP 4 :: CALL SOUND(10<br>0,-6,0):: CALL PATTERN(#1,Z):: NEXT Z :: NEXT FP 1: CALL MAGNIFY(2) 1500 CALL DELSPRITE(ALL):: CALL SPRITE(#  $1, 67, 2, 60, 130, -4, -4, 22, 79, 2, 60, 130, -4, 4$ 1510 CALL SPRITE (#3,76,2,60,130,4,4,#4,6 5, 2, 60, 130, 4, -4)::<br>1520 FOR HY=0 TO 600 :: NEXT HY :: CALL<br>DELSPRITE(ALL):: CALL MAGNIFY(3) 1530 CALL SPRITE (#25, 100, 2, 111, 23, 0, 5, #2 6, 104, 9, 111, 24, 0, 5, #27, 100, 2, 111, 240, 0, -

1040 FOR HSK=0 TO 10 1: CALL JOYST(1, X, Y

 $5,428,104,9,111,239,0,-5$ 1540 CALL COINC (#25, #28, 18, JKL) :: IF JKL

=0 THEN 1540 ELSE CALL DELSPRITE(ALL) 11 CALL SPRITE(#1,128,16,110,130)<br>1550 CALL MAGNIFY(4):: FOR FP=1 TO 2 1:<br>FOR Z=116 TO 132 STEP 4 :: CALL SOUND(10) 0,-6,0):: CALL PATTERN(01, 2):: NEXT 2 11 NEXT FP :: CALL MAGNIFY(2)<br>1560 CALL DELSPRITE(ALL):: CALL SPRITE(#<br>1,80,2,110,130,-4,-4,#2,73,2,110,130,-4,  $4111$ 1570 CALL SPRITE(@3,84,2,110,130,4,4)<br>1580 FOR HY=0 TO 800 :: NEXT HY :: CALL<br>DELSPRITE(ALL):: CALL MAGNIFY(3) 1590 AS="aaaFAUREaaaFRANCISaaaPRESENTEaa aaCOALaPITaa" st CALL TEXTE(As,11)<br>1600 FOR TYU=1 TO 2 :: CALL SOUND(100,44 0,5,880,5):: CALL SOUND(100,446,5,932,5) II NEXT TYU 1610 CALL SOUND(800,440,2,880,2):: CALL<br>SOUND(200,392,0,784,0):: CALL SOUND(200,<br>349,0,698,0):: CALL SOUND(200,330,0,659, 1620 CALL SOUND (200, 294, 0, 587, 0) 31 CALL<br>SOUND (800, 277, 0, 554, 0) 11 CALL SOUND (1000 294, 0, 587, 0) :: CALL CLEAR 1630 8010 490 1640 CALL SCREEN(14) 1650 CALL HCHAR(10,1,97,32) 1660 CALL HCHAR (4.1, 97, 32) 1670 CALL HCHAR(5,1,97,32)<br>1680 CALL HCHAR(3,1,97,32)<br>1690 CALL HCHAR(6,1,98,32) 1700 CALL HCHAR (3, 1, 96, 32) 1710 CALL HCHAR(11, 1, 97, 32) 1720 CALL HCHAR(12, 1, 97, 32)<br>1730 CALL HCHAR(12, 1, 97, 32)<br>1740 CALL HCHAR(13, 1, 98, 32) 1750 CALL SPRITE(#20,100,2,55,250,0,-10, #21, 104, 9, 55, 249, 0, -10)<br>1760 DISPLAY AT (22, 8): " \*\*\* (c) -1984\*\*\* 1770 DISPLAY AT (15,8): "1 POUR LE JEU" :: DISPLAY AT(17,8):"2 POUR LES REGLES" ::<br>DISPLAY AT(19,8):"3 POUR LA FIN" :: DIS PLAY AT(4,11)SIZE(8): "COALAPIT" 1780 RESTORE 1790 FOR D=1 TO 42 :: READ A :: CALL SOU ND(200, A, O):: CALL KEY(O, GH, LI):: IF LIK >0 THEN 1820 1800 NEXT D 1810 GOTO 1780<br>1820 IF GH=50 THEN 1870 ELSE CALL CLEAR :: CALL DELSPRITE(#20,#21):: IF GH=51 TH EN END 1830 GDTD 500 1840 : REGLE DU JEU 1850 1860 1870 AS="AUaCOEURaDaUNEaMINEaDEaCHARBONa SEATROUVEAUNAMONTEACHARGEAAADESACHARIOTS aREMPLISaDEaCHARBONaARRIVENTaDEaPLUSaENa PLUSaVITEaaaa' 1880 CALL TEXTE (A\$, 11)<br>1890 A\$="CINQaERREURSaSEULEMENTaVOUSaSON TaPERMISESaaaaLEaSCOREaESTaUNaTEMPSaQUIa SAECOULEAAVANTaLAaPERTEaDUACINOUIEMEAMON TEACHARGE<sup>®</sup> 1900 CALL TEXTE(A\$, 11) 1910 AS="LORSaDUaDEPLACEMENTaDUaMONTEaCH ARGEALEATEMPSaSaECOULEAMOINSAVITEAAAAABO NNEaCHANCEa" 1: CALL TEXTE(A\$, 11) 1920 GOTO 1770 1930 1940 ! FIN DU JEU 1950 1960 CALL DELSPRITE(ALL): 4 A\$""FINaDUaJE Ua" :: SCORE=0 1970 CALL TEXTE(A\$, 3): : CALL CLEAR :: SC ORE=0 :: ERREUR=0 :: GOTO 1640 1980 ' 1990 ! DATA MUSIQUE 2000 2010 DATA 294, 392, 440, 494, 494, 523, 494, 44 0, 494, 494, 440, 392, 392, 440, 392, 440, 392, 29 2020 DATA 294, 392, 494, 587, 587, 587, 659, 58<br>7, 494, 523, 494, 440, 494, 494, 494, 440, 392, 44 0,440,392,440,494,440,392 2030  $2040:$ SOUS-PROGRAMME 2050 2060 SUB TEXTE(A\$,W):: A\$\*RPT\$("a", 20)&A 2070 FOR I=1 TO LEN(AS)+1 1: DISPLAY AT( W, B) SIZE(16): SEG\$(A\$, I, LEN(A\$)-(I-1))&RP T\$("a", 17):: NEXT I П 2080 SUBEND

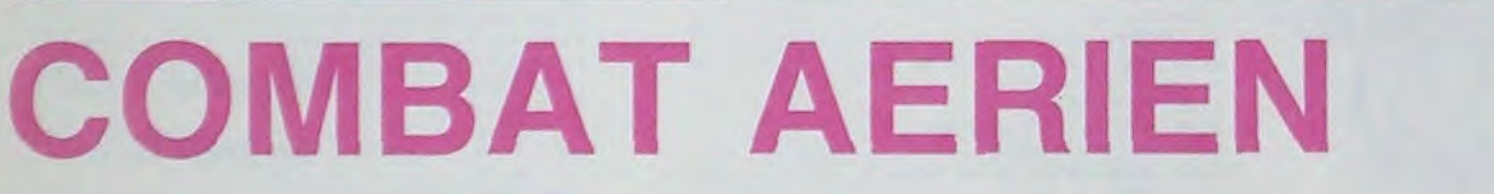

Le 27 juillet, un numéro quadruple pour le prix de 3 numéros. 4 programmes<br>par ordinateur, 64 pages! 24 francs chez votre marchand de journaux.

Aux commandes de votre chasseur, vous devez abattre tous les avions, violant votre espace aérien, quelle que soit leur nationalité. Votre stock de munition est la seule limitation au temps de la partie.

Si vous battez le score précédent, vous aurez une partie gratuite.

## **Pierre Yves DURAND**

Attention, ne pas faire d'erreurs dans les 13 premières lignes qui permettent de positionner l'appareil ennemi sur l'écran.<br>Faire RUN ENTER. Vont s'afficher les différents appareils ennemis

que vous pouvez rencontrer au cours d'une partie. Va ensuite s'afficher l'appareil que vous devez tout d'abord abattre puis sa position par rapport à votre appareil. le premier chiffre représente l'angle que fait l'appareil ennemi par rapport à vous sur l'axe vertical. Si ce nombre est positif, l'appareil est au-dessus de vous. Il faudra donc monter en appuyant continuellement sur la touche 2 jusqu'à ce que ce nombre devienne égal à 0.

Le deuxième nombre représente l'angle que fait l'appareil ennemi avec vous sur un axe horizontal. Si ce nombre est positif, l'appareil ennemi est situé à votre droite. Il faudra appuyer sur la touche 6 jusqu'à ce que ce nombre soit égal à 0. Lorsque les 2 nombres sont égaux à 0 (avec une tolérance de quelques degrés pour le deuxième nombre; en fait il faut que l'appareil ait une partie sur la 17° matrice d'affichage), vous pouvez tirer en appuyant continuellement sur la touche 5. L'ordinateur vous dira alors si vous avez fait mouche ou non. Vous disposez au départ de 250 obus que vous tirez 10 par 10. Lorsque vous n'avez plus de munitions, la partie est terminée. Votre score dépend du temps que vous aurez mis pour abattre l'adversaire (attention, certains appareils doivent être touchés plusieurs fois).

2  $\rightarrow$  Monter, 8  $\rightarrow$  descendre, 4  $\rightarrow$  A gauche, 6  $\rightarrow$  A droite, 7  $\rightarrow$ conjugue l'action de 4 et de 8,  $9 \rightarrow$  conjugue l'action de 8 et de 6, 3  $\rightarrow$  conjugue l'action de 6 et de 2, 1  $\rightarrow$  conjugue l'action de 2 et de

Si jamais il vous arrive de dépasser les 9999 points, il faut rajouter un # de plus au Using de la ligne 220 et de la ligne 210. Si vous trouvez le jeu trop facile, remplacez les deux conditions sur P ligne 130 par: 130 IF I= 0 and j= 0 PRINT...

SICLEAR : WAIT 80:  $-0+0-- : F-14$  TOM-CA USING "IIII": DIM BS  $(15)*15;C*(7)*9$ 26: M=250: S=0  $10:8*(1) = "18*(2) = "$ 30:WAIT 60:L=0:B=0:K=  $: Bs(5) =$  \*: Bs(4)=\* INT ( RND 9)-1: IF K  $" : B*(5) ="$  $\tau_{\pm}$ =8 GOTO 30 32: IF K=0 OR K=1 LET T=  $\rightarrow$  $Bf(6) =$ \*  $11:35(7)=$ \*  $"13* (3)$  $1: A = 5: U = 2: V = 28$ ":B\$(9)=B 34:IF K=2 LET T=1:A=3:U  $5<sup>2</sup>$  $s(4)+Bs(5):Bs(10)=Bs$  $=3:V=20$  $(5) + 85(5)$ 36: IF K=3 LET T=2:A=1:U 12:Bs(11)=Bs(5)+Bs(6):B  $=41V = 48$ #(12)=B\$(6)+B\$(6):B\$ 38:IF K=4 LET T=4:A=8:U  $(13)=Bf(7)+Bf(6):Bf($  $n51V = 88$ 40: IF K=5 OR K=6 LET T=  $(4)=8$ \$(7) + 8\$(7)  $13:8*(15)=8*(7)*B*(8)$ 3:A=3:U=4:V=60  $15:C5(8)$ ="=\*=";C\$(!)="-42:1F K=7 LET T=3:4=1:U  $* - 105(2) - 100 - 100$  $=41V = 60$  $(3) = -0$  --\* 0\*--\*  $1C5(4) =$ 50:IF K=3 OR K=4 LET J=  $-288088--$ 18\* INT ( RND 5):  $17:05(5) = -0+0-$ :  $05(6) =$ GOTO 60 "-0^0-":C\$(7)="--0+0 55:J=10\* INT ( RND 9) 60:C= RND 10: IF C(5 20: PRINT COMBAT A  $LET J=-J$ ERIEN': PRINT . AP 65:1=10\* INT ( RND 9):C PAREILS ENNEMIS: # RND 18: IF C(S LET 21:PRINT " =\*= : BIPLAN"  $1n-1$ : PRINT "-\*- : FOCKE 70:PRINT "ADVERSAIRE :  $VICE(X)$  $-WULEF$ 22: PRINT "--\*-- : MESSE 75: IF J<>8 LET P=15: RSCHMIT 109": PRINT 6010 188  $-40*-1$  3-26 MARA 80: IF K=0 OR K=1 LET P= UDER'S PRINT "--\*\*O\* I/10+6: GOTO 90  $--- 1 3-17$ 82: IF K=2 OR K=5 OR K=6 24: PRINT "-0+0- : F-15 LET P=1/10+5: GOTO 9 EAGLE": PRINT "-0^0-: MIG 25": PRINT "- 84:1F K=3 OR K=7 LET P=

PC 1251

1/10+4: GOTO 90 86: IF K=4 LET P=1/10+3: GOTO 90 98: IF P(8 OR P)15 LET P  $=15$ 100: PRINT J; [: ": 3\$(P);  $Cs(K):L=L+1$ 185:2\$="":2\$= INKEY\$ 110: IF Z\$="8" GOSUB 120: GOTO 140 111:IF Z\*="2" GOSUB 121: GOTO 140 112:1F 2\$="4" GOSUB 122: GOTO 148 113:1F Z#="6" GOSUB 123: GOTO 140 114: IF Z\$\*\*7\* GOSUB 120: GOSUB 122: GOTO 140 115:1F Z\*=\*9\* GOSUB 120: GOSUB 123: GOTO 140 116: IF Z\$="1" GOSUB 121: GOSUB 122: GOTO 140 117:1F Z\$="3" GOSUB 1211 GOSUB 123: GOTO 148 118:1F Z\$="5" LET M=M-10 : GOTO 130 119:6070 148 120: J=J+10: RETURN 121: J=J-10: RETURN 122: [=1+10: RETURN 123: I=I-10: RETURN 130:1F P)=A AND P(8 PRINT \* \*\*\* TOUC HE \*\*\*\*:T=T-1: GOSUB 191: IF T=0 PRINT \* ENNEMI DESCENDU": 196:RETURN **GOSUB 280** 

132:1F T>0 AND M>0 GOTO 145 133: IF M>0 GOTO 30 135: IF M=0 PRINT "MUNITI ONS EPUISEES": GOTO 220 137:PRINT B\$(7): "GAME OV ER\*: GOTO 197 140: GOSUB 180 145:D=0:F=0:G=0:E= RND 1 0: IF E>3 LET D=10: GOTO 155 150:6010 75 155:E= RND 10: IF E(5 LET D=-D 160:E= RND 10: IF E>5 LET F=D: GOTO 178  $165:6 = D$ 170:1=1+F:J=J+G: GOSUB 1  $80$ 175:6010 75 180: IF I)=180 LET I=I-36 182: IF IK=-180 LET I=I+3 60 184:IF J>=180 LET J=J-36 186: IF J<=-180 LET J=J+3  $60<sub>0</sub>$ 198:RETURN 191:Y= INT ( RND 4): GOTO 191+Y  $192:1=1+20:J=J+20$  $193:1=1-20:3=3+20$  $194: I=I+20: J=J-20$  $195: I = I - 20: J = J - 20$ 

197: INPUT "UNE AUTRE PAR TIE(O/N) "1ZS: IF ZS \*\* 0\* GOTO 26 198: IF ZS="N" END 199:6070 197 200:USING "IIII": WAIT 8 **ØIL=V-LI PRINT \*TEMP** S RESTANTI"ILI IF L <= 8 PRINT "PAS DE BO NUS": B=8: GOTO 210 205: B=L=10: PRINT \*BONUS : "ILI"\*10="IB 210:U=U+100: PRINT \*AVIO N ABATTUI \*IUI\* PTS\* :S=S+U+B: PRINT USING "#####"#"SCORE "ISI" PTS" 215:USING "SEEE": RETURN 220: PRINT USING "IIIII": "SCORE!"ISI IF SIH LET H=S: PRINT "PART IE GRATUITE": USING "####": STOP : GOTO 26 225: 6070 137

**POLE POSITION W** 

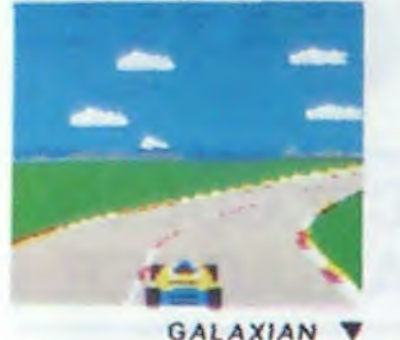

ILS SONT TOUS LA!

Retrouvez chez vous les super-stars des jeux d'arcade d'ATARI, ils sont tous là : des célébrissismes PAC-MAN ou GALAXIAN jusqu'aux récents JUNGLE HUNT ou POLE POSITION. Le graphisme, les couleurs, la rapidité : tout y est, il ne manque que le<br>monnayeur et l'ambiance enfumée des cafés !

**ET TOUJCURS** 10 % DE REMISE **POUR LES ABONNÉS!** 

## **GALAXIAN**

D'innombrables hordes d'extra-terrestres en rang d'oignons se pressent sur tous les écrans de tous les ordinateurs du monde pour se faire descendre par des tirs de laser implacables, ils sont tous des enfants de SPACE INVADERS et de GALAXIAN, mais qui a jamais fait mieux que les escadrons de GALAXIAN qui attaquent de tous côtés et obéissent à un chef? A bas le rectiligne!

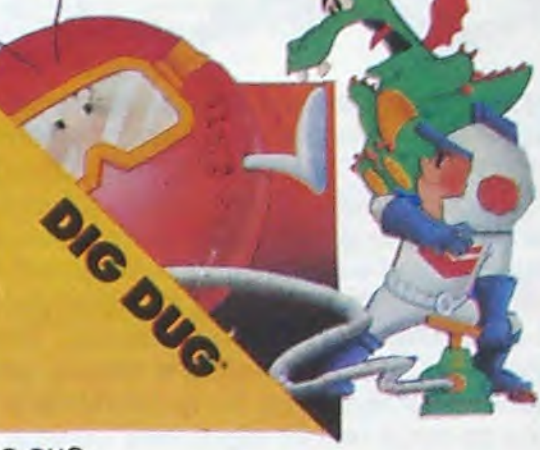

## DIG-DUG

DIG-DUG, le petit mineur, n'a que son scaphandre et sa pompe à vélo pour anéantir Pooka - la taupe hargneuse - en la gonflant d'air jusqu'à ce qu'elle éclate. Mais Fygar le dragon et ses frères cracheurs de feu sont aussi là pour l'empêcher de récupérer les fruits qui parsèment le sous-sol. Peut-être arrivera-t-il à les écraser avec des rochers?

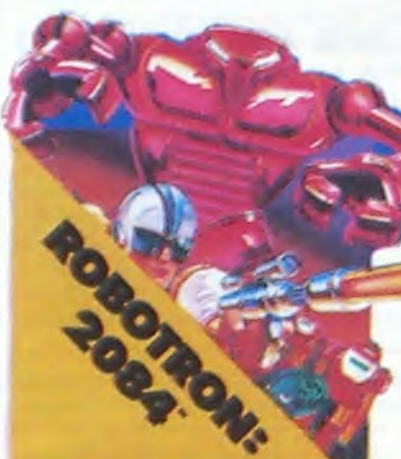

## **ROBOTRON**

Plus on avance dans les tableaux du jeu et plus il y a de monde pour vous attaquer et, comme il faut se déplacer et choisir la direction de tir de votre anti-robot laser gun avec le même joystick, vous faudra un grand entraînement pour arriver aux 25.000 points qui vous donnerons droit à une vie supplémentaire.

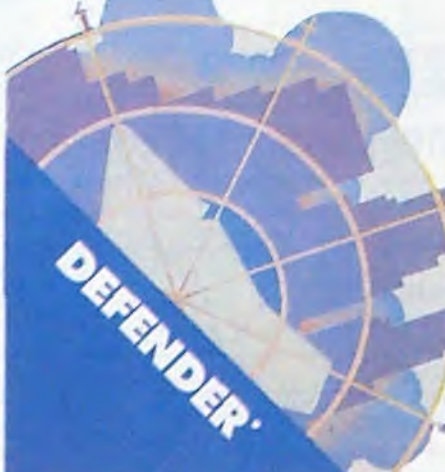

**DONKEY KONG** Mario, le charpentier, essaie désespérément d'arracher sa fiancée des pattes de Donkey Kong, le gorille géant qui la retient captive tout en haut d'un amas de poutrelles brisées. Il lui faut affronter des cascades de tonneaux, démonter des rivets, emprunter des ascenseurs fous ou encore errer dans un dédale de tapis roulants charriant des baquets de sable. Dur, dur !

## **DEFENDER**

**JOUST** 

verte !

A califourchon sur une au-

truche, une lance à la main,

vous combattez les buzar-

diers sauteurs, chasseurs

et seigneurs. Mais ne

croyez surtout pas que ga-

gner une bataille suffit, les

vaincus pondent des œufs

de frustration qui sont en-

core plus dangereux si vous

avez le malheur de les lais-

ser éclore. La joute est ou-

Difficile de prévoir d'où va venir le coup, du haut, du bas, de la droite, de la gauche ? Lequel des 14 ennemis présents va attaquer le premier ? Dois-je aller en avant ou en arrière, accélérer ou freiner, voler en rasemottes ou zigzaguer ? Utiliser mes lasers ou une de mes trois smart bombes ? Aussi dur de gagner que sur l'original même avec le scanner!

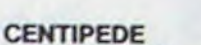

La commande par boule qui actionne ce jeu dans les cafés est difficile à manipuler. Avec un joystick ou mê-<br>me avec le clavier le jeu est<br>encore plus attrayant : Les mille-pattes zigzaguent à travers l'écran, la puce dia-<br>bolique sème des champignons partout face à votre pulvérisateur de DDT, sans oublier les araignées sauteuses et les scorpions venimeux!

**PORT GRATUIT!** 

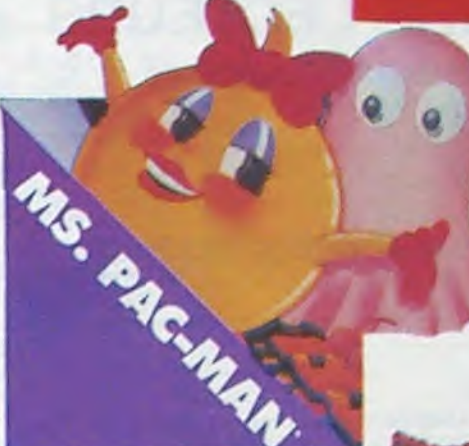

## **JUNGLE HUNT**

Sauter d'une liane à l'autre, dépouiller des crocodiles. se faufiler sous des blocs de pierre, enjamber des éboulements et affronter de sauvages cannibales alors que vous n'étiez qu'un amoureux transi et oisif ? C'est peut-être la vue de votre petite amie en train de commencer à cuire dans cettes marmite qui vous a changé ainsi!

## **STARGATE**

Plus rapide, plus difficile<br>que DEFENDER, presque injouable ! Les ennemis sont innombrables, plus rapides et plus sournois les uns que les autres et l'hyper-espace n'arrange pas les choses, elle ne fait que retarder votre désintégration ! Espèrons que vous arriverez tout de mê

**CENTIPEDE V** 

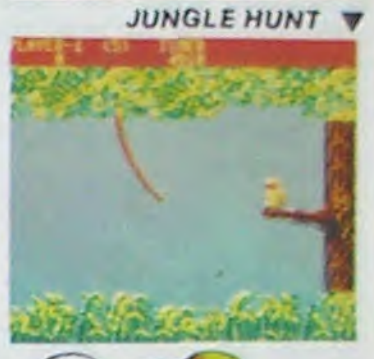

## **MS. PAC-MAN**

La petite amie de PAC-MAN a beau avoir une faveur rose dans les cheveux et user de tous ses charmes, elle n'en a pas moins les pires ennuis avec les quatre fantômes qui la poursuivent. Et il lui faut, elle aussi, errer dans un labyrinthe en croquant des pastilles d'énergie bleues. Ce n'est pas une vie, même pour un glouton femelle

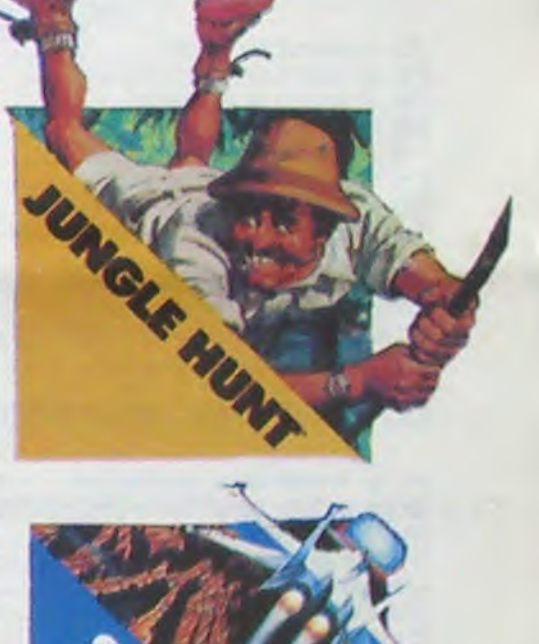

## **MOON PATROL**

Qui ne connaît la petite jeep bondissante au-dessus des cratères, pulvérisant les rochers, abattant les météorites, évitant mines, tanks, ovnis et plantes carnivores ? Deux niveaux : novice et expert de 26 étapes chacun. Tous les 10.000, 30.000 et 50.000, vous gagnez un véhicule de patrouille supplémentaire. Objectif : protection planète Lune

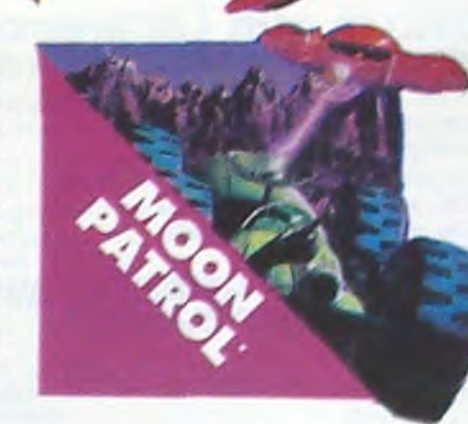

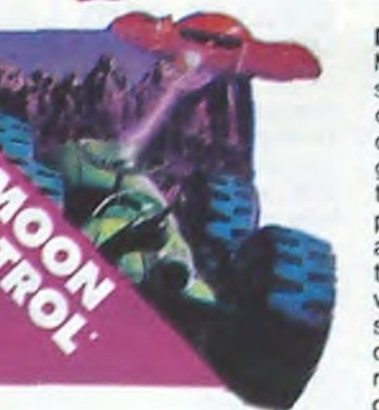

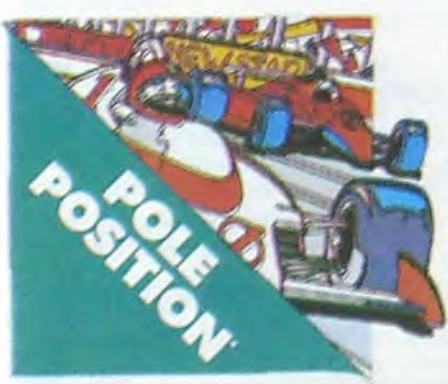

## POLE POSITION

D'abord les essais pour savoir où sera placé votre bolide sur la grille de départ. puis c'est la course proprement dite, virages serrés, crissements de pneus et accidents avec voitures en flamme ! Graphisme, couleurs et trois dimensions, la star des jeux de cafés! Trois niveaux de difficulté, deux vitesses et des compteurs partout !

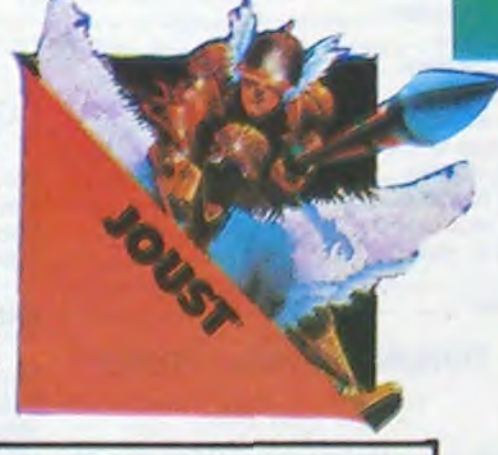

## TOUS LES JEUX FONCTIONNENT AVEC LE CLAVIER OU AVEC LES MANETTES DE JEU.

## **TABLEAU RECAPITULATIF DES PRIX (PORT COMPRIS)**

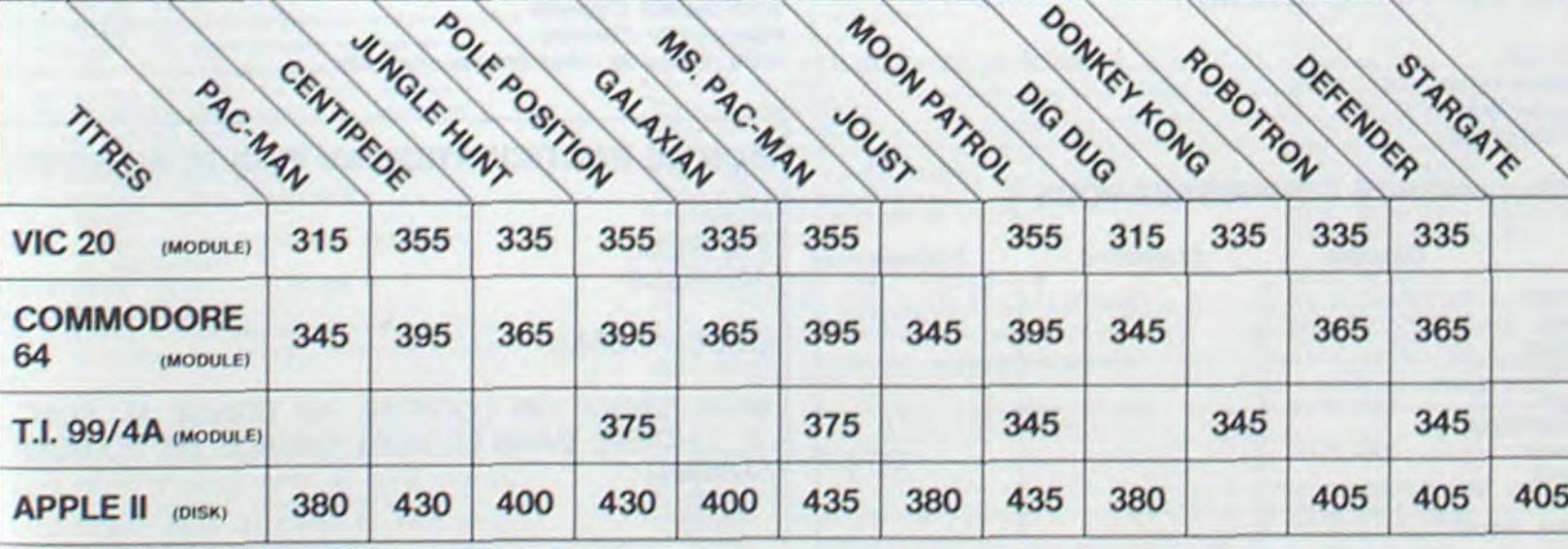

ver quelques-uns des humanoïdes qui comptent sur vous pour rentrer chez eux!

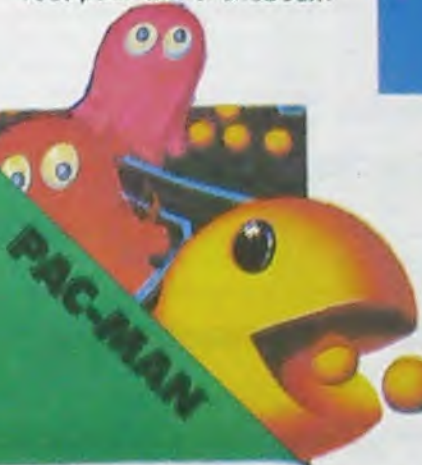

**PAC-MAN** Le seul, l'unique, l'incomparable : toujours copié, jamais égalé ! 19 tableaux différents, de la cerise à la clé en passant par les citrons et les cloches. Blinky le rapide, Pinky le sournois, Inky le malin et Clyde qui vous coupe le passage, vous attendent. Si vous atteignez 10.000 points vous gagnez un tour gratuit et le record du monde est à battre !

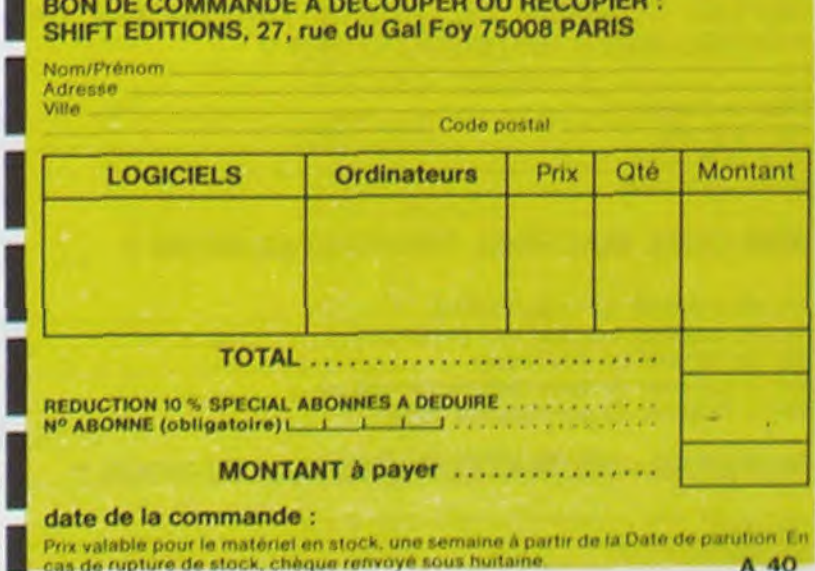

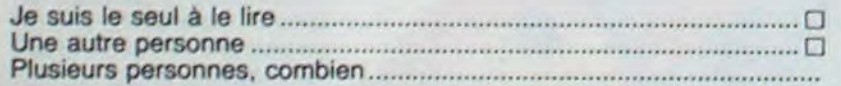

## **QUE FAITES-VOUS DES PROGRAMMES D'HEBDO-**GICIEL Lesrammes Pro9 pour mon ordinateur .............................................. ❑ ? Je les tape tel quel .............................................................................

## **20 MACHINES A CALCULER t 20 LOGICIELS A GAGNER.**

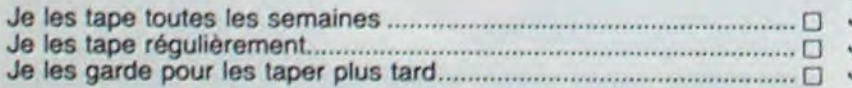

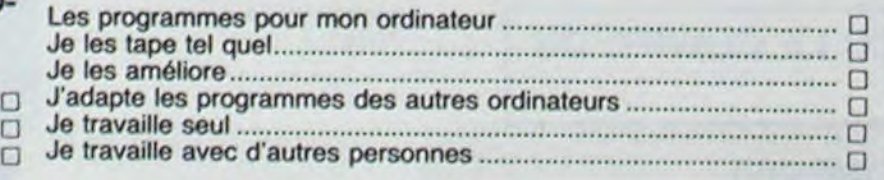

## **DEPUIS COMBIEN DE TEMPS TAPEZ-VOUS DES QUEL EST VOTRE NIVEAU** ? **PROGRAMMES INFORMATIQUES** ?

# **NOUS AVONS BESOIN DE VOUS!**

Remplissez et renvoyez-nous ce questionnaire, cela nous permettra de faire un hebdo encore plus attrayant pour la rentrée; c'est déjà vous qui écrivez les programmes et qui votez pour les gagnants des deux concours, c'est un peu normal que nous fassions connaissance et que vous nous donniez votre avis, non ? Et pour ne pas vous faire travailler pour rien, nous tirerons au sort 40 questionnaires qui gagneront une machine à calculer Casio ou un des logiciels du Soft-parade.

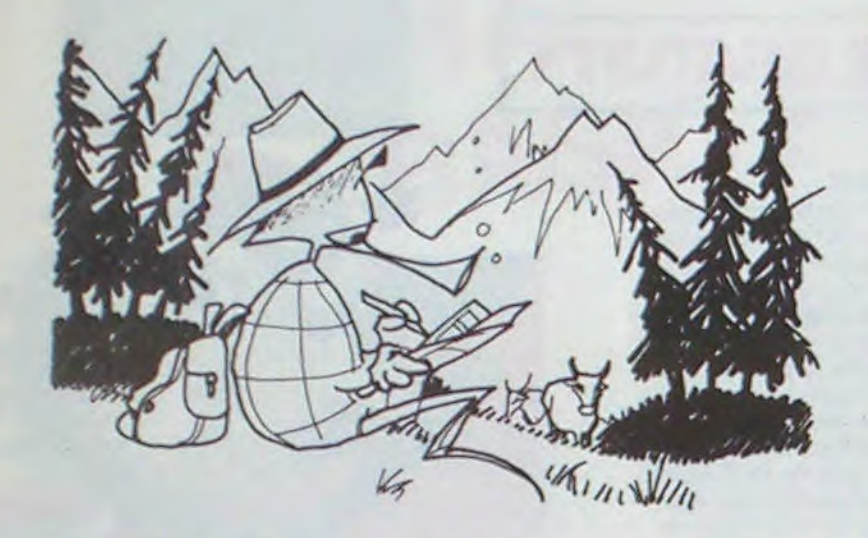

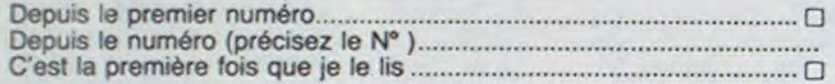

## **LISEZ-VOUS REGULIEREMENT HEBDOGICIEL** ?

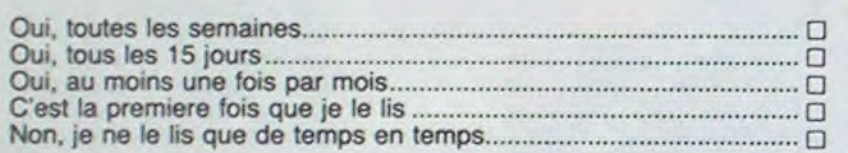

## **COMMENT AVEZ-VOUS CONNU HEBDOGICIEL** ?

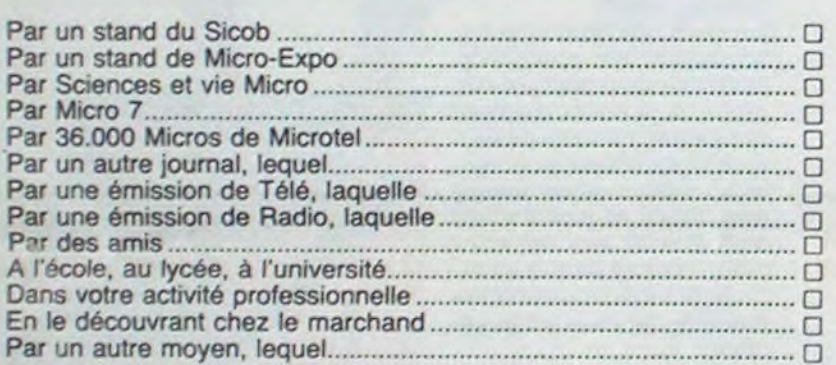

## **OU VOUS ETES-VOUS PROCURE CE NUMERO** ?

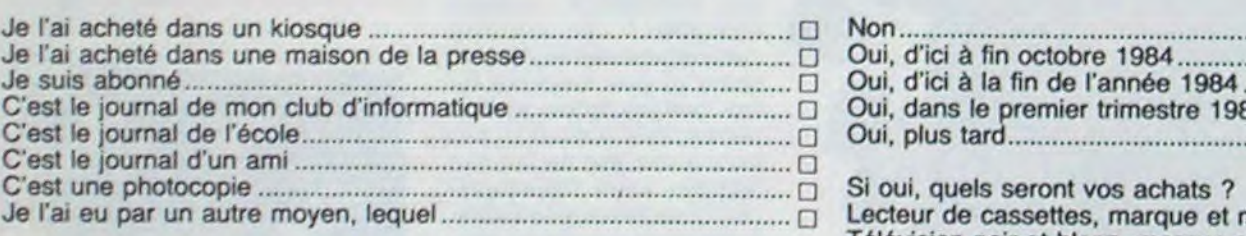

**QUESTIONNAIRE LECTEURS DEPUIS QUAND LISEZ-VOUS HEBDOGICIEL? ENVISAGEZ-VOUS D'ACHETER UN ORDINATEUR ?** 

## **OU ACHETEZ VOUS HEBDOGICIEL** ?

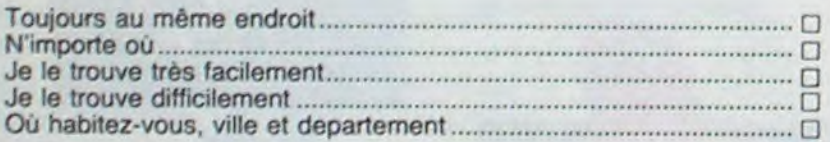

## **QUI LIT VOTRE HEBDOGICIEL** ?

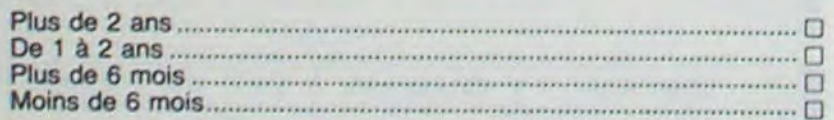

## **SUR QUEL MATERIEL TRAVAILLEZ-VOUS?**

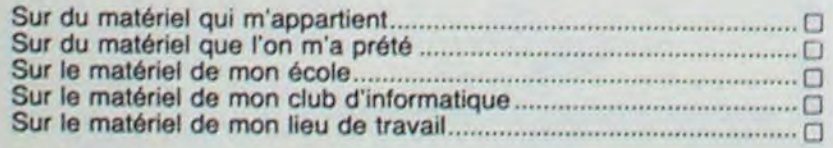

## **SUR QUEL ORDINATEUR TRAVAILLEZ-VOUS ?**

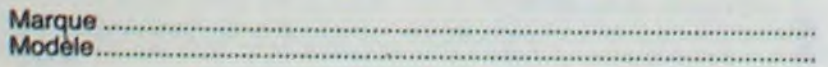

Ce questionnaire est destiné à un usage interne, il servira à améliorer les prochains numéros d'HEBDOGI-CIEL. Il est confidentiel et ne sera pas diffusé, sous aucune forme que ce soit. Vous pouvez, si vous le désirez, remplir le bon de participation ci-dessous et participer au tirage au sort sans répondre au questionnaire. Des bons de participations sont également disponibles en écrivant à la rédaction. Si vous voulez que votre questionnaire reste anonyme, ne remplissez pas le bon de participation mais répondez au questionnaire et renvoyez-le nous,ça nous rendra bigrement service.

## Non ....... ... .................... .... ..... ...... ....................................................... O Oui, quelle marque, quel modèle .......................................................... **ENVISAGEZ-VOUS DE CHANGER VOTRE ORDINA-TEUR** ? Non...................................................... ............................................... ❑ Oui, pour quelle marque, quel modéle ................................................. **POSSEDEZ-VOUS DES EXTENSIONS POUR VOTRE CONSOLE?**  Non..................................................................................................... O Oui, Lecteur de cassettes, marque et modèle .............................................

Télévision noir et blanc, marque et modèle.......................................... Télévision couleurs, marque et modèle ................................................ Moniteur noir et blanc, marque et modèle............................................ Moniteur couleurs, marque et modèle .................................................. Un lecteur de disquettes, marque et modèle........................................ Deux lecteurs de disquettes, marque et modèle .................................. Imprimante thermique. marque et modèle............................................ Imprimante graphique, marque et modèle............................................ Imprimante à impacts, marque et modèle ............................................ Imprimante é marguerite. marque et modèle ....................................... Modem, marque et modèle ................................................................... Autres, lesquels, marque et modèle .....................................................

## **ET ENVISAGEZ-VOUS D'ACHETER DES EXTEN-SIONS** ?

Non.......... ....... ........................................................................... O Oui, d'ici à fin octobre 1984 Oui, dans le premier trimestre 1985 ..................................................o Oui, plus tard ...................................................................................... ❑

Si oui, quels seront vos achats ? Lecteur de cassettes, marque et modèle .............................................

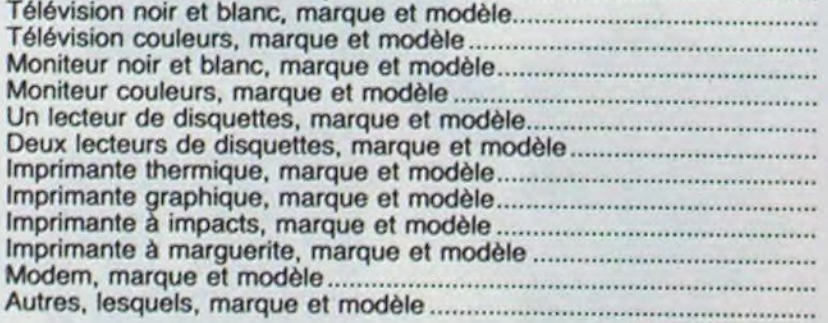

## QUELS PROGRAMMES D'HEBDOGICIEL TAPEZ-<br>VOUS ?

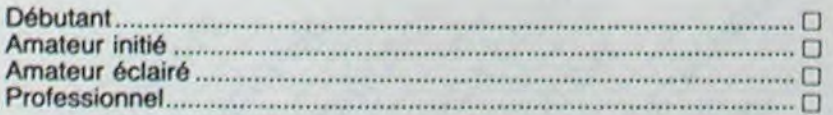

## QUEL LANGAGE CONNAISSEZ-VOUS ?

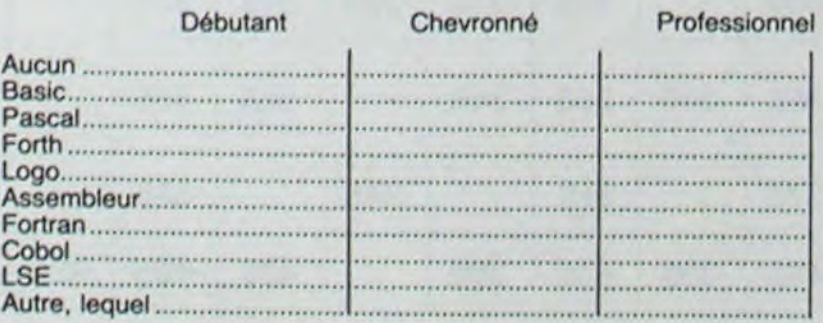

## QUELLES AUTRES REVUES D'INFORMATIQUE LISEZ-VOUS ?

De temps en temps Souvent Réguliè

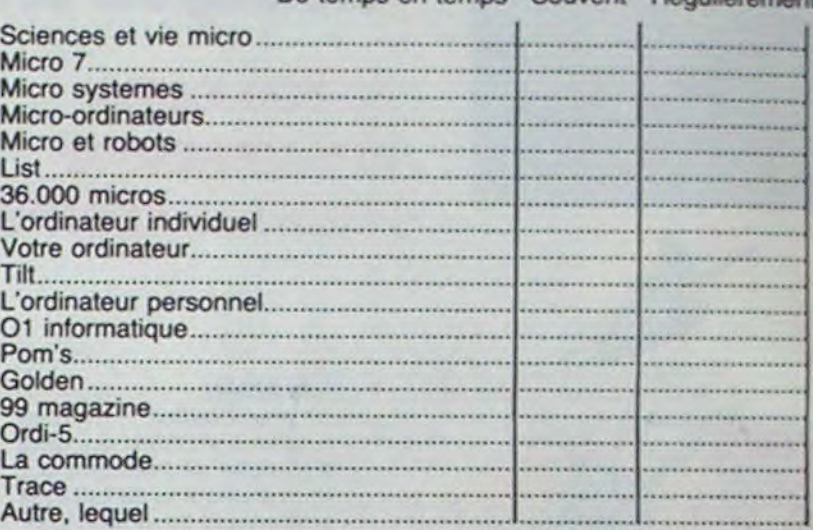

## COMBIEN DE LOGICIELS POSSEDEZ-VOUS ?

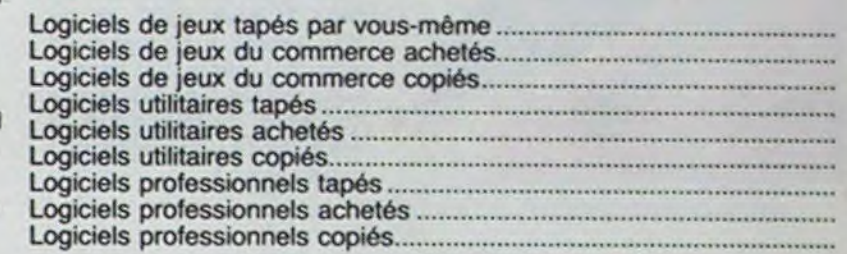

## QUEL EST VOTRE AVIS SUR LES RUBRIQUES D'HEBDOGICIEL ?

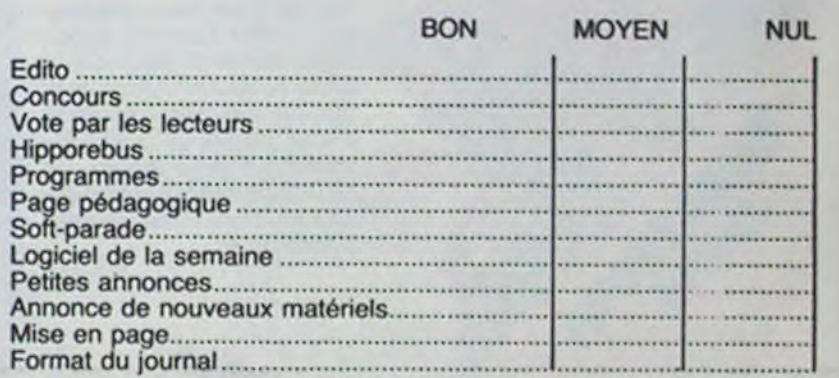

## QUELLES SONT LES RUBRIQUES QUE VOUS AI-MERIEZ VOIR RAJOUTEES A HEBDOGICIEL ?

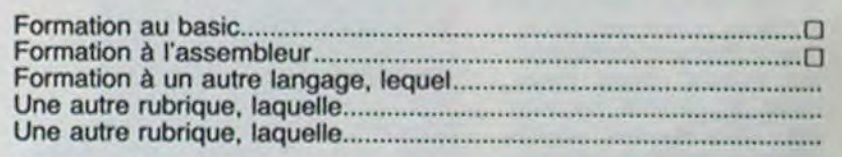

## D'UNE FACON GENERALE QUEL EST VOTRE AVIS SUR HEBDOGICIEL ?

## CONTINUEREZ-VOUS A LIRE HEBDOGICIEL ?

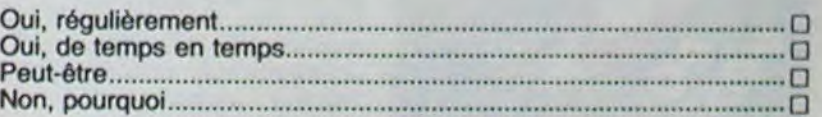

## QUI ETES-VOUS ?

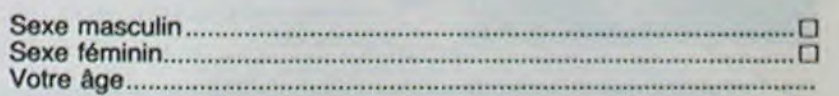

## SI VOUS ETES ELEVE OU ETUDIANT,

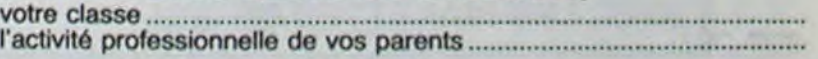

## SI VOUS TRAVAILLEZ,

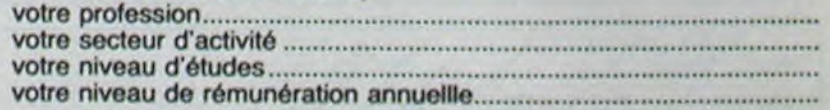

## BON DE PARTICIPATION AU TIRAGE AU SORT.

NOM: PRENOM: ADRESSE:

CODE POSTAL:

SI JE GAGNE UN LOGICIEL AU TIRAGE AU SORT, JE CHOISIS DANS LE SOFT PARADE LE LOGICIEL SUIVANT:

# DEUX SUPER-CONCOURS PERMANENTS

## 10000 francs de prix au MEILLEUR LOGICIEL du MOIS et un VOYAGE EN CALIFORNIE au meilleur logiciel du TRIMESTRE.

Un concours de plus!

Rien de bien original dans cette formule, pourtant nous essayons de faire quelque chose de différent : nous organisons un concours permanent tous les mois et tous les trimestres! Et avec des prix dignes des programmes que vous allez nous envoyer!

De plus, ce seront les lecteurs eux-mèmes qui voteront pour leurs programmes préférés sur ART 1 : HEBDOGICIEL organise la grille récapitulative mensuelle.

Pour participer, il vous suffit de mande par la rédaction de notre ve le droit d'interrompre à tout nous envoyer vos programmes accompagnés du bon de participation ainsi que toutes les explications nécessaires à l'utilisation de ce programme. Bonne chance!

Pas de Jury, pas de décision arbitraire, HEBDOGICIEL n'intervenant que dans le choix des programmes qui devront être ORIGINAUX et FRANCAIS. Si votre programme n'est pas tout â fait au point, un de nos spécialistes vous dira comment d'un bon de participation dél'améliorer pour pouvoir nous le proposer à nouveau.

ART. 3: La rédaction d'HEBDO-GICIEL se réserve le droit de sélectionner sur la base de la qualité et de l'originalité les logiciels qui sont publiés dans le journal

ART. 4 : Ce sont les lecteurs qui, par leur vote. déterminent les meilleurs logiciels mensuel et trimestriel

Règlement

de façon mensuelle et trimestrielle un concours doté de prix récompensant le meilleur logiciel du mois et du trimestre. ART. 2 : Ce concours est ouvert à tout auteur de logiciel quelque soit le matériel sur lequel il est réalisé. L'envoi d'un logiciel en K 7 ou disquette accompagné coupé dans HEBDOGICIEL ou tre.1. rue des Halles 75001 Paris. envoyé gratuitement sur de-

ART. 5: Le prix alloué pour le Sera déclaré gagnant le programme qui aura obtenu le plus fort pourcentage de vote par rapport à la totalité des programmes reçus pour un même ordinateur. Ainsi, pas de favoritisme pour Prénom:<br>Age : Profession: Adresse : N° téléphone Nom du programme Nom du matériel utilisé

Nom

didature

déclare être l'auteur de ce programme qui n'est ni une imitation ni une copie d'un programme existant. Ce programme reste ma propriété et j'autorise HEBDOGICIEL à le publier. La rémunération pour les pages publiées sera de 1000 francs par page (un programme n'occupant pas une page entière sera rémunéré au prorata de la surface occupée)

concours mensuel sera remis au plus tard un mois après la clôture du concours mensuel.

ART. 6: Le prix alloué pour le concours trimestriel sera remis au plus tard un mois après la clôture du concours trimestriel. ART. 7: Le présent règlement a ou très diffusés. été déposé chez Maitre Jauna-ART. 8: HEBDOGICIEL se réser-

journal constitue l'acte de can-moment le présent concours en en avisant les lecteurs un mois avant.

• N'oubliez pas et ceci est très important, d'inscrire sur vos supports votre nom, le nom du programme et le matériel utilisé. Notez dans les premières lignes de votre programme, sous forme de REM, votre nom, le nom du programme et le matériel auquel il est ART. 9: La participation au concours entraîne l'acceptation par les concurrents du présent règlement

HEBDOGICIEL: 27, rue du Gal FOY - 75008 PARIS.

les ordinateurs plus puissants

## **BON DE PARTICIPATION**

4709 Pt+YEa9t wt.2g prp!E459a929 PIN-; 5159 PPINT"..ert a ce moment il sv.£fit - °226 IFVIT •159 THEN VIT=159 4719 PPIl1T" %%:MGTE+JFK .IJF<CHRrJFFES-F II de <sup>r</sup> czter " 7919 PEM----------------------------- 92.30 C!I=PI+GE 4720 PRINT"Arret d'urgence ou abandon

Suite de la page 4<br>
Si39 PRINT"vitesse soit inferieure al 6960 RETURN<br>
Si39 PRINT"vitesse soit inferieure al 6500 KA=INT(-GE/40)+1<br>
Si40 PRINT 6520 IFY(5 THEN Y=5<br>
Si40 PRINT 6520 IFY(5 THEN Y=5

x145 PRINT"Pour Pouvoir ralentir il f 6539 RETURN 9220 DE (2008) PETERN 9220 DE (2009) PETERNIT+DE (GE=10000)<br>1922 PRINT"vert a ce moment il suffit component entre entre entre entre entre de la partie de la partie de la<br>19 eut que le tableau de bord Passe au "<br>'5150 PRINT"vert a ce moment il suffit

mission... - 5156 PRINT"la.touche ^ .pour valider 7930 POKE49000.20<br>3 manoeu- "<br>2040 POKE49040.17

Signature obligatoire: (signature des parents pour les mineurs)

Le programme doit être expédié sur support magnétique (cassette ou disquette) accompagné d'un descriptif détaillé du matériel utilisé, d'une notice d'utilisation du programme. Les supports des programmes publiés sont conservés. n'oubliez donc pas d'en faire une copie.

RECOMMANDATIONS AUX LEC-TEURS OUI SOUHAITENT FAIRE PUBLIER UN PROGRAMME :

• Envoyez vos supports, mode d'emploi, listings et bon de participation dans une même enveloppe.

Vous pouvez nous envoyer plusieurs programmes sur un même support en l'indiquant sur votre Bon de Participation.

TES CRREAT CONDUCTEURS SURCHAUFFES-FUI de rester "<br>
TES CRREAT SISS PRINT"appuse plus ou moins longt<br>
4728 PRINT"APP = 8 = 17928 CLS<br>
12 manoeu- "<br>
2331 T=T+5'GOSUB1600<br>
2331 T=T+5'GOSUB1600<br>
2331 T=T+10'IRNGOSUB4500<br>
2331 4725 GETA\$ IFAS="3"THEN49 12" In a structure the souche the souche the search of the search of the search of the search of the search of the search of the search of the search of the search of the search of the search of 4735 GETRS IFRS="3"THEN49 "esPace" 7050 PRINT": Vit : Alt :To :Time; P 9236 IFDI<0THENGOSUB820 GOTO9350<br>4740 MR=590#H RETURN 5158 PRINT PLOTG.17.1 PLOTG.19.1 PLOT ts : Fuel :" 17. 17. 200000THEN980 9238 IFDI>20000THEN980 4748 MR=500#N·RETURN 5158 PRINTIPLOT0,17,1 PLOT0,19,1 PLOT<br>4745 POKE49000,20 POKE49040,20 ZAP 0,21.1 PLOT0,23,3 PLOT0,25,3 PLOT0,25,3 7070 PRINTINT(VIT):SPC(2);INT(DIS):SP 9240 GOSUB1000<br>4750 PRINT">>> EXPLOSION COMPRRTIME 47.0 PPINT" 5 :'> • E,Ptr'lr\*J CCrt1PRPTIMENT I5? PPINT "NOTA NIVEAU DE DIFFICIILTE Cr2': INT' TP):^\_•PC!2 T: SFC! 1 :PTS: ,PC< 1 '24' F-F-FIi -Nr7TEUPS('/ - ..F 9248 rp:,1J61 Si n 4760 PRINT" EVACUATION D'URGENCETTI" 5160 PRINT"Pour augmenter le niveau.<br>4760 PRINT" EVACUATION D'URGENCETTI" 5160 PRINT"Pour augmenter le niveau. 7080 MAIT250 9250 IFF(9THÉNGOSUB910:GOTO9800<br>4779 POKE49901.6:POKE49041.1 4779 PQ(E4?Q'1. POVE49i4I.1 cDC'5.,,.Tr \_! 1'• 7110 REKlAN 9250 O)S'iP9o5(19 <sup>4780</sup>SWAT HAIT59Q GOT4199 1 1'? PPf IT"l <sup>7</sup>!-- ' ?Ang REM-----['ESSlN 2eme PRPITF------ 93g9 GOTn9?2R PFM---------------------------- - ??g9 REM---------COMMENTAIRE---------

9215 REM-----------

- 
- 

10080 CIPCLEI.0 10090 NEXTI (I. TF FP t? T P\$' L CLS TEXT PRINTCHR\$(12)<br>PRINTCHR\$(4);CHR\$(27);"J 12025 PLOTO.1.1 PLOTO.2.1 PLOTO.4.20 QUEL FIASCO!" ant alertes"<br>12050 PRINT PRINT PRINT 12060 PRINT"La confederation Hugera...

Suite page 12

 $\sim$  1

5049 PRINT PRINT PRINTCHRS 275."J 1 e re Partie:"<br>5050 PLOT0.1.1:PLOT0.1.1:PLOT0.4.20:P . 5898 PRINT" - PARPE D'ESPACE........ 5518 FORM=1TOLEN(0\$)<br>
..CONTINUER" - TOUCHE FLECHEE ^ 5528 CURRASC(MID\$K(0\$)H.1)},0,1<br>
5895 PRINT·PRINT" - TOUCHE FLECHEE ^ 5538 CURMOV8.0.0 5528 CHARASCOMING PRINT" -TOUCHE FLECHEE 2 5528 CHARASCOMING ........RALENTIR" S199 PRINT PRINT" -TOUCHE D ........ DEMATERIALISATION"<br>5110 PRINT:PRINT"Ouand on reste appuy<br>e sur la barre on avance vers la plane 5111 PRINT<sup>\*</sup> 5112 GETAS CLS<br>5113 PRINT PRINT PRINT PLOTO, 1, 20 3115 PRINT"l'ordinateur de bord signa moment la Proximite du 5120 PRINT"chamP de force.il faut se

destiné. Nous pourrons ainsi repérer facilement les listings, une fois sortis de l'imprimante.

• Dupliquez plusieurs fois sur la cassette et à des niveaux d'enregistrement différents votre programme. Nous aurons plus de chance d'arriver à Ie charger si les magnétophones ne sont pas tout à fait compatibles.

• En ce qui concerne les bons de participation. mettez votre adresse complète et votre numéro de téléphone (si vous en avez un).

• Pour tout envoi tel que "petites annonces", "abonnement" et 'programmes' spécifiez sur vos enveloppes l'objet de votre courrler

Ne nous envoyez plus d'enveloppes timbrées. mettez simplement les timbres joints à votre envoi.

• Expliquez les particularités de votre ordinateur et le moyen d'adapter votre programme à d'autres ordinateurs.

• Vu le nombre important de programmes similaires que nous recevons. évitez de nous envoyez les jeux suivants : BIORYTHMES, MASTERMIND, PENDU, TOUR DE HANOI, CALENDRIER. BATAILLE NAVALE, POKER, JACKPOT, BOVkING, BLACK JACK LABY-RINTHE, MEMORY, SIMON, 421, OTHELLO. SOLITAIRE, LOTO

LA RÈGLE A CALCUL RÉ-COMPENSE LES MEILLEURS LOGICIELS EN OFFRANT A CHACUN DES PREMIERS DANS LEUR CATÉGORIE UN OUVRAGE A CHOISIR DANS SON RAYON LIBRAIRIE (ÉDI-TEURS : BORDAS, DUNOD, EYROLLES, MASSON, NA-THAN, PSI, SHIFT, SYBEX).

SOUIRELLE RÉCOMPENSE LE MEILLEUR LOGICIEL DU MOIS PAR 2 CASSETTES A CHOISIR DANS SA LOGITHÈQUE.

Les éditions du CAGIRE offrent au meilleur logiciel du mois sur HP 41, leur livre "autour de la boucle" de Janick TAILLANDIER.

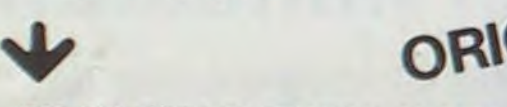

4790 REM----------------------------- 515`, PPINT"r'or'r :,rlidor le nive.'DD

4799 REM-499999.22:POKE49949.22<br>4899 POKE49999.22:POKE49949.22<br>executive solution of the solution of the solution of the solution of the solution of the solution of the solution of the solution of the solution of the solut 4889 PUKE49880, ZZ:PUKE49849, ZZ.<br>4810 RETURN 9370 IFVIT>-10 THEH13000 5168 PRINT<sup>+</sup>barre d'espace." PRINT 9023 PLAY0.0.0.0.9 4810 RETURN<br>4858 POKE49091,4.POKE49041,1 5169 PRINT"barre d'espace.":PRINT<br>4858 POKE49091,4.POKE49041,1 5169 PRINT"NIVERU 10...... dur(vitess 9024 HIRES:PRINTCHR\$(17) 9380 IFVIT)-20THEN<br>4969 RETURN 9825 FORI=1T020 9827 PRP 4889 POKE49080.22:POKE49040.22<br>
4810 RETURN 5168 PRINT"barre d'espace.":PRINT 9023 PLAY0.0.0.0<br>
4850 POKE49091.4:POKE49041.1 5180<br>
4860 RETURN 9328 IFVIT>-20THEN13200<br>
4860 RETURN e lumiere)" 5170 PRINT PLOT0.26.3 9329 PAP 4989 REM----------îrJR'•V1TESSE-------- 15170 PPINT PLOT9.26,3 9327 PPPEP9 PRPEP7 NEXTI 9409 IFVIT>-69 THEPI13300 4910 PEM---------------------- - 9€28 HIPES 9410 IF/lT'=-E•OTHEl1'i4io 492e pr\_'+KE49q'3, 17 PnYE4994q, 17 PIHC 5171 PPINT"NI':'ERIJ 1...... f \*ci le" 39 9039 PAPEP€ 1NVn 9' CC PEM-------AFF!CHAr,F HIRES------- 4930 PRINT>1YJS FPRw\_HIî3EZ ALLEGR'E 999 ► ,./h'• PPI► ITTRB!27);"--->" 9)4€ r\_iJp5ET0,189.3 FILL19.1,18 9591 REM----------------------------- MENT LE MUR" S172 GETAS CLS PRINTCHRS(12) 9959 CURSET8.8.3 FILL40,1.20 9959 F- 120 9502 GOSUBIS100 HENT LE MUR"<br>
4940 PRINT"DE LA LUMIERE (298080 km/s<br>
4940 PRINT"DE LA LUMIERE (298080 km/s<br>
1.20<br>
4950 POKE49091.0 POKE49041.0<br>
4950 POKE49091.0 POKE49041.0<br>
4950 POKE49091.0 POKE4909.18 POKE499 POKE499 1.8 PLOTO,1,3 PLOTO 0879 CURSETB.45+1^2.3:FILL40-(1\*4)+1.<br>4958 POKE49001.0:POKE49041.0 5174 PLOT0.1.3:PLOT0.2.3:PLOT0.3.20:P 1.20 495eJ POYE49991•0 PorE49e41•8 174 Ptj)Tc.1.PLO+T9.2,3PLjT,3,2ø'P 1.20 9597 1FIJ'9THENI1"n 4950 uAIT4ag rLî pnYEa?c+aa, 115 Pn►'E499 LrJT9•5. 1 PRINTCHPV 4) 9789 HEXTI 9519 'r'• 199-Il 4e,18 5175 PRINT PPINT PPINT"Vovz etes main ?085 FOPI=ITŒ31 920 ,O5r3615900 49.18<br>4979 PRINT'PRINT' ... ET EINSTEIN tenant dans l'atmosphere<sup>"</sup> ... The state of the state of the state of the state of the state of the state of the state of the state of the state of the state of the state of the sta Alter r r 51?9 PPINT"3l'r •.,~,► ro teble9n. rie bor'i 9189 FILL1 . 1 • 1? CUPSET20+I^2/5. 159+I . 98Q8 REM------------PANNF------------ 4980 POKE49041.1 WRIT400 CLS GOTO1000 s'inscri- vent des distances en n et 3 FILL1.1.22 9118 HEXTI 9810 DE=(-16) VIT=VIT+DE GE=10\*VIT+DE<br>
9119 HEXTI 9910 DE=(-16) VIT=VIT+DE GE=10\*VIT+DE<br>
9115 FORI=1T050 9111 FORI=1T050 9111 1111 112 9911 915 1671 112 9115 FORI=1T050 911 915 1011 2151 111 112 9211 112 9211 11 5185 PRINT"des vitesse en m/s , meme participal principal de leu , mais cette fois pour" [1058] [1078] [1078] [1078] [1078] [1078] [1078] [1078] [1078] [1078] [1078] [1078] [1078] [1078] [1078] [1078] [1078] [1078] [1078] PPtNTEHPSr 12 'vi Po <sup>e</sup>dvit etr•, inferIel'ru e 9140 CijPSET225, I 5.3 Ft1-L5.1 .15 rijPCE 9814 TP=TP+20 IFTP,70431HE14';09184390 cg: PPINTCHR%(12) sagge PPINTCHR%(12) witesse doit etre inferieure a 50m/s" 9148 CURSET225,135,3 FILL5,1,15 CURSE<br>5195 PRINTCHRMAN (SI95 PRINT"sinon c'est le SCRACH !" T230,132,3 FILL3,1,15 9820 IFDI<0THENGOSUB820 GOTO935 5939 PPINT •.,1te-3o est r. a " 9142 CIJPSET219+1.116,3 DRAN9,19.1 NEi 9840 Gnrn9?1n 19949 PRINT:PRINT:PRINTCHR\$V.273.130<br>
The Parties of the Sales PRINT" (19938 CURSET123.180,<br>
19978 F.3:PLOT8, 5.3:PRINTCHR\$V.43.<br>
19928 FORI=17015<br>
19938 CURSET123.180,<br>
19938 CURSET123.180,<br>
19938 CURSET123.180,<br>
19938 CU 1969 PRINT PRINT PRINT PRINT PRINT PRINT PRINT PRINT PRINT (1230+1.120+1.3 ORANO.19.1 CURSE<br>
1995 PRINT PRINT PRINT PRINT PRINT PRINT PRINT (1230+1.120+1.3 ORANO.19.1<br>
1995 PRINT Les distances sont en Km.1 5235 PLOT9.23.1 Seau et le tableau de bord<br>
Seze PPINT"les distances sont en Km;l 5235 PLOT9, 23,1 PLOT9, 23, 20 PLOT9, 19, 2001, 2001, 2002, 1148 NEXTI 1<br>
2149 CUPSET220, 119, 2001, 2001, 2001, 2002, 2002, 2002, 2002, 2002, 2003, 2003, 2 es vitesses en km/s.le temps en sec" 3. PLOT8.20.3 9149 CURSET220.118.3. DRAW10.-10.1 DRA<br>es vitesses en km/s.le temps en sec" 3. PLOT8.20.3 9149 CURSET220.118.3. DRAW10.-10.1 DRA es vitesses en km/s.le temPs en sec" 3.PLOT0.20.3<br>
5075 PRINT"le fuel (en ouil meme au 2 5240 GETAS:GOTO40 M5.-10.1 DRAW0.-10.1 DRAW0.-10.1 DRAW1.-10.1 DRA<br>2 e siecle) en Unites" (17.1 PLOT0.19 5500 REM\_-120.3 CHRC 10.1 DR 5075 PRINT"le fuel (en puil meme au 2<br>
2 e siecle) en Unites" (en puil meme au 2<br>
5085 PRINT PRINT PLOTO.17.1 PLOTO.19<br>
5509 D\$="Par P. Barusseau" (9152 CURSET235,88.3 9151 FORI=9702 10070 CURSET123.180.3<br>
5990 PRINT" -PA ,jet,jPess PRINT PRINT PLOTO.17.1 PLOTO.19 5505 CURSET50.120.3 4H-10.5.1 DRAN-10.0.1<br>
19970 19970 5509 D\$="Par P. Barusseau" 9151 FORI≂0TO2<br>
999 PRINT" -PAPPE D'ESPACE........ 5690 P\$=10.0000 CURRETTOL 11.12.0.1 9950 955 **5549 NEXTH** %<br>%"( : f f ringet49, 129, 3+FILL10, 1.4<br>\* F60, CURSET4%, 129, 2+FILL10, 1-11 GEMATEPILIRTIr!N. "5.9 rr1R5ET45.129•"' FII\_L19. 1 . 17 rVPSF oi,n r•PAt•I-1?•-1• 1 ['F r'f+FI. 5560 CURSET45,120,3 FILL10.1.17 CURSE 9170 CURSET220.118.3 DRRN-12.-15.1 DR<br>5110 PRINT PRINT™C on reste appuy 195.120.3 FILL10.1.22 AN6.17.1 DRRN-6,-17.1 DRRN16.8.1 PRINTCHRS(4)<br>5110 PRINTCHRS(4) 9175 CURSET221.118.3 DRRN 9175 CURSET221.118.3 DRAW-12.-15.1 CU<br>
e sur la barre on avance vers la Plane 5570 RETURN<br>
6 12030 PRINT PRINT PRINT PRINT PRINT PRINT PRINT PRINT PRINT PRINT PRINT PRINT PRINT PRINT PRINT<br>
9177 Y=10 GOSUB15000<br>
9177 Y=10 -----~•.. ~ P M---------------------------- foto **produced** and **9177** 6020 IFVI>0THEN6500 6830 KA=INT (-GE/40)<br>6840 Y=Y+KA<br>6850 IFY)190THENY=190

6500 KA=INT(-GE/40)+1<br>6510 Y=Y-KA

6520 IFYK5 THEN Y=5<br>6530 RETURN

" T1 tnein( PEM- --------\_FY.PLOSiriN\_\_ 9152 CURSET235,88,3<br>9155 DRAW-5+(-10#1),20+(10#1),1<br>0153 CURSEI+30 133 3 ORGU30+(101 9153 r iiP ET1?0, 133.3 [>PAt.I r~.. 1n11 . - . t Ann PEM-- -------------------  $+(-1011), 1$ 9160 NEXTI<br>9170 CUPSET220.118.3 DRAM-12.-15.1 DR ID.1<br>NEXTI 12020 Qt'9 PEM------------iNITTALISATIAN--- rra ► 1 .r ►~~" - aI?c1 (•j9iNt°9nn •-rN'ït2!~tt, 12970 PPI ► IT PPINT FPINT PI C~TA.Ii.F, P

9

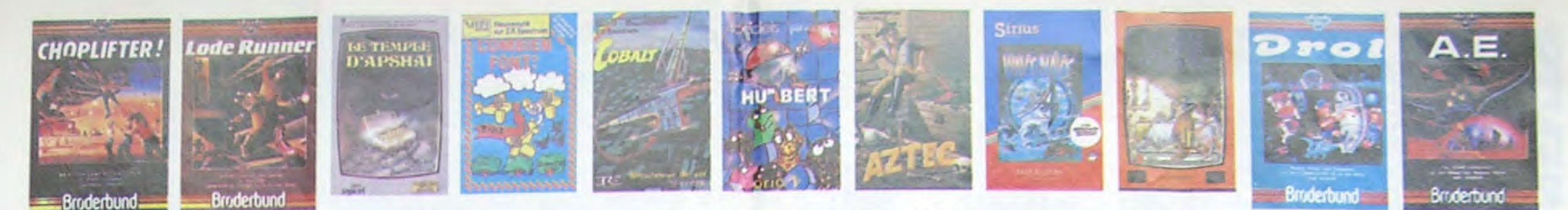

# **DEMANDEZ LE PROGRAMM**

APPLE

Achetez vos logiciels les yeux fermés, nous les avons testés pour vous !

Nous avons sélectionné pour vous les meilleurs logiciels actuellement disponibles en France. Nous ne<br>prétendons pas que cette liste est complète et définitive et il est évident que nous y rajouterons régu-<br>lièrement des pr Hebdogiciel Software.

Les prix sont, nous l'espérons, les meilleurs du marché surtout pour les abonnés - anciens et nouveaux - qui bénéficient en plus d'une remise de 10 %. Si vous êtes nombreux à nous suivre dans cette expérience nous pourrons rapidement arriver à faire balsser les tarifs des fournisseurs pour atteindre l'objectif que nous nous sommes fixé : ramener les prix à une plus juste valeur !

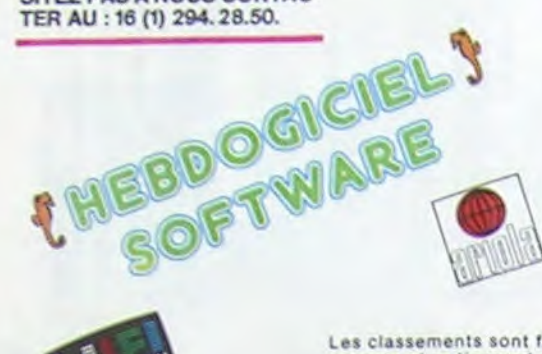

**IEBROVILLEL** 

APPLE II, II'

umerum en la plus beau jeu de baskett jamais réalisé, dribbles,<br>sequives, faints, panier, les conditions réalisé du jeu sont reconstituée.<br>Less svec une scachfiude partails Jeu à deux ou contre l'ordinateur<br>Livec arbitrage

Un jeu d'aventure qui réunit les avantages d'un jeu de donjons et d'un<br>jeu d'arcade, les personnages sont redéfinissables (à l'aubergé du<br>coin j'et les combats cnit lieu à l'écran en haute résolution. Rien de<br>mieux en Fran

porosa<br>theia dimensions, ca grouille d'arsignées, ca a une infinité de<br>Itès et c'est le jeu (jouable) le plus rapide que je connaisse<br>Itre le record, c'est la foulure de poignée et le joystick qui

savec des instructions redéfinissables, un Logo, 5 uti<br>implet, quatre jeux, un manuel de 80 pages avec lis<br>ta de référence. Qui dit mieux pour 590 francs ?

ilot'

venturier de l'arche perdu, c'est vous ! Un superbe jeu mél<br>enture dans un temple peuplé de serpents, de crocodiles, de d'<br>res et de sauvages à un jeu d'arcade où vous pouvez utilise<br>amite, les revolvers et les machettes q

**N** 

 $=707$ 

**VOUS** 

**REVENDEURS** POUVONS

FOURNIR TOUS LES LOGI-CIELS DE CETTE PAGE A UN TARIF PREFERENTIEL. N'HE-

SITEZ PAS A NOUS CONTAC-

TER AU : 16 (1) 294. 28.50.

ONE-ON-ONE (Dr J & Larry Bird)

TEMPLE D'APSHAI

COMMODORE 64 N

EBDOGICIEL SOFTWARE APPLE N°1

AXIS ASSASSIN

AZTEC

**NOUS** 

## Les classements sont faits en fonction de l'intérêt du programme et ne tiennent pas compte des prix, c'est à vous de<br>juger de l'opportunité de la dépense. N'oubliez quand même pas que si le rapport qualité/prix est mauvais, le logiciel ne peut figurer dans cette page !

**MANOIR DU Dr GENIUS** 

mmmuni pu britannica (del persona de la sotre pesu, Tachez de ne pasi)<br>Pas sympa le docteur Génius, il en veut à sotre pasi propose et ça<br>monatre dans tous les coins i Graphisme moyen mais les logiciels<br>d'aventure français

## **TIME ZONE**

Le monstre aix disquettes double face, 1000 écrens haute résolution,<br>voyage dans l'espace-temps de 400 millions avant JC jusqu'en 4082<br>Matheureusement disponible uniquement en anglais Falles une bise<br>& Cléopâtre de ma part

MASK OF THE SUN<br>Assez peu connu, ce jeu d'aventure est parfait : graphisme, animation,<br>scénario... Avant d'acquérir la maîtrise de ce jeu vous serez plus d'une<br>fois dévoré par un énorme serpent qui apparaît dans le noir av

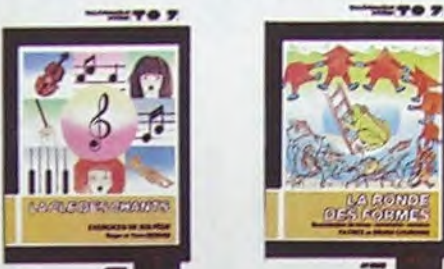

D

HARD HAT MACK<br>Vous avez surfate un trés joil casque de chantier et, croyez-moi, il va<br>vous être utile ! Même si les clefs à molette, les marteaux piqueurs et<br>les bétonnières n'ont pas de secret pour vous, vous aurez du mai

PILOT The de simulation comportant trois options (apprentissage,<br>perfectionnement, mission) qui vous permettront d'atteindre<br>les sommets de l'espionnage aérien, si vous devenez suffisa-<br>ment pilote bien sûr !

PACMAN & Mrs PACMAN Le secl, l'unique, l'incomparable ! Toujours imité, jamais égalé. Très<br>beau, pas trop cher l'PACMAN passant sa vie dans les cafés, sa nana »<br>fini par le rejoindre, normal !

PINBALL CONSTRUCTION

Presentation of the second second and the system of the Magnifique 1 Yous vous entrainez sur un des quatre flippers livrés<br>barec le logiciel et vous créez ensuite les vôtres. Yous choisisse les<br>bumpérs, les drop-tergets, l

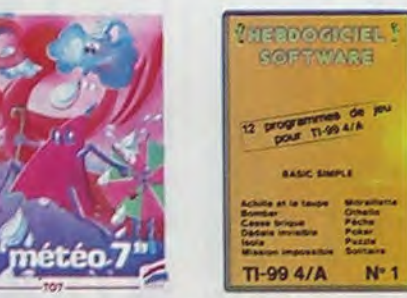

**HEBDOGICIEL SOFTWARE COMMODORE 64 N°1**<br>Rapidité, couleurs, musiques, animations, tout y est : la grénouille, le<br>mur de brique, les jeux de l'espace, les jeux de réflexion et de société.<br>les jeux de carte, l'aventure et la

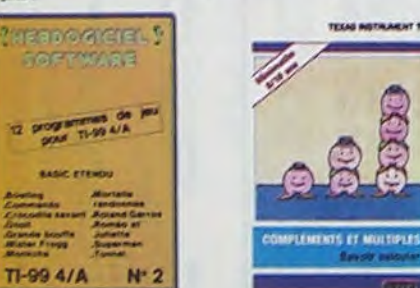

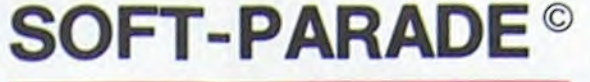

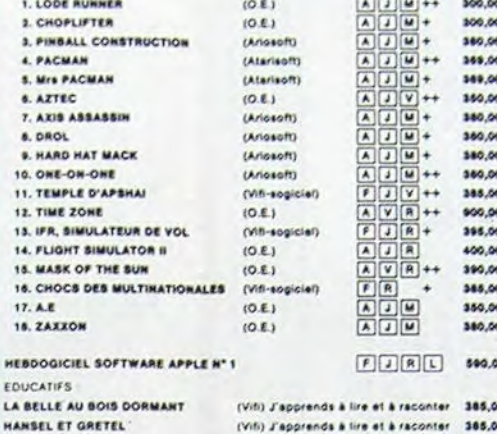

CANON HEBDOGICIEL SOFTWARE CANON X07 Nº 1 K7 **FJRY** 150,00 **COMMODORE 64** 

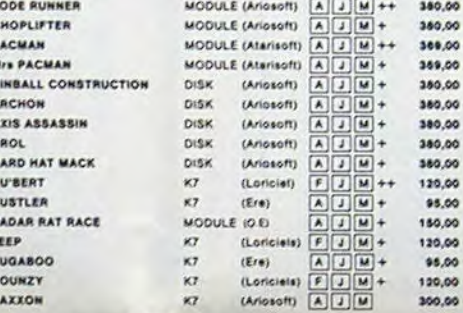

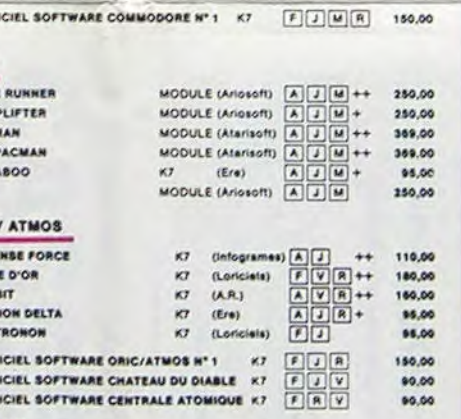

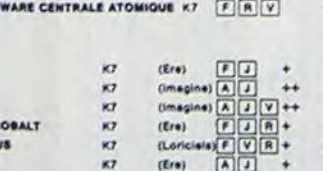

Logicial en anglais E Educatio Logiciel en français L. Langage Jeu d'aventure M Manette de jeu nécessair Jeu de réflexion ++ Logiciel Indispensable Jeu d'arcade rapide + Logiciel Recommande

## .nouveau.

новагт HOBBIT<br>Animaction et Animatalik sont les deux mamelles du Hobbit : Animaction, c'est<br>l'action en temps réel, et Animatalik, c'est l'estimation de l'agressivité du com-<br>portement du joueur, Lin jeu intelligent, dolté d'un b

DEFENSE FORCE

La jeu d'arcade le plus rapide sur ORIC (compatible ATMOS) 37 kd en langage<br>machine ; abattez les cybotrolids, les cyclotrons, les spiraliums et autres mons-<br>tres qui essaient d'enlever vos compagnons humains, en vous aida LUNAR LANDER

Arrivérez-vous à atteindre la planête rouge sans dommage à bord de<br>votre navette spatiale l'indispensable pour les amoureux des grands<br>espaces

## **BIDUL**

Enfin un Pac-man rapide (langage machine) pour TO 7. Mais ne<br>vous laissez pas abuser : les réveils ne sont pas plus sympathi-<br>ques que les fantômes de l'original ! METEO 7 METEO 7<br>Encore un jeu d'arcade en langage machine pour TO 7, Les<br>nuages sont acides cette année... Vos paraplules pourront-ils,<br>grâce à leur pointe, les éliminer à temps ?

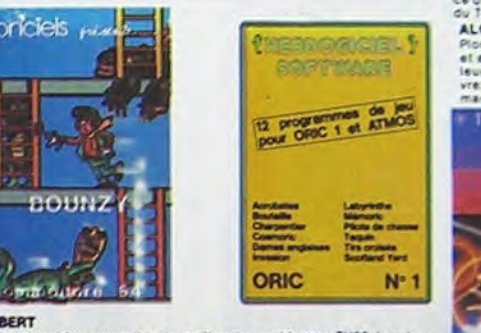

CriseRT<br>Sans aucun doute possible, le meilleur jeu rapide pour TI/99, Les deux<br>Sans aucun doute possible, le meilleur jeu rapide pour TI/99, Les deux<br>du délire : votre petit bonhomme qui doit déjà passer sa vie à sauder de

**BOUNZY**<br>Le LODE RUNNER du pauvre, qui ne sera d'ailleurs pas si pauvre que<br>ca puisque le graphisme et la musique sont excellents et l'intérêt du<br>jeu certain.

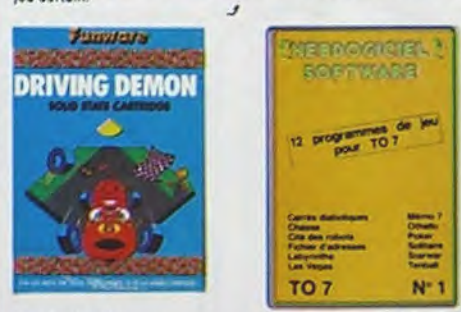

DRIVING DEMON unuversi une volture de course avec changement de vitesse, accèle-<br>rateur, compte-tour et radar pour voir ce qui se passe devant, sur la<br>piste, Très réaliste, graphisme correct.

## ANT EATER

78,00<br>70,00

70,00 -

\$5.00

178,00

Free amusant jeu souterrain. Vous êtes une fourmi poursuivi par des<br>tapirs qui veulent vous transformer en casse-croôte. Ce qu'ils ne<br>savent pas, c'est que vous pondez des œufs explosifs et que vous pour<br>vez creuser votre ORIC

TEXAS BETTE

### HEBDOGICIEL SOFTWARE THOMSON T07 N°1

Si vous êtes ABONNE, deduisez VOUS-MEMES<br>vos 10 % de REMISE sur le bon de commande **BUGABOO et PULGA** Essayez donc de sprin du trou (<br>bonds y auffiriont peut-étre, é<br>Graphisme extra, un peu tent sns leguel vous êtes fombé. Queiques<br>moins que, vous soyéz bou<sup>nt</sup>é, exant

10<sup>%</sup> de remise po

RADAR RAT RACE Des chats, des souris et du fromage dans un labyrinthe. Ce va très vite<br>mais le graphisme n'est pas terribie

**PARKER**  $\mathbb{C}$ 

HUSTLER in billiard américain à trous pour 95 francs, un cadeau !

**SUPER DEMON ATTACK** 

encore un bon logiciel IMAGIC pour TEXAS. un graphisme cauchema<br>desque et une bonne rapidité !

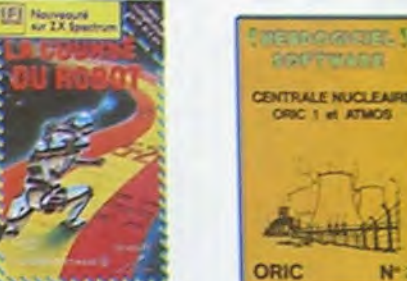

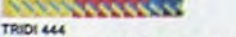

.<br>Fest belle réalisation de Morpion en trois dimensions sur trois alages<br>Ce qui évitera les problèmes de chargement habituels du lecteur de K.<br>4. Trit :

**ALCHEMIST** ALUNEMIST<br>Plongez vous dans le monde étrange et fantaplique des enchanteurs<br>et alchimistes... Magie norre 1, magie blanche 7, un jeu haut en cou<br>leurs en lout cas, et doté d'un graphisme époustoufiant, où vous de<br>vraz vain

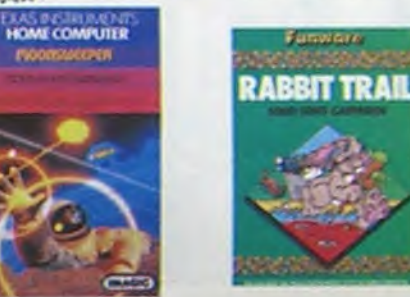

L'AIGLE D'OR L'ANALE D'ON<br>Super-génial-extra, le petit dernier de Loriciels casse la baraque, ça<br>1953 d'Opiciel d'aventure, ca c'est de l'animation i Sivous n'avez pas<br>180 balles, sautez un repas ou deux et jouez à jeun l'Une critique

**CASTRONON**<br>C'est le principe du jeu de l'espace classique, mais ici les monstres<br>sont des comichons, des chopes de biére ou du fromage et votre lese<br>est dens une cafetière ! Rigolons un brin ! A éviter si vous avez déjà u ANDROIDE ET CROCKY

opie, Androide c'est Pac Man.

EBDOGICIEL SOFTWARE ORIC/ATMOS N°1 Les fantastiques possibilités de l'Oric el de l'Afmos sont utilisaes i<br>Teur maximum pour ces douze programmes d'une qualité à toute<br>épreuve. Le labyrinthe, Scotland Yard et Bouteille sont même des<br>modèles du genre !

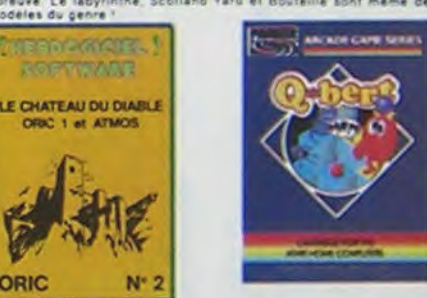

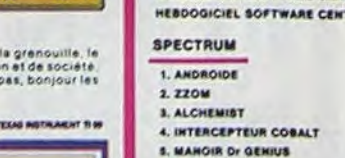

**HEBDOG** 

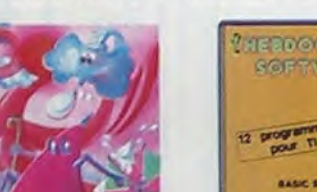

## $16. Z4$ HEBDOG  $rac{v_1}{v_2}$

 $3, P$ 

5. P

 $6.4$ 

 $7.4$ 6.0 9. H

10. H

11. H

 $12.8$ 13. J

14.8

15. 8

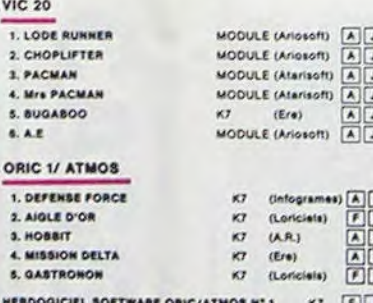

droit aux projectiles des satellites. Très beau graphisme, pilotage<br>précis, un super logiciel

Viet-Nam, ça devait pas être de la tarte l

### LODE RUNNER

**CHOPLIFTER** 

Ce qui se fait de mieux dans le genre achelle-échataudage-donkey<br>kong : 150 différentes chambres au trésor, 17 niveaux de difficulté,<br>la possibilité de créer son propre jeu, un super-graphisme et une<br>animation hyper-réalis

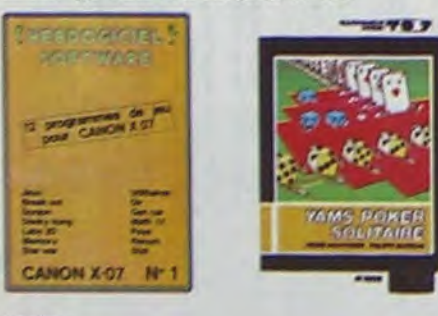

ARCHON<br>C'est un jau d'échecs ? Out. C'est un jau d'éroisde ? Out. C'est un jau<br>d'avanture 1 Out. Affrontez votre adversaire sur chéque case de l'échu.<br>quier avaic arthes et magies diverses. Intérminable !

### A.E at ZAXXON

mais barbants / Et pas donnés :

**FAMILY PROGRESSED** 

### **JEEP**

vroum, bim-bam-boum sur la lune. Bian fichy et marrant /

### HEBDOGICIEL SOFTWARE CANON X-07 N° 1

Cette petite machine marqui CRRON X-07 N° 1<br>avec les grandes : un mur de briques, un donny aong, un labyristica au<br>trons dimensions, un mur de briques, un donny aong, un labyristica au<br>l'espece il El, plus serieux, des uti

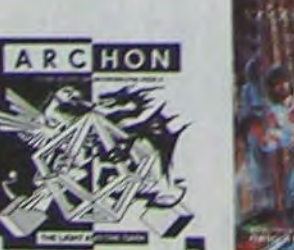

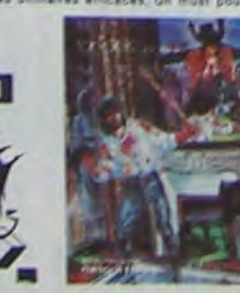

### SIMULATEURS DE VOL AND C\*

2018 scient IFR, COBALT, FLIGHT ou DELTA, les simulateurs de vol<br>ent : en période d'apprentisage - de vérticables casse-tête chinois<br>ant les pormandes et instruments de bord sont complexes. Il vous<br>sudre plusmunt, ce ne so

### CHOCS DES MULTINATIONALES et MANAGER

Volte pled c'est le fric, le business, la bourse et les comptes d'exploi-<br>tation ? Ces logicials sont faits pour vous l

### **HU'BERT**

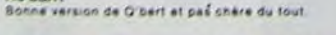

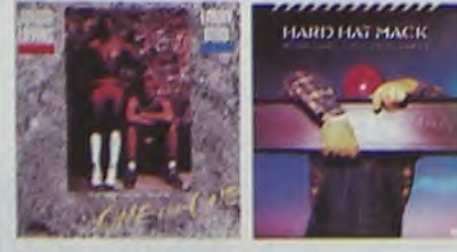

The basic stands du Taxes at Europe 17<br>
Le basic stands du Taxes at Europe 17<br>
Desgrammes de ce logiciel Militer Frongi, Commando, Sovieng at Cro<br>
Condita stands d'Arxes at en la acres eux modiens des lits a rapprent<br>
Abla

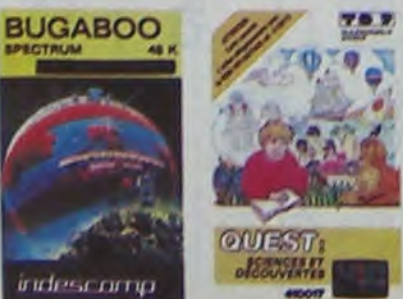

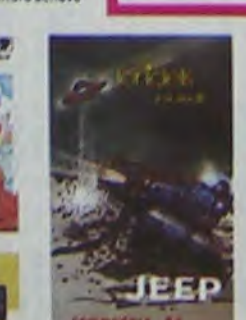

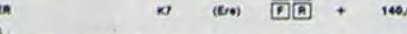

CROQUE NOMBRES K7 (Viti) Faire des opérations à partir de 6 ans 138.00 LA COURSE DU ROBOT K7 (Vifi) Multiplications à partir de 6 ans KT (Vifi) S'amuser avec les nombres de 4 à 8 ans 125,00 DES EN CHUTE LIBRE K7 (Vifi) Jeu repide sur les nombres de 4 à 6 ans 128,00 **TEXAS TI/99** 

**5. BUGABOO** 

7. MANAG

EDUCATIFE

ROO

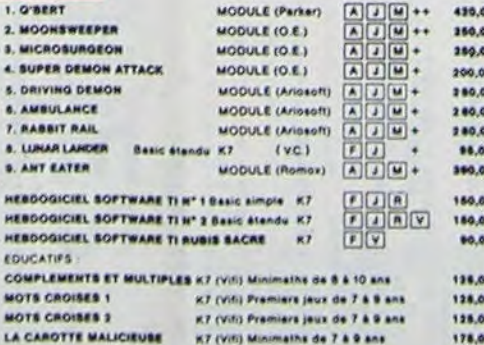

### **THOMSON TO7**

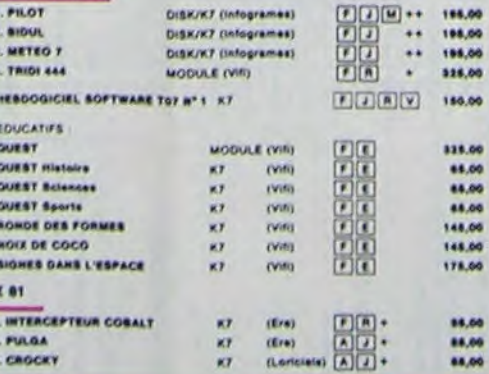

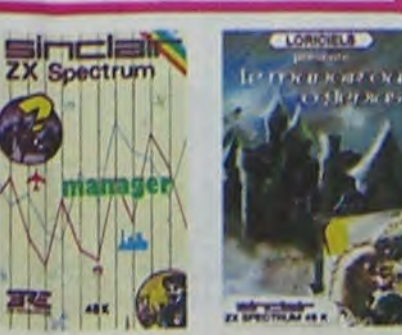

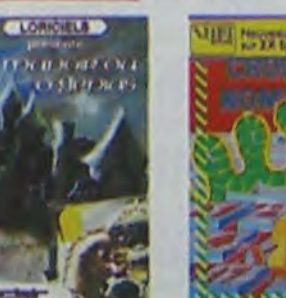

Chieffo et Solitaire aux jeux de l'éspece originaux, en passant per le<br>Tennis et le Labyrinhe, votre Thomson n'en croira pas ses yeux, il<br>croyait n'être qu'un ordinateur éducatif !

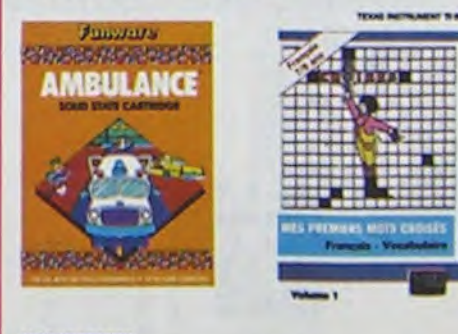

### **MOONSWEEPER**

Commercialisé par IMAGIC, ce module devait à l'origine étre commercialisé par<br>TEXAS INSTRUMENT soi-même, ic'est dire se quelle 1 Deux tableaux, trois<br>dimensions ou vous devez récupérar des passegen égarés dans différentes

MICRO SURGEON<br>Vote malada est su plus mai, una nouvelle technique chirurgicare va vous par-<br>matize de pénétrer dans son corps pour combatine directement les microbes.<br>cancers et autres désagréments qui la ménace. Très ongi

**LIROL**<br>Trés drôle, DROL, I Une petite fille, un petit gerçon el leur mamen<br>compte sur vous pour les épauler dans des situations pas possibles.<br>Lézards, scorpions et dindons volants sessent encore une fois, de<br>vous frucide

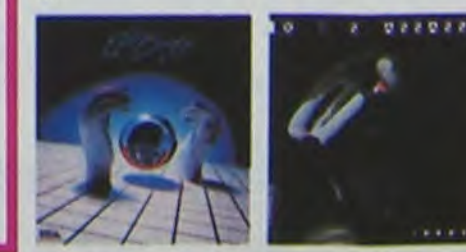

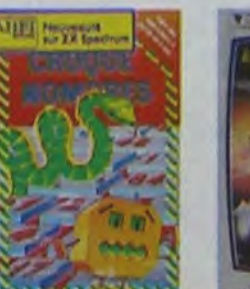

w

3,3,5

AMBULANCE<br>Vous n'étes pas prioritaire partout (malgré la siréne) et les carretours<br>sont de plus en plus dangereux, sens parler des traversées de voies<br>ferrées, il vous faudra pourtant parcourri la ville et récupérer les ma graphisme

### **RABBIT RAIL**

Un lapín qui monte, qui monte et qui aime les carottes. Renards, belet<br>Tés et corbeaux en ferait bien un civel, heureusement que le parcours<br>est truffé de terriers où se cacher ? Très bon graphisme.

### ZZOOM

ZZUUM<br>Zioom, C'est le nom de guerre de votre mission, vous devez vous sau<br>ver, au nez at à la barbe de vos ennemis, les rescapés d'un combat<br>sans merci. Une simulation superbe l'Presque un dessin animé.

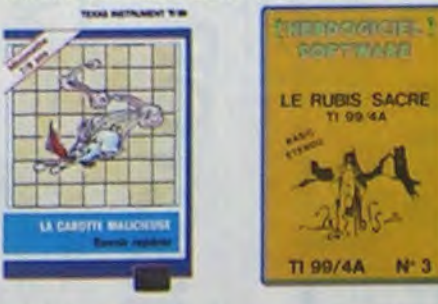

### CENTRALE NUCLEAIRE

**CANTRAL MUSEUM CONSTRUCTS AND CONSTRUCTS AND AN ARTIST AND A START AND A START AND START AND START AND START AND START AND START AND START AND START AND START AND START AND START AND START AND START AND START AND START AN** 

LE CHATEAU DU DIABLE<br>Les portes du château sont harmetiquement closes, trouves ien la clé.<br>affrontes les iaraignées géantes et les monstres qui veulent vous<br>empécher denouvelé<br>de, toujours renouvelé.

### LE RUBIS SACRE

LE MUBIE BALAIE<br>Un superbe jeu d'avantures en français, riche en coulours, graphismes<br>at musiques, il se charge en trois parties et vous amusers pendant des<br>haures. Le module Basic étendu est indispensable

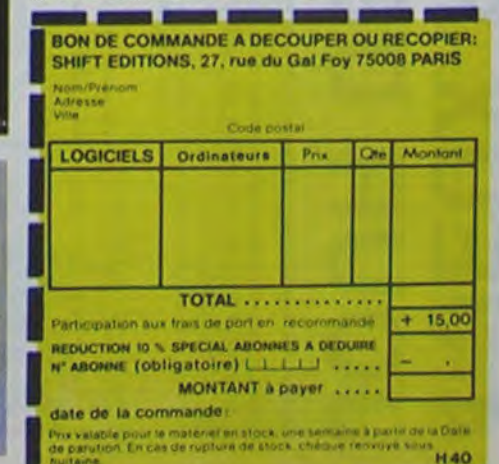

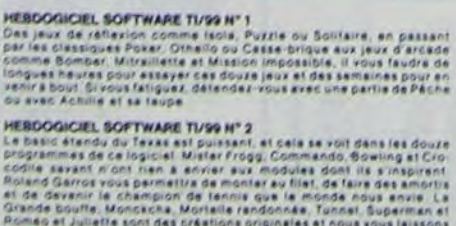

## **4 JEUX POUR UN JOUR DE PLUIE** Le 27 juillet, un numéro de 27 junier, un numero<br>quadruple pour le prix de 3<br>numéros. 4 programmes<br>par ordinateur, 64 pages!<br>24 francs chez votre mar-

Heureux Hectoristes! 4 pour le prix d'un. En espérant toutefois que la pluie ne sera pas au rendez-vous (pour l'été, en tout cas!).

## Marcel BOULE

4 NIPE COLORO. 1.2.3 POKELFF10.1 6 LTNE22.158.218.158.1/LTNE218.102.1/LTNE22.102.1/LT INE22, 158.1 2 OUTPUT " EXECUTIVE ET ELECTRICIAL EXECUTIVE P. 26, 114, 3 8 OUTPUT"\*= QUATRE JEUX POUR", 26, 140, 2: OUTPUT"UN JO<br>UR DE PLUIE =\*", 103, 128, 2<br>9 PRUSE2 18 MIPE COLOR9, 1, 2, 3<br>11 LINE20, 220, 220, 220, 1 · LINE220, 10, 1 · LINE20, 10, 1 · LI NE20, 220, 1 12 LINE22.218.218.218.2 LINE218.12.2 LINE22.12.2 LI NE22, 218, 2 13 LINE24, 216, 216, 216, 3 LINE216, 14, 3 LINE24, 14, 3 LI NE24.216.3 NE24.216.3<br>
14 OUTPUT "x=-> MENU <-= x",64.210,1<br>
15 OUTPUT "1 <- JEU DU LOTO ->1",40,160,2<br>
16 OUTPUT "2 <- JEU DU MASTERMIND ->2",40,140,2<br>
17 OUTPUT "3 <- JEU DU CODE POSTAL->3",40,120,2<br>
18 OUTPUT "4 <- JOUR DE LA SEMA 55 ELSEIFRS>"4"THENPRINTCHRS(7):GOT019  $20 '11$ xx 21 '\*\* CODE POSTAL \*\* 22 '\*\*<br>23 WIPE: CLS: COLOR0, 3, 1, 6  $24$ PL0T20, 220, 200, 200, 3 25 PLOT198.200.200.40.0 PLOT192.208.16.36.1 OUTPUT"o<br>".198.202.0 .0UTPUT"1".198.194.0 OUTPUT"H",198.166.0<br>26 OUTPUT"Madame OLGA BRRDINE",76.140.2 OUTPUT"12<br>rue du CHRT QUI PECHE",52.110.2 OUTPUT"DRISY-TOWN",1  $58,65,2$ 27 OUTPUT "DONNER LE NUMERO DE CODE POSTAL", 24, 14, 2<br>28 OUTPUT "DONNER LE NUMERO DE CODE POSTAL", 25, 15, 1<br>29 CURSOR100, 65 30 INPUT R# 38 INPUT HW 200728, 220, 200, 200, 3: PL0T30, 78, 20, 40, 0: PL0T3<br>2, 68, 16, 36, 1: PL0T30, 140, 110, 8, 0: PL0T30, 120, 150, 8, 0: PL0T30, 100, 140, 8, 0: PL0T30, 120, 120, 150, 8, 0: PL0T30, 100, 140, 8, 0: SCREEN30, 19  $.47.8$ 35 FOR 1=1 TO 5<br>36 FOR J=0 TO 9 37 IF VAL(MIDS(AS, I, 1) )= J THEN GOT038 ELSE GOT050 38 N=J+1 39 ON N GOT048.41.42.43.44.45.46.47.48.49<br>40 PRINT"IIII ": GOT050<br>41 PRINT"III 1 ": GOT050 42 PRINT"II II "; GOTOSO 43 PRINT"| III ", GOTOS8<br>44 PRINT"| III ", GOTOS8<br>45 PRINT"| III ", GOTOS8<br>46 PRINT"| II I", GOTOS8 47 PRINT"II II", GOTOSO<br>48 PRINT"I III", GOTOSO<br>49 PRINT"I III", GOTOSO<br>50 NEXT.NEXT.OUTPUT"TAPEZ UNE TOUCHE", 90,44,0 AS=IN STRS(1) 51 WIPE:0UTPUT"VOUS VOULEZ REJOUER ?", 60, 170, 3<br>52 OUTPUT"0<-0UI ou NON->N", 60, 150, 3 S2 OURSOR110.30:INPUTZ\$<br>53 CURSOR110.30:INPUTZ\$<br>54 IF Z\$="N" THENGOT0246-ELSEIFZ\$="0"THENGOT010 55<br>56<br>57 58 WIPE: COLORO, 1, 2, 3 59 XL=1:YL=1:X=100:Y=200 60 FORC=1T027<br>61 PLOTX, Y, XL, YL, C<br>62 X=X-2: Y=Y-2: XL=XL+6: YL=YL+.4 63 FORD=1T010 NEXT NEXT 64 COLOR®, 1, 2, 3: IFY) 128 THENGOTO65<br>65 OUTPUT = \* JOYEUX ANNIVERSAIRE \*= ", 59, 145, 1: OUTP<br>UT "DONNEZ MOI LE JOUR EN CHIFFRE", 30, 50, 1: OUTPUT "(EX<br>EMPLE 12 OU 2, )", 60, 30, 1: FLASH0, 5 66 COLOR9, 3, 4, 5: CURSOR90, 90: INPUTD 67 IFD>31THENPRINTCHR\$(7):G0T066<br>68 PL0T15.92.220.92.0:0UTPUT"DONNEZ MOI LE MOIS EN<br>CHIFFRES".30.50.1:0UTPUT"(EXEMPLE:11 0U 1.)",70.30.1 69 FLASH2, 5 CURSOR90, 90 INPUTM IFM>12THENPRINTCHR\$(

70 PLOT15, 92, 220, 92, 0: OUTPUT"DONNEZ MOI L'ANNEE", 60 50.1 OUTPUT"Par exemple 1981 mais Pas 81", 40, 30, 1  $71$ CURSOR90, 90 : INPUTJ 72 CLS:SOUND3.24: OUTPUT"MOI L'ORDINATEUR JE DIS QU<br>2 LE : ",12.160,3:OUTPUT D ,200,160,2:OUTPUT"DU MOIS<br>No",18.120,3:OUTPUTM.80,120,2:OUTPUT",DE L'ANNEE",9 7.120.3:0UTPUT J .160.120.2 73 FLASH3, 20: SOUND0, 4096 IFM<=2THEN LETJ=J-1 75 IFM = 2THEN LETM=M+12<br>76 LET E=INT((M+1)\*13/5)<br>77 LETF=INT(5\*J/4) LETG=INT(J/100) 78 LETG=INT(J/100)<br>
79 LETH=INT(J/400)<br>
80 LETT=D+E+F-G+H<br>
81 LETD4=INT((T/7-INT(T/7))\*7+.1)<br>
82 PLDT55.82.114.14.3<br>
82 PLDT55.82.114.14.3<br>
83 IFDA=0THENOUTPUT"C'EST UN DIMANCHE".60.80.1<br>
84 IFDA=1THENOUTPUT"C'EST UN LUNDI 78  $90^{\circ}$ PAUSE2: CLS: Y=199 99 FOR X=40T0150STEP 20<br>91 FOR X=40T0150STEP 20<br>92 LINE35,210,195,210,1:LINE195,90,1:LINE35,90,1:LI NE35, 210, 1 93 LINE170, 120, 190, 120, 2: LINE186, 90, 2: LINE174, 90, 2: LINE179, 129, 2 94 Y=Y-10 PLOTX, Y, 20, 2, 1<br>95 NEXT : X=40 : 96 FORY=200T0140STEP-10 97 FORX1=X TOX+18<br>98 OUTPUT"o",X1,Y,3,OUTPUT"o",X1,Y,8<br>99 NEXT:X=X+28 100 TONE2\*Y, 4000/Y: NEXT 101 FORY=120T097STEP-5 182 FORT=17018<br>182 FORT=1T018<br>183 OUTPUT"o",178, Y, 3: OUTPUT"o", 178, Y, 8<br>184 NEXT:NEXT 6,84 9,84<br>
186 SOUND8,4896 COLOR8,3,2,1<br>
187 MIPE CUITPUT "VOUS VOULEZ REJOUER ?",68,178,3<br>
189 OUTPUT "OC-OUI ou NON->N",68,158,3<br>
189 CURSOR118,38 MPUTZ\$<br>
119 IF Z\$\*"N" THENGOTO246 ELSEIFZ\$="0"THENGOTO18<br>
111 ' \*\*\*\*\*\*\*\*\*\*\*\*\*\* 114 MIPE: COLORO, 1.7.3<br>115 SCREEN14, 224, 204, 210 · CLS1 · FLASH1, 20<br>116 SCREEN25, 205, 45, 30 · CLS3<br>117 SCREEN45, 155, 110, 30 · CLS3 118 SCREEN138, 185, 65, 38: CLS3<br>119 SCREEN170, 30, 12, 12: CLS3: SCREEN35, 30, 12, 12: CLS3<br>120 PL0T30, 200, 2, 20, 1: PL0T32, 183, 8, 3, 1<br>121 PL0T47, 200, 2, 20, 1: PL0T49, 183, 8, 3, 1: PL0T49, 200, 8 3, 1 · PL0T49, 192, 5, 3, 1 122 PL0T48, 150, 2, 20, 1 · PL0T57, 150, 2, 20, 1  $\mathbf{L}$ 123 Y=2 YL=150<br>124 FORX=49T054STEP.4 125 PLOTA-4910343121<br>125 PLOTA-1<br>127 NEXT<br>128 Y=2: YL=140 129 FORX=54T058STEP.4  $\bullet$ 138 PLOTX, YL. 1. Y. 1<br>131 YL=YL+1<br>132 NEXT<br>133 Y=1: YL=131  $\circ$  $\circ$ 134 FORX=65T071STEP.3 135 PLOTX.YL.2.Y.1<br>136 PLOTX.YL.2.Y.1<br>137 NEXT<br>138 Y=1:YL=150 139 FORX=71T077STEP.3  $10000$ 140 PLOTX, YL, 2, Y, 1

148 71 PL01146 150 2 10 1<br>148 7 = 2 (YL = 142<br>149 FORX = 143T0147STEP 4<br>150 PL0TX /YL · 2 · Y. 1  $151 \text{ V} = \text{V} - 1$ 152 NEXT<br>153 PL07137, 100, 2, 20, 1 PL07146, 100, 2, 20, 1<br>154 Y=2 YL=90 55 FORX=142T0146STEP.4 156 PLOTX.YL.1.Y.1<br>157 YL=YL+1<br>158 NEXT 159 Y=2 YL=180<br>160 FORX=139T0143STEP.4<br>161 PLOTX.YL.1.Y.1  $162$   $Y = Y - 1$ **163 NEXT** 164 PLOT155, 100, 2, 20, 1<br>165 PLOT164, 100, 2, 20, 1 PLOT172, 100, 2, 20, 1<br>166 Y=2+YL=100 167 FORX=166T0172STEP. 4 168 PLOTX, YL. 1, Y. 1 **179 NEXT** 171 PLOT181, 100, 10, 3, 1: PLOT181, 83, 10, 3, 1: PLOT182, 10<br>0, 2, 20, 1: PLOT189, 100, 2, 20, 1<br>172 FLASH3, 20: FLASH4, 20<br>173 PAUSE1: MIPE 174 COLOR9.6.1.4<br>175 SCREEN30.160.180.40:CLS1<br>175 OUTPUT"POUR JOUER RPPUYER",60.150.2<br>177 OUTPUT" SUR UNE TOUCHE ",60.140.2<br>178 OUTPUT" ET BONNE CHANCE ",60.100.1 179 AS=INSTRS(1) 181 SCREEN35, 230, 175, 200 CLS1 182 LETE=0 183 LETA=INT(RND(1,18))<br>184 LETB=INT(RND(1,18))<br>185 LETC=INT(RND(1,18)) 186 LETD=INT(RND(1,10)) 187 CURSOR49, 132<br>188 OUTPUT "TROUVEZ UN NOMBRE DE ", 40, 220, 3<br>189 OUTPUT "4 CHIFFRES DE 1 a 9", 40, 210, 3 198 INPUT X<br>191 LETO=INT(X/1888)<br>192 LETP=INT(X/1889)<br>192 LETP=INT(X/188)-(0\*189)<br>193 LETR=X-((0\*1889)+(P\*188)+(0\*189)) 195 LETN=0<br>196 IFA=0THENLETN=N+1<br>197 IFB=PTHENLETN=N+1 198 IFC=QTHENLETN=N+1<br>199 IFC=QTHENLETN=N+1<br>199 IFD=RTHENLETN=N+1<br>200 IFN=4THENG0T0206<br>201 PRINTX;"=";N;"CHIFFRE(S) EXACT(S)" 202 LETE=E+1 203 IFE=15THENGOTO208<br>204 PRINT"UN AUTRE NOMBRE"<br>205 GOTO190 206 OUTPUT"EXACT BRAVO", 50, 20, 3 207 GOT0209 200 SCREEN35, 25, 175, 25 : CLS1 : CURSOR40, 20 : PRINT "PERDU C'EST (";A;B;C;D 209 PAUSE3 219 HTPE: OUTPUT"VOUS VOULEZ REJOUER ?", 60, 170, 3<br>211 OUTPUT"OK-OUI ou NON->N", 60, 150, 3<br>212 CURSOR110, 30: INPUTZ\$<br>213 IF Z\$="N" THENGOT0246: ELSEIFZ\$="0"THENGOT010 213 IF 25="N" THENGOTO246 ELSEIF21<br>214 ' \*\*\*\*\*\*\*\*\*\*\*\*\*\*\*\*\*<br>215 ' \*\*\*\*\*\*\*\*\*\*\*\*\*\*\*\*\*\*<br>217 WIPE SCREEN100,215,50,25 CLS1<br>218 OUTPUT"LOTO",110,200,3<br>219 LET 21=INT(RND(1,49))<br>220 LET 22=INT(RND(1,49))<br>221 IFZ1(>22THEN GOTO223<br> 223 LET 23=INT(RND(1,49))<br>224 IFZ3()22AND23()21THEN G0T0226<br>225 G0T0223 226 LET Z4=INT(RND(1,49)) 227 IFZ4<>23RND24<>22RND24<>21THENG0T0229 228 G0T0226<br>229 LET25=INT(RND(1,49))<br>230 IF25<>24AND25<>23AND25<>22AND25<>21THENG0T0232 231 G0T0229<br>232 LETZ6=INT(RND(1,49))<br>233 IFZ6<>25AND26<>24AND26<>23AND26<>22AND26<>21THE **NG0T0235** 234 GOT0232<br>235 LETZ7=INT(RND(1,49))<br>236 IFZ7()Z6AND27()Z5AND27()Z4AND27()Z3AND27()Z2AND 27<>21THENG0T0238 237 G0T0235 238 SCREEN25, 95, 130, 20 (CLS3)<br>239 OUTPUTZ1, 30, 90, 1: OUTPUTZ2, 50, 90, 1: OUTPUTZ3, 70, 9<br>0, 1: OUTPUTZ4, 90, 90, 1: OUTPUTZ5, 110, 90, 1: OUTPUTZ6, 130, 240 SCREEN25, 75, 25, 20: CLS1: 0UTPUTZ7, 25, 70, 3<br>241 OUTPUT "TAPEZ UNE TOUCHE", 80, 25, 1: A\$=INSTR\$(1)<br>242 HIPE: OUTPUT "VOUS VOULEZ REJOUER ?", 60, 170, 3

147 PL0T138, 159, 2, 20, 1 · PL0T149, 150, 8, 3, 1 · PL0T149, 14

**142 NEXT** 143 PL0T67, 136, 9, 3, 1 144 PL0T85, 150, 10, 3, 1 · PL0T85, 150, 2, 10, 1 · PL0T93, 140, 2, 10, 1 · PL0T85, 133, 10, 3, 1 · PL0T85, 143, 10, 3, 1<br>145 PL0T104, 150, 10, 3, 1 · PL0T108, 150, 2, 20, 1<br>145 PL0T104, 150, 10, 3, 1 · PL0T108, 150, 2, 20 146 PL0T121, 150, 2, 20, 1 PL0T123, 133, 8, 3, 1 PL0T123, 15 0.8.3.1 PL0T123.143.4.3.1

 $12$ 

 $-1$ 

ゴジ  $\overline{ }$ 

chand de journaux.

**HECTOR HR** 

243 OUTPUT "OC-OUI OU NON->N", 60, 150, 3<br>244 CURSOR110, 30: INPUTZ\$<br>245 IF Z\$="N" THENGOT0246: ELSEIFZ\$="0"THENGOT010 246 HIPE: OUTPUT"FIN", 110, 150, 2

Suite de la page 9

ZD G0T069

ORIC<sub>1</sub>

12080 PRINT"VOUS RVEZ UN MALUS DE 300 9 POINTS\* **12985 PRINT** 12090 PTS=PTS-3000 IFPTS/0 THENPTS=10 TOTAL: ";PTS;"PO 12091 PRINT" INTS" 12092 GOSUB2200  $501049$ 13000 REM-------COMMENTAIRES-13910 REM-----13020 WAIT500 TEXT CLS PAPER7 : INK4 13030 PRINTCHRS(12)<br>13035 PRINTCHRS(4); CHRS(27); "J BRAVO! .. ## 13040 PRINT PRINT PRINT PRINT 13045 PRINT"Yous avez reussi a vous P oser sans 13048 PRINTCHRS(4) 13050 PRINT"encombre, l'effet de surPr ise a Joue 13060 PRINT"Vous voila maitre du 9ene rateur 13979 PRINT"les forces alliees qui at tendent en 13080 PRINT"bordure du systeme Peuven t debarquer' 13085 PRINT PRINT PRINT 13087 POI=1000\*N+INT(50000/T) 13088 PTS=PTS+POI<br>13089 PRINT"VOUS AVEZ UN BONUS DE:";P OI: "POINTS" 13090 PRINT PRINT"CE OUI VOUS FAIT AU<br>TOTAL (")PTS; "POINTS" 13095 GOSUB2200 13096 GOT040

13120 PRINTCHRS(4); CHRS(27); "J **## B I E N . . . ##** 13125 PRINTCHRS(4) 13139 PRINT PRINT PRINT PRINT 13135 PRINT"Atterrissa9e correct vos hommes ont ete secoues;quelques uns"<br>13140 PRINT" sont meme blesse, mais l<br>e generateur" 13145 PRINT"est Pris.c'est le Princip  $3.1...$ 13148 PRINT PRINT PRINT 13150 POI=INT(40000/T) 13155 PTS=PTS+POI<br>13160 PRINT"VOUS AVEZ UN BONUS DE " / P 01 : "POINTS" 13170 PRINT PRINT"CE QUI VOUS FAIT AU<br>TOTAL : ",PTS, "POINTS" 13180 GOSUB2200  $: GOTO 40$ 13200 WAIT500 CLS . TEXT . PAPER3 . INK4 13210 PRINTCHRS(12) 13229 PRINTCHRSK4);CHRSK27);"J<br>## 8 0 F !...##"<br>13230 PRINTCHRSK4) 13235 PRINT PRINT PRINT PRINT 13240 PRINT"Il y a de la casse, vous Perdez la 13245 PRINT"moitie de vos hommes a l' atterrissage 13250 PRINT"l'autre moitie a la Prise du 9ene-' 13255 PRINT"-rateur, l'objectif est at teint, mais 13260 PRINT"s quel Prix!..." 13270 PRINT PRINT PRINT 13280 POI=1000\*N<br>13285 PTS=PTS+POI 13287 PRINT"VOUS AVEZ UN PETIT BONUS DE:"; POI; "PTS" 13288 PRINT PRINT" TOTAL (") PTS; "POINTS"

13100 WAIT500 TEXT : CLS : PAPER3 : INK4

13110 PRINTCHR®(12)

13290 GOSUB2200 **GOT040** 13300 HAIT500 CLS TEXT PAPER1 INK4 13310 PRINTCHRSK 12)<br>13310 PRINTCHRSK 12)<br>13314 PRINTCHRSK 4); CHRSK 27); "J **88 H M M 1 ...88"**<br>13315 PRINTCHRS(4)<br>13317 PRINT PRINT PRINT PRINT 13320 PRINT"Pas terrible; vous Perdez le vaisseau" 13330 PRINT"a l'atterrissa9e, vous Pe ndez voe 13340 PRINT"hommes et en plus vous ap 13346 PRINT"secours. Je doute qu'on vi enne vous 13350 PRINT"chercher., surtout que le **Generateur** HERRY PRINT "resiste toujours..."<br>13378 PRINT PRINT PRINT "VOUS MARQUEZ<br>AU TOTAL ("/PTS/"POINTS" 13380 GOSU82200 (GOTO40<br>13400 MAIT500 TEXT CLS PAPER0 INK1 13418 PRINTCHRECT2)<br>13428 PRINTCHRECT2)<br>CRTRSTROPHIQUE!!! ##" 13430 PLOT0, 1.6 PLOT0, 2, 6 PRINTCHRS(4 13440 PRINT PRINT PRINT PRINT 13450 PRINT"Ca se Passe de commentair 13460 PRINT PRINT"Mais dePuis lon9tem Ps dans la Galaxie" 13470 PRINT"on a Pas vu un commandant de bord aussi minable...'<br>13480 PRINT PRINT PRINT 13490 MA=1000XN 13492 PTS=PTS-MA: IFPTS<GTHENPTS=1000 13493 PLOT0, 15, 6 PLOT0, 17, 6 PLOT0, 22, 20 PLOTO 4,20<br>
13494 PRINT"YOUS AVEZ UN MALUS DE :\*<br>
13495 PRINT" TOTAL :\*: PRINT<br>
13495 PRINT" TOTAL :\*: PTS; TOTAL: ";PTS; "PO

INTS" 13498 GOSUB2200 **GOT048** 15000 REM---VAISSERU-15010 REM-15020 X=100 15030 CURSETX, Y.3, DRAM20, -2, 1, DRAM-5, 5.1.DRRM-15.-3.1.DRRM-15.3.1 15040 DRAW15, 3, 1 DRAW15, -3, 1 15050 CURSETX, Y+3, 3 CIRCLE2, 1 CURSETX<br>-4, Y+3, 1 CIRCLE1, 1 CURSETX+5, Y+3, 1 15960 CIRCLE1, 1 15070 RETURN 15100 CURSETX, Y.3: DRAW20.-2.0: DRAW-5.<br>5.0: DRAW-15.-3.0: DRAW-15.3.0<br>15110 DRAW15.3.0: DRAW15.-3.0 15120 CURSETX, Y+3, 3, CIRCLE2, 0 CURSETX 4, Y+3, 3: CIRCLE1, 0: CURSETX+5, Y+3, 3 15130 CIRCLE1.0 15140 RETURN 16000 REM---- $-SOLEIL$ --16010 REM---16100 FORI=1T025 16110 POKE47060+40\*1,3:POKE47860+40\*1 16120 NEXTI 16130 LE=INT(T/10) 16140 FORI=INT(HI)+1TOLE+INT(HI) 16150 CURSET150, 172, 3 CIRCLE 1, 1 **16160 NEXTI** 16170 HI=HI+.001<br>16180 RETURN  $-FIM---$ 30030 PLOT1 , 12, 18 PLOT13, 12, "A BIENT  $0T...$ 30040 PLOT1, 10, 20 PLOT1, 14, 20 30050 END

# MAISON NOIRE Figure d'être vu par le garde et de voir la police arriver 5<br>DIRE par ordinateur, 64 pages! Si le voleur trouve la clé, puis le coffre il est crédité de 25000 points<br>par ordinateur, 64 pages! MOIRE d'Alphanet

Le thème de ce jeu est pour le moins amoral: vous devrez cambrioler le plus possible d'appartements dans un immeuble. Prudence, néanmoins, la police veille!

## Jacques REDURON

Les maisons sont vides mais un garde invisible à l'écran tourne autour.

Le joueur se déplace dans la maison, suivant les 4 directions avec sa manette et éclaire la pièce où il se trouve en appuyant sur le bouton de la manette. Sur l'écran, s'affiche le plan de la maison vue de dessus. Les 60 carrés noirs sont les 60 pièces à visiter. Il y a 4 portes d'entrée.

4 CLS: SCREEN7. 0, 0: GOSUB12000 10 CLS:DPO=3 12 DIM K(11,7) 15 N=N+1:'..DEPLACEMENT PO DOUBLE LIGNE<br>356 356<br>356<br>17 HASPO=INT(RND#4+1):IF HASPO=1 THEN PO X=17:POY=1:ELSE IF HASPO=2 THEN POX=3:PO<br>Y=10:ELSE IF HASPO=3 THEN POX=35:POY=10:<br>ELSE POX=17:POY=22<br>30 FOR X=0 TO 9<br>40 FOR Y=0 TO 5<br>50 A=INT(RND#7)+1 60 70 'BOXF(X\*24+40, Y\*24+24)-(X\*24+56, Y\*24+ 40).K(X.Y) 8e NEXT:NEXT 90 '....COFFRE...<br>100 B=INT(RND#8)+2 110 C=INT(RND#4)+2<br>115 B1=(((B-1)#24)+40)/8:C1=(((C-1)#24)+  $32$ 120 ' LOCATEB1,C1,0∶PRINT°#°<br>125 A=INT(RND#7)+1 138 FOP X=8-2 TO B 148 FOP Y=C-2 TO C 150 K(X,Y)=A<br>160 \* BOXF(X#24+40,Y#24+24)-(X#24+56,Y#2 4+40), K(X, Y) 178 NEXT: NEXT 180 '....CLE......<br>198 A=INT(RND#7)+1<br>200 BC=INT(RND#8)+2:DI=ABS(BC-B)<br>210 CC=INT(RND#4)+2:DI1=ABS(CC-C):IF DI) =3 OR DI1>=3 THEM215 ELSE 200<br>215 B2=(((BC-1)#24)+40)/8:C2=(((CC-1)#24 220 'LOCATEB2,C2:PRINT"C"<br>230 A=INT(RND#7)+1 240 FOR X=BC-2 TO BC 250 FOP Y=CC-2 TO CC 260 K(X,Y)=A 260 K(X,Y)=A<br>270 'BOXF(X#24+40,Y#24+24)-(X#24+56,Y#24<br>+40),K(X,Y) 280 NEXTY:NEXT X:CLS<br>281 '.....DEPLACEMENT VOLEUR... 285 GOSUB188e 290 VX=17:VY=22<br>300 ST=STICK(1) 305 IF ST()0 THEN NBDEP=NBDEP+1:SCO=SCO-<br>500:GOSUB8500:IF NBDEP=25 THEN PO=1<br>310 IF ST=7 THEN VX=VX-3:IF VX<5 AMD VY=<br>10 THEN VX=3:SORTIE=7tGOTO9000:ELSE IF V X(5 THEN VX=5<br>320 IF ST=5 THEN VY=VY+3:IF VY>19 AND VX<br>=17 THEN VY=22:SORTIE=5:G0T09000:ELSE IF 'VY>19 THEN VY=19<br>330.IF ST=1 THEN VY=VY-3:IF VY<4 AND VX=<br>17 THEN VY=1:SORTIE=1:GOTO9000:ELSE IF V Y(4 THEM VY=4<br>340 IF ST=3 THEN VX=VX+3:IF VX>32 AND VY

=10 THEN VX=35:SORTIE=3:GOT09000:ELSE IF

Le voleur sait que :

Il faut trouver d'abord une clé puis un coffre.

Les couleurs des pièces sont disposées de façon aléatoire sauf pour les 8 pièces composant un carré autour de la pièce "clé'. Les 8 + 1 pièces forment un groupe d'une couleur. Même chose pour le

Si le voleur trouve la clé, puis le coffre il est crédité de 25000 points multipliés par le numéro de la maison où il se trouve, à condition d'en ressortir.

Dès que le coffre est ouvert, l'alarme retentit et la police arrive par l'une des 4 entrées.

La poursuite s'arrête dès que la police rejoint le voleur ou dès que le voleur arrive à sortir de la maison. Alors, l'écran s'efface et apparait une nouvelle maison à cambrioler.

groupe de pièce "coffre'. Chaque déplacement coûte 500 points et l'on peut faire 25 déplace-

Au bout de la 10° maison, le déplacement de la police est doublé car il faut bien que l'équipée du voleur se termine afin que la morale soit sauve! Mais on peut encore s'en sortir.

ments avant que la police n'arrive. Si, en appuyant sur le bouton de la manette, on éclaire la pièce où

l'on se trouve, on voit la couleur de celle-ci et le micro prévient que l'on a trouvé la clé et/ou le coffre.

Mais. si on allume, surtout dans les pièces périphériques, on aug-

tours plus tard.

vX>32 THEN VX=32 345 LOCATE VXI,VYI:COLOPB:PRINT'V': -58 LOCATE VXPVY,0:COLOR6:PPINT"V"; 355 VX1=VX:VYI=VY 356 IF N>=18 AND ST<>8 AND PO>=1 THEN GO SUB2288 357 IF ST<>0 AND COFF=>1 THENGOSUB3030:G OSUB2300:'Il n'y a pas de temporisation dans l'arrivee police au cas ou le coff re est ouvert' 358 IF ST<>0 AND PO>=1 THEN GOSUB2200<br>359 'Le jeu est beaucoup plus rapide si<br>dans les lignes 357 et 358 on supprime l a condition ST'>O.. 368 STI=8:STI=STPIG(i.. 370 IF ST1=-1 THEN 375 ELSE 410<br>375 PIX=(INT(VX/3))-1:PIY=(INT(VY/3))-1<br>380 BOXF(VX#8,(VY-1)#8)-((VX+1)#8,(VY+1)<br>#8),K(INT(VX/3)-1,INT(VY/3)-1) 382 IF ST1<>0 THEN GOSUB3000 325 GOSUB2000 398 STI=8:STI=STRIG(1):IF ST1=-1 THEN375 ELSE 408 400 BOXF(VX\*8,(VY-1)\*8)-((VX+1)\*8,(VY+1) 418 GOT0300 1000 '....DESSIN MURS...<br>1003 ATTRB1,0:LOCATE15,0:PRINTN;"e maiso r:'; : ATTPBO, 0 1005 BOX(4,2)-(34,20)CHR\$(127),3<br>1010 FOR X=0 TO 9<br>1020 FOR Y=0 TO 5<br>1030 BOX(X\*3+4,Y\*3+2)-(X\*3+7,Y\*3+5)CHR\$( 127.'.3 1040 NEXT : NEXT 1958 LOCATE16,21:PP.INTCHRS(127):LOCATE19 ,21:PRINTCHR\$(127) 1052 LOCATE3, 8: PRINTCHR\$(127): LOCATE3, 11 : PRINTCHR\$(127) 1854 LOCATE35,8:PP.INTCHRS(127):LOCATE35, 11:PRINTCHR\$(127)<br>1056 LOCATE16,1:PRINTCHR\$(127):LOCATE19,<br>1:PRINTCHR\$(127) 1860 RETURN 2000 '........GARDE....<br>2004 IF PIX=0 OR PIX=9 OR PIY=0 OR PIY=5<br>THEN GARD=INT(RND#4) 2005 IF PIX=1 OR PIX=8 OR PIY=1 OR PIY≅4<br>THEM GARD1=INT(RND#10)<br>2006 IF PIX=2 OR PIX=7 THEN GARD2=INT(RN 2018 IF GARD=2 THEN PO=P0+1:PLAY'L18DOD0 2012 IF GARD1=4 THEN PO=PO+1:PLAY-LIODOD 0' 2014 IF GARD2=8 THEN PO=PO+1:PLAY-LI800D 0\*<br>2014 IF (<br>0\*<br>2020 IF ( 2028 IF PO>=1 THEN GOSUB220e 2090 RETURN<br>2200 '......POLICE.TAP...<br>2210 TAP=TAP+1:'TAP=Temps d'arrivee

ce<br>2220 IF TAP=5 THEN LOCATEPOX,POY:PRINT"P 2230 IF TAP>5 THEN GOSUB2700 2290 RETURN<br>2300 '....DEPLACEMENT POLICE...<br>2310 DISTX=ABS(POX-VX) 2320 DISTY=ABS(POY-VY) 2325 POX1=POX:POY1=POY<br>2338 IF VX>=POX AMD VY>=POY AND DISTX>=D<br>ISTY THEN POX=POX+DPO<br>2340 IF VX>=POX AND VY>=POY AND DISTX<DI STY THEN POY=POY+DPO<br>2350 IF VX>=POX AND VY<POY AND DISTX>=D1 STY THEN POX=POX+DPO<br>2360 IF VX>=POX AND YY<POY AND DISTX<DIS<br>TY THEN POY=POY-DPO 2370 IF VX{POX AND VY>=POY AND DISTX>=DI<br>STY THEN POX=POX-DPO 2375 IF YX(POX AND VY)=POY AND DISTX(DIS<br>TY THEN POY=POY+DPO<br>2380 IF YX(POX AND VY(POY AND DISTX)=DIS TY THEN POX=POX-DPO<br>2390 IF VX<POX AND VY<POY AND DISTX<DIST Y THEN POY=POY-DPO<br>2400 LOCATE POX1,POY1,0:COLOR0:PRINT"P" 2410 LOCATE POX, POY, 0: COLORS: PRINT"P" 2428 DISTX=ABS(PDX-VX) 2430 DISTY=ABS(POY-VY) 2440 IF DISTX=8 AND DISTY=8 THEN 8000 2499 RETURN 3000 '....TEST SUR CLE ET COFFRE...<br>2010 IF YX=82 AND YY=C2 THEN LOCATE0,22:<br>COLOR6:PRINT\*VOUS TROUVEZ LA CLE..CHERCH<br>EZ LE COFFRE!";:CLE=1:GOSUB10000<br>3020 IF YX=B1 AND YY=C1 THEN LOCATE0,22:<br>CLLE=1 THEN LOCATE23,22:PRINT" ,22:PRIMT•MAIS ET LA CLE? ;:GOSUB10080 3838 IF COFF=1 THEN PlAY'L18A104SI020O' 3898 RETURN 8888 '...PERDU... 8010 LOCATE0, 22: ATTRB1, 0: COLOR5: PRINT"PE RDU !!!":END<br>8500 '....SCORE..<br>8590 LOCATE0,0:ATTRB1,0:COLOR2:PRINTSCO; 8688 ATTRB8,8:RETURN 9000 '...SORTIE...<br>9010 IF SORTIE=1 AND COFF=>1 THEN LOCATE<br>17,4:COLOR0:PRINT"V":GOTO9500<br>9012 IF SORTIE=3 AND COFF=>1 THEN LOCATE<br>32,10:COLOR0:PRINT"V":GOTO9500 9014 IF SORTIE=5 AND COFF=>1 THEN LOCATE<br>17,19:COLOR0:PRINTTY":GOTO9500<br>5,10:COLOR0:PRINTTY":GOTO9500<br>9020 IF SORTIE=7 AND COFF=>1 THEN LOCATE<br>7,4:COLOR0:PRINTTY":GOTO9500<br>7022 IF SORTIE=3 AND COFF=0 THEN LOCATE1<br>9022 IF S TO 7

On trouve dans ce jeu. l'occasion d'exercer sa mémoire pour retenir la couleur des pièces déjà visitées, son esprit de déduction car à partir d'informations fragmentaires il faut essayer de déduire l'endroit possible de la clé et du coffre, un petit peu de stratégie, pour trouver le type de déplacement pouvant apporter le maximum de renseignements pour le minimum de risques.

 $\Omega$ 

9024 IF SORTIE=5 AND COFF=0 THEN LOCATE!<br>7,19:COLOR0:PRINT°V°:GOTO9300<br>9026 IF SORTIE=7 AND COFF=0 THEN LOCATE5<br>,10:COLOR0:PRINT°V°:GOTO9300 9380 ATTRB1,0:LOCATE0,22:COLORS:PRINT"PE<br>RDU,MAIS SAUVE!":ATTRB0,0:GOT09600<br>9500 ATTRB0,0:COCATE0,22:COLORS:PRINT"BR<br>AVO!":ATTRB0,0:SCO=SCO+25000#N<br>9608 '...R A Zero.....<br>9608 GOSUB10000 9618 PO=8:GARD=8:GARD1=8:GARD2=8:DISTN=0 :DISTY=B: TAP-0 9628 MBDEP■8:CLE■8:COFF■ 0 9638 SORTIE=0:ST=0:ST1=0:PIX=0:PIY=0<br>9640 CLS:ATTRB1,1:LOCATE0,10:PRINT"APRES<br>LA ";N;"e maison";:LOCATE0,15:PRINTSCO: ATTRS8,O 9650 GOTOIS 10000 '...<br>10010 FORT=1T0600:NEXT 18818 FORT=1T0688:NEXT 10028 LOGATEO,22:PRINT" 10830 RETURN 12000 PRINT"BUT DU JEU":PRINT"accumuler<br>des points":PRINT"en ouvrant des coffres<br>dans le ":PRINT"maximum de maisons !!!"<br>12010 LOCATEO,8:PRINT"east immoral , je<br>suis d'accord":PRINT"mais les risques s<br>ont grands: ":PRINT"U les coffres sont dans":PRINT"de grandes<br>maisons de 60 pieces...."<br>12020 LOCATE0,14:PRINT"Chaque deplacemen<br>t coute 500 points":PRINT"mais si vous t<br>rouez la cle ..":PRINT"pius le coffre;<br>vous serez credite de :"<br>12030 LOCA iplies par le No de la":PRINT"maison ou<br>vous vous trouvez"<br>12040 R\$=INKEY\$:LOCATE0,23:PRINT°FRAPPER UNE TOUCHE POUR COMMENCER":X=RND:1F R\$=

•8).0

Le déplacement des raquettes est obtenu à l'aide des touches  $\leftarrow$  et  $\rightarrow$ .

Dm28)

48 " ! TRS-30 - MOD. I OU III - BASIC NIVERU 2 - 16 KO " ! ... 58 .' SORTIE 5014 FWIJLTRTI'.'E ,, 60

### 98 CLS POKE16561, 39 POKE16562, 117 CLERR3088

180 PRINT828,STRING#(21,42) 886, "CASSE-BRIGUES" ; 8148, STRING#(21,42):8256, \*\* 110 GOSC89000 PRINT"- LA PARTIE PEUT ETRE ANNULEE EN TAPANT 'BREAK ET CLEA<br>R'." PRINT PRINT"- VEUILLEZ BRANCHER LE SOH S.V.P. ET PATIENTEZ...."<br>120 FORI≈29991TO31450 READM POKEI,M NEXTI

130 POKE16526,39 POKE16527,117 M=USR(8)

160 GOT0168

5000 DATR243, 175, 58, 28, 123, 237, 95, 58, 22, 123

PRESENTATION

5010 DRTR49,30,117,285,106,119,62,40,211,255,33,194,121,17,68,61,205,220,120,17, 12.52.205.220.120.17.132.53.205.220.120.33.92.122.17.5.53.205.220.120.205.43.0.2

54, 13, 32, 249

012 'DEBIT DU JE

:815 DATA62, 3,211,255,50,19,123,50,21,123,62,1,50,16,123,50,0,123,62,5,50,3,123,<br>62,10,50,1,123,62,10,50,2,123,62,60,50,10,123,62,62,50,7,123,60,50,9,123,62,220, 50.6.123.50.8.123.8.8.8.8.8.8.8

### S018 'GENERATION DE LA BALLE

Se20 DATRS8, 16, 123, 71, 253, 33, 38, 123, 62, 23, 285, 14, 121, 198, 22, 253, 119, 8, 62, 6, 285, 1

Le 27 juillet, un numéro quadruple pour le prix de 3 numéros. 4 programmes par ordinateur, 64 pages! 24 francs chez votre mar-

chand de journaux.

4,121,198,18<br>5022 JATA253,119,1,62,2,205,14,121,135,214,3,253,119,2,62,2,205,14,121,135,214,3 ,253,1:9.3,17,4,a,253,25•16,207,23,54,0,0,205,185,119.203,126.113,221,33,134,12 1.0.0.8

63,254,54,40,11,19,24,9,123,230,63,254,2,40,1,27,237,83,6,123<br>5032 DATR245,14,0,205,36,119,241,20,237,93,8,123,245,14,0,205,36,119,241,58,3,12<br>3,254,0,40,7,61,50,3,423,195,232,117,50,1,123,71,14,0,205,96,0,62,2,50,3,123,0, 5036 'RVRHCE BALLE

5868 DATR229,213,213,126,35,183,48,43,254,1,48,32,283,73,32,18,283,65,32,15,71,2<br>6,176,18,24,15,71,26,168,238,127,48,8,24,18,238,63,71,26,168,18,19,24,213,227,17 ,64,0,25,235.225,24,2@5,209,209,225,291.0,0,0.0.8.8.8,0•8•0.0.0.0

5e7', 'DESSIN INITIRL 5080 DRTR33,66,60,6,68.34,131,35,16,251.0.0.0.0,0,0,8,0.0,8,6,15,33,63,60.17,64, 0, 54, 191, 25, 16, 251, 33, 126, 60, 6, 15, 54, 191, 25, 16, 251, 6, 60, 33, 130, 60, 54, 191, 35, 16, 2

51,6,60,33,194,60,54,191,35,16,251,6,60,33,2,61<br>5092 DATA54,191,35,16,251,6,60,33,66,61,54,191,35,16,251,6,8,33,220,62,54,131,35<br>,16,251,6,8,33,220,63,54,131,35,16,251,33,38,122,17,2,60,205,230,120,17,36,60,58 ,28,123,203,240,128,17,12,68,59,21.123,233.248.128•201.0.0.0,0,0,0,0.0.0 5883 'BRIQUE TOUCHEE

5884 08T88, 8, 8, 8, 8, 8, 8, 8, 8, 8, 229, 285, 94, 121, 125, 214, 1, 214, 4, 48, 252, 198, 4, 254, 1, 4<br>8, 18, 254, 2, 32, 3, 45, 24, 11, 254, 3, 32, 4, 45, 45, 24, 3, 45, 45, 45, 6, 4, 54, 128, 35, 16, 251<br>5885 08T86, 6 2.205. 180 121. 2.0.53,19.123,62.6050.18.123.1,0,13,205,96.8.195,129,1 17.58.21.1 23,17,12,60,205,240,120.225.201 ,0,0.0.0,0,0,0,0,0,0.0.0,0,O,0.0.0.0.0.0,0.0.L0. 0,0,0,8,0.0,0,0,0

5886 DATA6, 28, 197, 33, 64, 68, 1, 192, 3, 126, 238, 63, 119, 35, 11, 128, 177, 32, 246, 62, 1, 14, 7<br>1, 211, 255, 65, 16, 254, 239, 3, 13, 32, 246, 193, 16, 222, 285, 188, 121, 195, 49, 117, 8, 8, 8, 8, 8, 8, 9,<br>8, 8, 8,

0

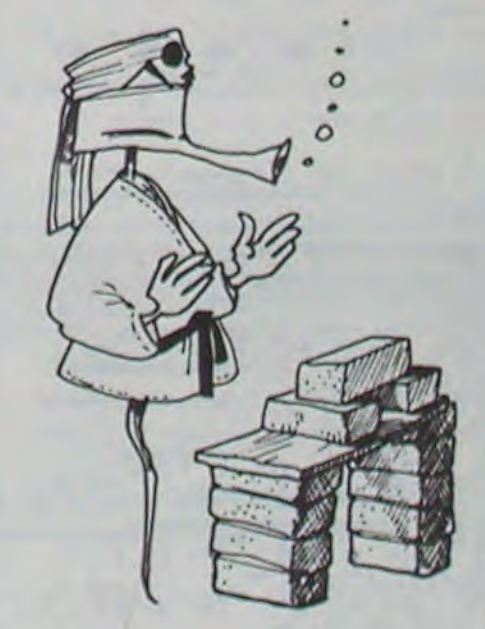

CASSE-BRIQUES

Ce jeu consiste à éliminer 4 rangées de 15 briques chacune à l'aide de 2 raquettes superposées et de 1 ou 2 balles.

Chaque partie comporte 4 manches. Les trois premiè-

res se font avec une seule balle qui se déplacera à une vitesse lente, moyenne et rapide respectivement pour chacune des manches.

Pour la quatrième manche, vous aurez 2 balles (ce qui ne facilite pas les choses!) qui se déplaceront simultanément et, heureusement, à vitesse lente.

Si une balle tombe au sol, c'est l'élimination! Et en actionnant BREAK et CLEAR la partie peut être annulée. Ce jeu est sonorisé.

## Jean Marc FRATARD

Conseils pour la programmation:

TRS 80

L'essentiel du programme est réalisé en langage machine, il y a donc lieu de recopier correctement tous les datas. y compris tous les 0 placés en fin de ligne.

Avant de faire tourner le jeu, assurez-vous que vous en avez une copie valable.

Lorsque le programme fonctionne, il est entièrement indépendant du Basic et, de ce fait, s'il y a une erreur de programmation: le jeu peut soit se bloquer, soit s'auto-détruire (en cas de blocage, le bouton RESET. situé à l'arrière gauche de la console peut débloquer, éventuellement le programme).

Dans les deux cas, il faudra vérifier le programme, corriger le ou les erreurs et sauvegarder celui-ci avant de le faire tourner à nouveau.

5038 DRTR253, 33, 30, 123, 175, 50, 11, 123, 253, 126, 0, 183, 202, 249, 118, 95, 253, 06, 1, 245, 2<br>05, 74, 121, 241, 253, 134, 2, 254, 1, 40, 4, 254, 62, 32, 14, 253, 126, 2, 237, 68, 50, 11, 123, 253, 1<br>19, 2, 253, 126,

128<br>5848 DRTR253, 126, 3, 237, 68, 58, 11, 123, 253, 119, 3, 253, 126; 1, 253, 119, 1, 87, 285, 84, 121,<br>48, 56, 33, 38, 123, 126, 35, 183, 282, 215, 118, 187, 32, 16, 126, 186, 32, 12, 253, 229, 193, 3, 128<br>189, 32, 32, 5,194,97,118,58,11,123,183,40,18,62,1,14,34,211,255,6,120,16,254,238,3,13,32,245 ,195, 232, 117, 58, 2, 123, 71, 14, 0, 205, 96, 0, 195, 232, 117, 0, 0, 0, 0, 0, 0, 0, 0 5055 'AFFICHAGE PAR BIT

L'ALU (l'Association Loisirs Urbains) ouvre une nouvelle base de plein air et de loisirs à Saint Quentin en Yvelines : Le Parc Etang.

12050 RETURN

Outre six cent hectares d'espace libre et de détente, vous pourrez bientôt y trouver un espace Micro Informatique équipé essentiellement de micro-ordinateurs MO5, prêtés par l'ADI, l'Association pour le Développement de l'informatique.

Parc Etang St Quentin en Yvelines: Tel - (3) 051 53 15.

Le 27 juillet, un numéro

quadruple pour le prix de 3 numéros. 4 programmes par ordinateur, 64 pages! 24 francs chez votre marchand de journaux.

5025 'BOUCLE PRINCIPALE 3830 D4TR59,64,55.254.5,282,43•:17,221,110•0,221.182,1.14.1.243,237,91,8.12 ,2 ,6,119,241,245,237.?I,6.123,205,36,119,241,203,I11,32,14.203,119,48,18,123,238,

5865 'EFFACEMENT DE L'ECRAN

.078 DTA?3,0.58,17,168.54,129,1,233,3.237.176,281,8,8.0.0,0,0

# **MONSTER PANIC**

Vous ferez-vous piquer par l'araignée géante, dévorer par le crocodile, écraser par un boulet ou tuer par le squelette?

Jouez et essayez de battre mon meilleur score: 23814! Mode d'emploi inclus dans le programme.

François JOUAUD

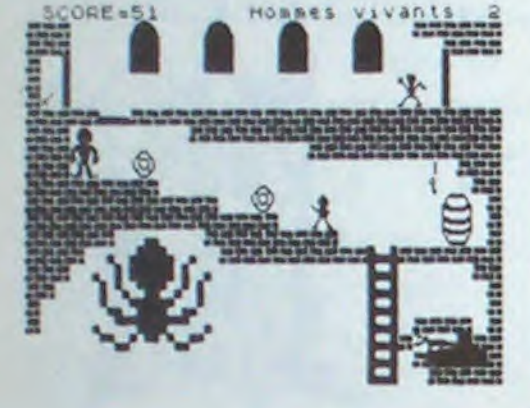

LET hs=0 BORDER 7 INK 1  $33 - 0$ " il vous faut dejou<br>pieges d'un vieux c

**Les** hateau<br>-le fantome<br>-le crocodité<br>-le constre qui lan<br>-le monstre qui lan

31 LET as=as+"Pour faire recuter is squelette, it faut chercher<br>
lepee et le blesser 4 foi<br>
s 1200 pts). Pour tuer le fan<br>
une ut faut lui donner un co<br>
up d'épee (300 pts).<br>
32 fOR f=1 TO LEN as pRINT as<br>
09 33<br>
33 NEXT f

SO LET SCHO LET LING

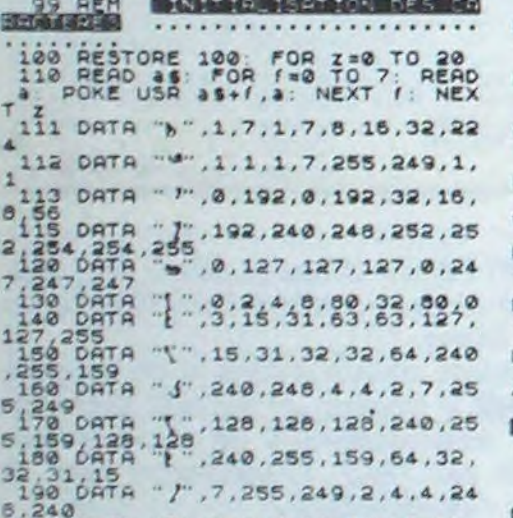

PREAD PRESSIDE 53.14.21 PREAD PREAD PREAD PREAD PRESSIDE 100 RESTORE 53.14.230.19.21<br>
READ PRESSIDE PRESSION PRESSION PRESSION PRESSION PRESSIONS PRESSIONS (1.8) TO 7:<br>
THE BAND PRESSIONS PRESSION PRESSION PRESSIONS PRESSI 6<br>
730 RESTORE 730 FOR 1=0 TO 7<br>
READ a POKE USR 170,190,252,50,55<br>
740 RESTORE 740,42,170,190,252,50,55<br>
READ a POKE USR 5,54,53,63,15<br>
750 RESTORE 750,56,56,57,63,63,15<br>
750 RESTORE 750,56,56,56,115<br>
READ a POKE USR 174, S4 REM INTEGRATIVE CONTRACTOR ....................... 755 60 TO 800<br>770 60 SUB 1000+(bout100)<br>776 60 SUB 1000+(bout100)<br>776 IF bous13 THEN LET bous9<sub>ET</sub>L<br>ET tonston+1 IF tons2 THEN LET<br>777 LET bousbout1<br>778 IF bousbout1<br>FT tons0 200 DATA "4", 0, 3, 7, 15, 13, 15, 14, 210 DATA ... 0, 192, 224, 240, 176,<br>40, 112, 160 220 DATA<sup>012</sup>, ", 3, 31, 63, 119, 103, 10<br>230 DATA "W", 192, 248, 252, 238, 23<br>230 OATA "W", 192, 248, 252, 238, 23<br>240 OATA 297, 99, 75, 6, 6, 6, 14, 76, ET tons0<br>
7800 LET be0<br>
800 LET bous1<br>
830 LET tons0<br>
830 LET cs0<br>
830 LET cs0<br>
830 LET ds23<br>
8500 LET asset bench LET bss...<br>
8600 PRINT #0, PAPER 1, INK 6,<br>
8500 PRINT #0, PAPER 1, INK 6,<br>
870 LET assaso. LET ass0. LET a 250 DATA "2", 198, 202, 96, 96, 96, 1<br>12, 50, 58 12,50 6856<br>268 08TA "w".16.48.72.48.16.16.<br>248 08TA "£".0.7.165.103.226.19<br>280 08TA "d".0.192.64.192.136.1 2,38,197<br>297 AEM<br>298 PEM **Niber Market Arman av Marchis** 859 REM \*\*\*\*\*\*\*\*\*\*\*\*\*\*\*\*\*<br>900 FOR e=1 TO 100: FOR /=2 TO 299 REM<br>300 BORDER 1 PAPER 7 CLS PR<br>INT 902 LET aaaa=aaa: LET aaa=aa: L as =b<br>03 IF 6=0 AND (>5 THEN GO SUB 5.10 PRINT IN 1. ET. INK 1, INK and a paper 1: INK<br>5. SCORE 3, 7, 3 Hommes vivants<br>918 00 SUB 773<br>918 00 SUB 773<br>915 PRINT AT 20, b-bb, ", AT 21 338 PRINT ENK 1 INK 4 920 PRINT INK 0, AT 20, b, as, AT 2 925 00 SUB 1000+(7+10)<br>930 LET bb=(2 AND INKEYS="8" AN 333 IF b)=22 THEN LET h=1: 00 T  $\circ$ 360 PRINT INK 1. WARD . INK 4 0 7888<br>935 LET B-8333 AND B-14 AND B(19<br>948 IF B-3333 AND B-14 AND B(19<br>999 NEXT / LET SC=SC+(e+1)+2<br>NEXT REM EXAMPLE BUT FROM B  $\circ$ 378 BRINT INK 1. tehnis "388" PAINT INK I." NASSERING THE PARTIAL OF THE REAL PROPERTY AND THE REAL PROPERTY AND THE REAL PROPERTY AND THE REAL PROPERTY AND THE REAL PROPERTY AND THE REAL PROPERTY AND THE REAL PROPERTY AND THE REAL PROPERTY AND THE REAL PROPERTY AND 390 PRINT INK 1, - . . . . 9, 27. Tega PRINT at 29.27. INK 5.3 30 AETURN 15.28, INK 3.3. 1090 PRINT AT 18:44 19.10, 18.12

 $K^0$ 1.  $K^0$ ,  $10K^2$ ;  $10K^2$ ,  $11K^2$ ,  $11K^2$ ,  $11K^2$ T 20,7; INK 2; "| |"; AT 21,7; " \* \* SOO PRINT AT 20, 26 INK 1. 5" 1095 PRINT AT 19,7; INK 2; "|"; AT 1999 IF 55 AND 510 THEN GO TO BEEP .01,0<br>| RETURN<br>| REM | CERNICURAL DES ROULE  $1098$  $1899$ ijog PRIMT AT 8,5; INK 2, "a"; AT<br>1199 RETURN<br>1209 PRIMT AT 8,7; INK 2, "a"; AT 537 PRINT AT 4,25, INK 0, "#4"; A 539 AESTORE 541<br>541 FOR (30 TO 7) READ & POKE<br>541 FOR (30 TO 7) READ & POKE<br>642 AESTORE 542: FOR (30 TO 7)<br>842 AESTORE 542: FOR (30 TO 7)<br>8542 BEAD & POKE USR (34,16,16,2<br>08TA 200,196,192,64,32,16,16,2  $1210$ PRINT AT 8,5; INK 2;" ";AT 1299 SETURN<br>1300 PRINT AT 9,9; INK 2; "0"; AT<br>1319 PRINT AT 8,7; INK 2; " "; AT 1399 RETURN<br>1418 PRINT AT 9,9; INK 2;" ";AT DATA 200.196.192.64.32.16.16.2<br>
545 RESTORE 550<br>
550 FOR (=0 TO 7: READ a: POKE<br>
1.3.7<br>
550 FOR (=0 TO 7: READ a: POKE<br>
560 FOR (=0 TO 7: READ a: POKE<br>
560 FOR (=0 TO 7: READ a: POKE<br>
560 RESTORE 560 FOR (=0 TO 7: READ a: 1420 PRINT RT 9, 11; INK 2; " A", R<br>1420 PRINT RT 9, 11; INK 2; " A", R<br>1430 RETURN<br>1503 PRINT RT 9, 11; INK 2; " "; R 18,11;<br>1520 PRINT AT 10,13; INK 2;" a";<br>37 11.13; (9) AT 11,15"<br>1520 PRINT GT 10.15; INK 2; "A";<br>1530 PRINT GT 10.15; INK 2; "A";<br>1530 PRINT AT 10.15; INK 2;" "; 1705 PRINT AT 10.15, INK 2, ...<br>1707 00 SUB 1300<br>1710 PRINT AT 11.17; INK 2, ....<br>2710 PRINT AT 11.17; INK 2, .....<br>2710 PRINT AT 11.17; INK 2, .....<br>1800 GO SUB 1400<br>1815 PRINT AT 11.19; INK 2, ...;<br>1815 PRINT AT 11.19; I 1930 PRINT AT 11,19; INK 2;"<br>
1970 PRINT AT 11,19; INK 2;"<br>
1971 2,19;"<br>
1920 PRINT AT 12,21; INK 2;"<br>
AT 13,21;"<br>
1930 PRINT AT 12,21; INK 2;"<br>
1930 PRINT AT 12,21; INK 2;"<br>
2000 PRINT AT 12,23; INK 2;"<br>
2000 PRINT AT 12, 2228 PRINT AT 12,27; INK 3, "#";A<br>2322 PRINT AT 13,27; INK 3, "#";A<br>2322 PRINT AT 13,27;<br>31NK 3, "AT 13,27; INT AT 12,27<br>23288 PRINT 13988<br>25888 GO SUB 2800: RETURN<br>25888 GO SUB 2800: RETURN<br>2508 GO SUB 2800: RETURN<br>2518,2 The PRIM of 9,11; INK 2; " "; A<br>2520 PRIM OT 10,13; INK 2; " a";<br>2520 PRIM OT 10,13; INK 2; " a";<br>2530 PRIM AT 11,19; INK 2; " ";  $2840$  PRINT GT 12,21; INK 2; a"; AT 13,21; INK 2; "a";<br>2899 RETURN<br>2899 RETURN<br>2910 PRINT AT 10,13; INK 2; " ";<br>AT 11,13;" 3019 PRIMT RT 12,25; INK 2; "2019 PRIMT RT 13,23; INK 2; "2019 PRIMT RT 12,27; INK 3; "2019 PRIMT RT 12,27; INK 3; "2019 PRIMT RT 12,27; INK 3; "2019 PRIMT RT 12,27; INK 3; "2019 PRIMT RT 12,27; INK 3; "2019 PRIMT RT 12,27 2112 12:10<br>3222 PRINT OT 12.21; INK 2, " A";<br>3222 PRINT OT 12.21; INK 2, " A";<br>3300 PRINT AT 12.21; INK 2, " "; 3388 PRINT AT 12.23, INK 2, "<br>3318 PRINT AT 12.23, INK 2, "<br>3328 PRINT AT 12.23, INK 2, " ..."<br>3328 PRINT AT 12.23, " ... INK 3,<br>3328 PRINT AT 12.25, INK 2, " ..."<br>3588 PRINT AT 12.25, INK 2, " ..." .<br>3588 PRINT AT 12.27<br>3 3824 BEEP - 21.10 PRINT AT 12,27<br>3699 BEEP - 21.10 PRINT AT 12,27<br>3709 BETURN<br>3701 REH BIGG COMMUNICATIONS 

.05,-15 BEEP 1,-6<br>3755 LET Listi-1: IF Like0 THEN<br>60 TO 9500<br>5499 RETURN<br>5500 RETURN<br>5500 RETURN<br>5501 REM FREEDRACH COMMERCING

 $1.000$ 

5502 PRINT AT 15.6: INK 8: PAPER 3 1. b BEEP 2, -4 BEEP 2, -4 BEEP<br>5528 PAUSE 10 952-5.5<br>5528 PAUSE 10 952-5.5<br>5528 PAUSE 10 952-5.5<br>55285 IF epe-1 AND INKEY\$-0 PHE<br>5530 QO TO 3701<br>5531 REM BIGS 1. 1. 9.5 PAPER 0, 111 6, 5, FLASH 1; INK<br>5601 PRINT AT 16, 5,

SOL PAPER 0. 11: BEEP .1,13: BEE<br>5610 BEEP .1,11: BEEP .1,13: BEE<br>5620 PAPER 0. 78: FLASH 1, INK<br>2. PAPER 0. 8: PAPER 0. 1.10: BEEP .1,12: BEE PORT BEEP (1,10 BEEP .1,12 BEE<br>5530 PRINT AT 16,6; INK 2; FLASH<br>5630 PRINT AT 16,6; INK 2; FLASH<br>5640 BEEP .1,21: BEEP .1,19 BEE<br>5640 BEEP .1,21: BEEP .1,19 BEE<br>5650 FOR (=1 TO 300 TTL

5658 FOR Fall TO 300 STEP 3: BEEP<br>5658 FOR Fall TO 300 STEP 3: BEEP<br>2001 FALS: PRINT AT 8.7; INK 6:

See DATA 0,192, 64, 192, 136, 152, 3<br>
See DATA 0, 192, 64, 192, 136, 152, 3<br>
See DATA AT 4, 21, 64<br>
See DET sq=23, LET b=5<br>
See DATA To a see DATA LET v\$="" LET w<br>
See DATA TRIKEY \$="" LET v\$="" LET w<br>
See DET TAKEY \$="5" 300 PRINT AT 15.b, INK 0.<br>5660 PRINT AT 15.b, INK 0.<br>7 16.b<sup>22</sup>18.b, 2017 19.b-1;  $n$ ; A

5670 PRINT AT 20, b;" ";AT 21, b; 5699 LET b=22: GO TO 933

5999 REM MONDE DEMENSION

6000 RESTORE 6000 FOR 1=0 TO 7:<br>READ Z: POKE USR ","+1,Z: NEXT<br>(: DATA 20,14,14,14,254,254,254,

8010 PRINT INK 2,87 21.0; "/"; RT

2020 RESTORE 6020: FOR 1=0 TO 7:<br>READ 2: POKE USR "+1,2: BEEP<br>.01,-1: NEXT 1: DATA 56,56,56,56<br>104,240,240,240<br>6030 PRINT AT 21.0;" : RETURN

6838 PERIMT AT 21.0; RETURN<br>
7888 RESTORE 7888 POR f=8 TO 7<br>
7888 PORE USR 908 FOR f=8 TO 7<br>
7888 PORE USR 908 FOR f=8 TO 7<br>
78880 RESTORE USR 500 FOR f=8 TO 7<br>
8288 RESTORE 7888 FOR f=8 TO 7<br>
78288 RESTORE 7828.193.224.23

96<br>7030 PRINT AT 20,22;" Ф.";АТ 21,

7030 PRINT AT 20,22; 6", AT 21,<br>22060 LET 3-20<br>7050 LET 3-20<br>7060 LET 3-20<br>7008 FOR 3: TO 7<br>7008 60 SUB 1000+(9+10)<br>7108 60 SUB 1000+(9+10)<br>7108 FOR 1-1, ARS: FILM REXT 7: PRINT IN<br>83; TNK 3; 11, NEXT 7: PRINT IN<br>83; TNK 3

6540 PRINT AT 4,2, ""; AT 5,2, ">>

3200 PRIMT INK 1, AT 4, 34, WAT HERE IS 100 PRIMT AT 3, 2, "THEN BEEF 1, 2, "THEN DEET WAS 1990 PRIMT AT 3, 2, "THEN 9830 PRIMT AT 3, 2, "THEN 9830 PRIMT AT 3, 2, "THEN 9830 PRIMT AT 3, 2, "THEN 9830 PRIMT AT 3, 2, "THEN 9

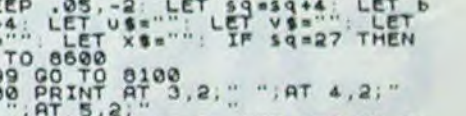

Le 27 juillet, un numéro<br>quadruple pour le prix de 3

numéros. 4 programmes<br>par ordinateur, 64 pages!<br>24 francs chez votre mar-

chand de journaux.

READ C BEEP .001.0% POKE USR<br>196,238,250.254.224<br>7870 PRINT FLASH 1: INK 2.8T 3.0<br>7880 PRINT FLASH 1: INK 2.8T 3.0<br>7880 60 TO 3756

5000 PRINT AT 9.5. AT 8.5.

Seal RESTORE 8001 FOR 1=0 TO 7<br>READ & POKE USR TO 1.0 NEXT<br>1. DATA 1.3.7.7.7.1.3.7<br>8010 PRINT AT 6.5. INK 4.7

8020 PRINT AT 4.5, "IL"; AT 5.5, " I

-<br>5038 RESTORE 8035 FOR 1=0 TO 7<br>PERO C POKE USR THILE NEXT

-<br>3048 PESTORE 8045: FOR 7.0 10 7.<br>PERD C: POKE USR "#"+1,c: NEXT"

9858 DATA 8,7,165,183,226,19,9,7<br>9855 RESTORE 8855: FOR 7:0 TO 7<br>READ C POKE USR "d"+1,c NEXT

8060 DATA 0, 192, 64, 192, 136, 152, 3

8025 RESTORE 8025 FOR 1=0

TO 7<br>NEXT

**SPECTRUM** 

SISILET trap=trap+1: IF trap=6<br>THEN LET trap=1: PRINT AT 6,5;<br>SIS2 IF trap>=2 THEN PRINT AT 6,<br>5: INK 4: PRINT AT 6,<br>5: INK 4: PRINT AT 6,<br>5: INK 4: PRINT AT 6,<br>5: INK 4: PRINT AT 6,<br>5: INK 4: PRINT AT 6,<br>5: INK 4: PRINT A 8200 PRINT INK 1, AT 4, 19, "#d"; AT

8160 PRINT AT 4, b; "[}";AT 5, b; "]

8157 PRINT AT 5,3;"

3835841: BEEP .01.45: GO TO 775<br>7509 IF says1 THEN GO TO 7750<br>7570 IF says1 THEN LET for LET for<br>7699 NEXT h: LET 9=3: GO TO 7540<br>7750 LET sasari LET 9=3: GO TO 7540<br>7755 IF f=10 OR f=3 cmsc-25: GEEP .05<br>7755 IF f=10 OR N 7800 IF 523'AND '1600'25'OR 600 7838 PESTORE 7838 FOR 180 78288 PESTORE 7888 PESTORE 7888 PESTORE 7888 POR 180 7888 PESTORE 7888 POR 180 7888 POR 180 7888 POR 180 7888 POR 180 7888 POR 180 7888 POR 180 7888 POR 180 7888 POR 180 7888 POR 180 7888 POR 180

8550 BEEP .1.15 8555 LET sc=sc+25<br>8568 GO SUB 778<br>8563 PAUSE 20<br>8567 RESTORE 8567: FOR (=0 TO 7:<br>867 RESTORE USR "L"+1,c: NEXT<br>READ C: POKE USR "L"+1,c: NEXT<br>4: DATA 128,192,64,225,194,132,2 -<br>8620 PESTORE 8620 FOR 7:00 72<br>PERO C. POKE USR THILE NEXT 8630 DATA 0, 0, 142, 186, 238, 186, 14 01<br>0998 STOP<br>0999 REM 3444 - 1 PRINT RESERVED TO A PRINT RESERVED TO A PRINT THE SALES PRINT TO A PRINT REPAIR AND THE SECTION THEN BEER Ssee IF V1" THEN GO TO 1<br>9998 PRINT AT 18,10. FLASH 1. AU<br>9999 SAVE "monster" LINE 1

## la page pédagogique la page pédago

## **Sommaire**

.LE HIT DES KIDS:Les petits ont choisi pour nous...et pour vous!

. GEOGRAPHIE, Programme indispensable avant de partir en vacances, sur ZX 81, par F. QUERE.

## $0 + 0 = LA$  TETE A TOTO.

Ce jeu consiste à donner la réponse à une opération posée par l'ordinateur. Il est possible de choisir une opération parmi les quatre proposées ou de laisser le choix à l'ordinateur. Une suggestion: Modifier éventuellement le dessin du  $7...$ 

### **R.DONDEY**

BO ES=0 90 SCM=0 100 RANDOMIZE 110 CALL CLEAR 120 PRINT "A OUDI VOULEZ VOUS JOUER?" 130 PRINT 140 PRINT X...TAPEZ...1" **ISO PRINT** 160 PRINT  $\ast \ldots$  TAPEZ...  $2^{\circ}$ 170 PRINT 180 PRINT "  $-...$ TAPEZ... $5<sup>n</sup>$ 190 PRINT  $1.749E2...47$ 200 PRINT 210 PRINT 220 PRINT "X + - : TAPEZ...5" 230 PRINT 240 PRINT "DUEL EST VOTRE CHOIX?" 250 PRINT 260 INPUT ........NR:":CHX 400 CALL CLEAR 410 PRINT "QUEL NIVEAU CHOISISSEZ VOUS?" 420 PRINT 430 PRINT "...FORT....TAPEZ..1" 440 PRINT 450 PRINT "... MOYEN... TAPEZ..2" 460 PRINT 470 PRINT "...FAIBLE..TAPEZ..3" 480 PRINT 490 PRINT "QUEL EST VOTRE CHOIX?" SOO PRINT 510 INPUT ........NR:":NV 600 CALL CLEAR 610 PRINT "COMBIEN DE COUPS"::::::<br>611 PRINT "VOULEZ VOUS JOUER?" 620 PRINT ::::: 630 INPUT "COMBIEN?...":NU 640 CALL CLEAR 690 REM 691 REM DEF DES CARACTERES 692 REM 700 FOR 1=96 TO 125 710 READ CHS 720 CALL CHAR (I, CHS) 730 NEXT I 1010707,80808080E0E 750 DATA 0000070F1818,0000E0F018181818,000000070F181818,181818F0E,181818180F07,0 0000000FBF 760 DATA 0000000303,181830E0E0301818,000018180F07,18181818F0E

780 DATA 0000070F18181818,0000E0F,000000E0F0181818

04TA 181818F8F8181818, 181818181818

 $04$ 

800

790 DATA 1818181F1F181818

LE HIT DES KIDS: Les programmes publiés dans le cadre de cette rubrique ont tous été sélectionnés (et appréciés!) par des enfants, en classe.

99/4A

 $N.D.L.R.$ 

 $5060$   $Y=1$ 

1550 CALL HCHAR (12, 11, 135) 1560 RETURN 1570 CALL HCHAR(10, 10, 138) 1580 CALL HCHAR(10, 11, 139) 1590 CALL HCHAR(11, 10, 140) 1600 CALL HCHAR(11, 11, 141) 1610 CALL HCHAR(12, 10, 142) 1620 CALL HCHAR(12, 11, 143) 1630 RETURN 1640 CALL HCHAR(10, 10, 32) 1650 CALL HCHAR (10, 11, 32) 1660 CALL HCHAR(11, 10, 136) 1670 CALL HCHAR(11, 11, 137) 1680 CALL HCHAR(12, 10, 32) 1690 CALL HCHAR(12, 11, 32) 1700 RETURN 1710 CALL HCHAR(10, 10, 138) 1720 CALL HCHAR(10, 11, 139)<br>1730 CALL HCHAR(11, 10, 32) 1740 CALL HCHAR(11, 11, 32) 1750 CALL HCHAR(12, 10, 142)<br>1760 CALL HCHAR(12, 11, 143) 1770 RETURN 1780 CALL HCHAR(11, 18, 152) 1790 CALL HCHAR(11, 19, 153) 1800 GOTO 5000 2000 IF X<10 THEN 2100 2010 IF X<20 THEN 3000 2020 IF X<30 THEN 3020<br>2030 IF X<40 THEN 3040 2040 IF X<50 THEN 3060 2050 IF X<60 THEN 3080 2060 IF X<70 THEN 3100 2070 IF X<B0 THEN 3120 2080 IF X<90 THEN 3140 2090 IF X<100 THEN 3160 2100 NC=NC+1 2110 IF X=0 THEN 3180 2120 IF X=1 THEN 3000 2130 IF X=2 THEN 3020 2140 IF X=3 THEN 3040 2150 IF X=4 THEN 3060 2160 IF X=5 THEN 3080 2170 IF X=6 THEN 3100 2180 IF X=7 THEN 3120 2190 IF X=8 THEN 3140 2200 IF X=9 THEN 3160 3000 RESTORE 4000 3010 RETURN 3020 RESTORE 4010 770 DATA 0000081818181818,00000000040606,1818180F07,606060FBF060606,0,606060606

5070 NC=18+K 5080 GOSUB 1000 5090 NEXT K 5100 IF ES=2 THEN 5130 5120 SC=SC+10 5130 PRINT "SCORE.....=".SC 5140 FOR I=1 TO 300 5150 NEXT I 5160 Y=0 5165 ES=0 5170 NP=NP+1 5180 IF NP=NU THEN 10000 5190 GOTO 7500 6000 IF 2=48 THEN 3180 6010 IF Z=49 THEN 3000 6020 IF Z=50 THEN 3020 6030 IF Z=51 THEN 3040<br>6040 IF Z=52 THEN 3060 6050 IF Z=53 THEN 3080 6060 IF Z=54 THEN 3100<br>6070 IF Z=55 THEN 3120 6080 IF Z=56 THEN 3140 6090 IF 2=57 THEN 3160 6100 IF Z=32 THEN 3200 7000 SC=SC-10 7001 CALL CLEAR 7002 PRINT  $1111111111111$ 7003 PRINT " **7004 PRINT 7005 PRINT** 7006 PRINT " 7007 PRINT ::: 7020 CALL SCREEN(7)<br>7030 PRINT "SCORE.....=",SC 7040 FOR 1=4 TO 7 7045 CALL SOUND (500,-1,0) 7050 NEXT I 7060 CALL CLEAR 7070 CALL SCREEN(12) 7100 IF DR=1 THEN 8150 7110 IF DR=2 THEN 8650 7120 IF DR=3 THEN 9670 7130 IF DR=4 THEN 9120 7500 CALL CLEAR 7510 IF CHX<=1 THEN 8000 7520 IF CHX=2 THEN 8500<br>7530 IF CHX=3 THEN 9500 7540 IF CHX=4 THEN 9000 7550 IF CHX)=5 THEN 7600<br>7600 ZZ=INT(10\*RND) 7610 IF 2241 THEN 7600 7620 IF ZZ>4 THEN 7600 7630 IF ZZ=1 THEN 8000 7640 IF ZZ=2 THEN 8500<br>7650 IF ZZ=3 THEN 9500 7660 IF ZZ=4 THEN 9000 7970 REM 7980 REM MULTIPLICATION 7990 REM 8000 DR=1 8005 A=INT.(10\*RND)+1 8010 IF NV<=1 THEN 8040<br>8020 IF NV=2 THEN 8060 8030 IF NV>=3 THEN 8070 8040 IF AL& THEN 8000 8050 GOTO 8070 8060 IF A<4 THEN 8000<br>8070 B=INT(10\*RND)+1 8080 IF NV<=1 THEN 8101<br>8090 IF NV=2 THEN 8130 8100 IF NV>=3 THEN 8140<br>8101 IF B<6 THEN 8070 8120 GOTO 8140 **BI30 IF B<4 THEN B070** 8140 R=A\*B  $8150 X = A$  $B160 T = 9$ 8170 NC=4 8180 GOSUB 1000 8181 IF X<=9 THEN 8190 8182 NC=5 8183  $x=x-10$ 8184 GOSUB 1000 8190 GOSUB 1500 8200 NC=12  $B210 X = B$ 8220 GOSUB 1000 8221 IF X<-9 \*THEN 8230 8222 NC=13<br>8223 X=X-10 8224 GOSUB 1000 8230 60TO 1780 **B470 REM** 8480 REM ADDITION 8490 REM 8500 DR-2 8505 A=INT(100\*RND)<br>8510 AA=INT(10\*RND) 8520 AB-A+AA 8521 IF AB>99 THEN 8505 8530 B-INT(100\*RND) 8540 BB-INT (10\*RND) 8550 BC-B+BB 8551 IF BC>99 THEN 8530 8560 IF NV<=1 THEN 8590<br>8570 IF NV=2 THEN 8610 8580 IF NV>=3 THEN 8640 8590 IF BC<65 THEN 8500 8600 GOTO 8645<br>8610 IF BC<40 THEN 8500 8620 IF BC>64 THEN 8500 8630 6010 8645 8640 IF BC>39 THEN 8500 8645 R=AB+BC 8650 X-AB 8660 T=9

## **RESTONS SIMPLES!**

Cette page éducative étant réservée aux enseignants. l'équipe de Rédaction ne portera aucun jugement de valeur quant à la qualité pédagogique des programmes ou articles publiés. Les critiques émanant d'enseignants seront toujours les bienvenues : elles seront publiées et transmises aux auteurs concernés. P. GLAJEAN

# stages LOGO: une procé-<br>dure spéciale Hebdogiciel.

LOGO répond présent, grâce à GREPACIFIC (association spécialiste de l'enseignement et de la réflexion autour de LOGO, 51 bd des Batignolles, 75008 PARIS), des stages de formation aux lecteurs d'Hebdogiciel (25% de réduction sur les prix de base!). Une occasion à ne pas manquer.

STAGES PROPOSES PAR GREPACIFIC.

## 1) ORGANISATION

Ces stages ont une durée de trente heures (cinq journées de six heures) et couvrent les cinq micro-mondes classiques (nombres, texte, tortue, musique et lutins)

Les matériels utilisés sont divers, pour permettre à chacun de découvrir les différentes versions de LOGO qui existent actuellement et de se faire une opinion libre sur le matériel et le langage par une manipulation personnelle. Aucun pré-acquis théorique n'est demandé (ni en mathématiques, ni en informatique, et l'expérience prouve qu'il vaut mieux ne pas avoir été "déformé" par un apprentis-sage préalable de Basic) ; toutefois, il est vivement conseillé d'avoir lu, de manière attentive les carnets d'Hélène, fascicules 1 et 2 (édité par GREPACIFIC) ou les articles LOGO parus dans HEBDOGICIEL, avant le début du stage : cela permet de tirer un plus grand profit du travail sur les micro-ordinateurs.

Les stages sont essentiellement consacrés au travail sur machine, dans des conditions analogues à ce que sera le fonctionnement avec les enfants en classe : L'apport théorique magistral est très réduit, au profit d'une libre exploration par des projets de groupes. Une part importante du stage est consacrée à l'utilisation dans un cadre éducatif, avec compte rendu des recherches et expérimentations en cours.

Les stagiaires des années précédentes qui ont eu la chance de faire équiper leur lieu de travail d'un (ou plus rarement plusieurs) postes LOGO ont tous été à même de démarrer des projets avec leurs élèves. Il est donc indispensable d'avoir déjà une certaine pratique pédagogique (dans le cadre scolaire...ou familial) C'est dire que nos ateliers ne sont pas destinés aux enfants eux-mêmes.

La participation à l'atelier (non compris les frais d'hébergement) est de 1000 F.

2) LISTE DES STAGES :

810 DATA 18180C07070C1818<br>820 DATA 1818181818181818 830 FOR 1-130 TO 143 840 READ CHS 850 CALL CHAR (I.CHS) 860 NEXT I 880 DATA 00007838180C0603,00001E1C1D3060C,0101010101010101,808080808080808,03060 C183878, C060301BIC1E 890 BATA 00000003F3F,000000FCFC<br>900 BATA 00000000000000101,000000000000008,0101013F3F010101,808080FCFC80808,0101, BOB 901 CALL CHAR(152, "IFIF000000001FIF")<br>902 CALL CHAR(153, "FBF800000000FBFB") 3030 RETURN 3040 RESTORE 4020 3050 RETURN 905 REM 3060 RESTORE 4030 906 REM DEROULEMENT JEU 3070 RETURN 907 REM 3080 RESTORE 4040 910 Y=0 3090 RETURN 920 CALL SCREEN(12) 3100 RESTORE 4050 930 NP=0 3110 RETURN 931 CALL CHAR(33, "FFFFFFFFFFFFFFFFFF") 3120 RESTORE 4060 932 CALL CHAR(47, "FFFFFFFFFFFFFFFFFF") 3130 RETURN 933 CALL CHAR (64, "FFFFFFFFFFFFFFFFFF") 3140 RESTORE 4070 934 CALC COLOR(1, 13, 1) 3150 RETURN 935 CALL COLOR(2, 9,1) 3160 RESTORE 4080 950 CALL COLOR(9,7,12) 3170 RETURN 960 CALL COLOR (10, 7, 12) 3180 RESTORE 4090 970 CALL COLOR(11, 7, 12) 3190 RETURN 980 CALL COLOR(12,7,12) 3200 RESTORE 4100 990 CALL COLOR(13,13 3210 RETURN 992 CALL COLOR(16,14,1)<br>994 CALL COLOR(14,13,1) 4000 DATA 96, 97, 98, 99, 100, 101 4010 DATA 102, 103, 104, 105, 106, 107 995 CALL CLEAR 4020 DATA 102, 103, 108, 109, 110, 111  $\omega$ 996 GOSUB 11000 4030 DATA 112, 113, 114, 115, 116, 117 997 NP=0 4040 DATA 118, 119, 114, 120, 106, 111 99B GOTO 7500 4050 DATA 118, 119, 121, 120, 106, 111 1000 FOR 1-1 TO 3 4060 DATA 102, 103, 108, 22, 116, 123<br>4070 DATA 118, 103, 124, 109, 106, 111 1010 FOR J=1 TO 2 1020 IF Y=0 THEN 1070<br>1030 IF 1>1 THEN 1100 4080 DATA 118, 105, 114, 122, 110, 111 4090 DATA 118, 103, 125, 125, 106, 111 1040 IF JO1 THEN 1100 4100 DATA 52, 52, 52, 52, 52, 52 1050 GOSUB 6000 4970 REM 1060 6010 1100 4980 REM TEST DU RESULTAT 1070 IF 131 THEN 1100<br>1080 IF J31 THEN 1100 4990 REM 5000 IF ES 2 THEN 5010 1090 GOSUB 2000 SOOT PRINT "RESULTAT:", R 1100 READ W 5005 6010 5020 1110 CALL HCHAR(T+1, NC+J,W) 5010 INPUT "RESULTAT"...... "15 1120 NEXT 5015 IF S=R THEN 5020 1130 NEXT 1 5016 ES=ES+1 1140 RETURN 5017 60TO 7000 1500 CALL HCHAR(10, 10, 130) 5020 T=8 1510 CALL HCHAR(10, 11, 131)<br>1520 CALL HCHAR(11, 10, 132) 5030 FOR K=2 TO 6 STEP 2 5040 CL=17+F/2 1530 CALL HCHAR(11, 11, 133) 5050 CALL GCHAR (23, CL, Z) 1540 CALL HCHAR(12, 10, 134)

DORDOGNE : 30 Juillet au 3 Aout (quelques places région de BER-GERAC) seulement, il est demandé d'avoir déjà manipuler un peu LOGO, quelle que soit la version).<br>ALES : 27 Aout au 1er Septembre. LILLE : 30 Aout au 4 septembre. 3) INSCRIPTION: Le bulletin d'inscription est à retourner à GREPACIFIC, 51 bld des Batignolles, 75008 PARIS. **NOM PRENOM:** Profession: Adresse: désire m'inscrire au stage d'initiation à l'approche LOGO qui aura lieu du......................... .au........... du.. ...au. Ci joint un chèque de 375 F., à l'ordre de GREPACIFIC, dans le cas où le stage serait annulé faute d'un nombre insuffisant de candidats (moins de 6 inscrits), le chèque ci-joint me sera restitué. Je verserai le solde soit 375 F., à l'ouverture du stage. c'est seulement dans le cas où je ne me rendrais pas au stage que GREPACIFIC aurait la faculté de garder mon acompte. Lu et approuvé. Date et signature. (à retourner à GREPACIFIC, 51 bld des Batignolles 75008 PARIS)

Suite page 16

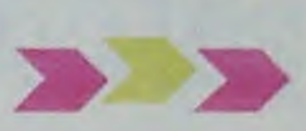

## la page pédagogique de la page pédago de

9700 T=9

9710 NC=4

9724 NC=5

9740 NC=12

 $9750 X = BC$ 

9764 NC=13

9970 REM

9990 REM

9720 GOSUB 1000

9725 GOSUB 1000<br>9730 GOSUB 1640

9760 GOSUB 1000

9765 GOSUB 1000

9770 GOTO 1780

10000 CALL CLEAR

10020 6010 10040

10030 SCM=SC

10036 PRINT

**10045 PRINT** 

10055 PRINT

10062 PRINT

10068 PRINT

 $10075$  SC=0

10100 NEXT 1

**CO110 CALL CLEAR** 

9721 IF X<=9 THEN 9730

9761 IF X<= 9 THEN 9770

9980 REM FIN DE JEU

9762  $X=X-(1NT(X/10))*10$ 

10010 IF SC>SCM THEN 10030

10040 PRINT "VOTRE SCORE:", SC

10050 PRINT "SCORE MAX:", SCM

10065 PRINT "SI NON TAPEZ 2"

10080 IF RE=1 THEN 931

10090 FOR 1=1 TO 1000

10060 PRINT "VOULEZ VOUS REJOUER?"

10070 INPUT "SI OUI TAPEZ 1.....":RE

9722 X=X-((INT(X710))\*10)

Suite de la page 15

8670 NC=4 **B680 GOSUB 1000** BABI IF XC=9 THEN BA90 B682 X=X-IIINT(X/10))=10) **B6B4 NC=5 B685 GOSUB 1000** 8690 GOSUB 1570 8700 NC=12 **В710 Х=ВС** 8720 GOSUB 1000 8721 IF X<=9 THEN 8730 8722  $X = X - (1N T(X/10)) + 10$ 8724 NC=13 8725 60SUR 1000 8730 60TO 1780 8970 REM **DIVISION** 89BO REM 8990 REM 9000 DR=4 9005 R=INT(20\*RND)+1 9010 IF NVC=1 THEN 9040 9020 IF NV=2 THEN 9060 9030 IF NV>=3 THEN 9070<br>9040 IF R<10 THEN 9000 9050 60TO 9100 9060 IF R(6 THEN 9000 9070 IF R>10 THEN 9000 9080 6010 9100 9090 IF R>5 THEN 9000 9100 B=INT(10\*RND)+1 9110 BB=R\*B 9111 IF BB>99 THEN 9005  $9120 X = B$ **GEOGRAPH** 

Voilà un programme pour apprendre de façon attrayante les 97 grandes villes françaises qui sont des préfectures, ou ont plus de 100.000 habitants.

F.QUERE<br>La carte et le menu s'affichent dès le chargement. les différen-

9150 NC=4 9160 GOSUB 1000<br>9161 IF X<=9 THEN 9170 9162 X=X-((INT(X/10))\*10) 9164 NC=5 9165 GOSUB 1000 9170 GOSUB 1710 9180 NC=12  $9190 \text{ X} = 9$ 9200 GOSUB 1000 9201 IF X<=9 THEN 9210 9202 X=X-((INT(X/10))\*10) 9204 NC=13 9205 60SUB 1000 9210 GOTO 1780 9470 REM 9480 REM SOUSTRACTION 9490 REM 9500 DR=3 9505 A=INT(100\*RND) 9510 AA=1NT(10\*RND) 9520 AB=A+AA 9521 IF AB>99 THEN 9505 9530 IF NV(=1 THEN 9560 9540 IF NV=2 THEN 9580 9550 IF NV>=3 THEN 9610 9560 IF AB<70 THEN 9500 9570 GOTO 9620 9580 IF AB<40 THEN 9500 9590 IF AB>69 THEN 9500 9600 60TO 9620 9610 IF AB>39 THEN 9500 9620 B=INT(100\*RND) 9630 BB=INT(10\*RND) 9640 BC=B+BB 9650 IF BC>AB THEN 9620 9660 R=AB-BC 9670 X=AB

IE tes options peuvent alors être fecture, \*\* une préfecture régiochoisies. Une règle du jeu est à nale.

chaque fois proposée. 1) Option apprendre:

> ordre d'importance avec une indication sur leur population: chaque caractère en vidéo inversée 2) Option : "trouver la ville proporeprésente 100.000 habitants, ou sur leur place dans l'organisation administrative \* une pré- QCM:

10035 PRINT "VOUS AVEZ BATTU LE MEILLEUR SCORE"

La ville clignote sur la carte. Si I'on connait, on passe (P) sinon, Les villes se présentent par on demande son nom (touche Q). On peut revenir en arrière par L. M fait revenir au menu. sée parmi 5":

Suivant le principe classique des

10120 END 10970 REM 10980 REM PRESENTATION 10990 REM 11000 PRINT "  $1111111$ 11001 CALL COLOR(5,6,1) 11010 PRINT " 11020 PRINT 1 11030 PRINT vg vg / 匯 **11040 PRINT**  $\overline{\mathcal{Y}}$  $\overline{\mathcal{Y}}$  $\overline{\phantom{a}}$ **11050 PRINT**  $j<sub>O</sub>$  $10$ 11060 PRINT 11070 PRINT 11080 PRINT " 11090 PRINT 11100 PRINT 11110 PRINT "  $111111$ 11120 PRINT 11130 PRINT 11140 PRINT  $111 / 11 / 0$  $111 / / 8$ 

 $110$ 

×.

11150 PRINT \*

eee"

 $\theta$ 

 $\omega$ 

**住** 

 $1/8$ 

11160 PRINT =<br>11170 PRINT =  $1112$  and  $1122$  and  $1112$  and  $1112$  and  $1112$  and  $1112$ 11180 PRINT 11190 PRINT 11200 CALL SOUND (500,-1,0) 11201 CALL HCHAR(B, 13, 138) 11202 CALL HCHAR(B, 14, 139) 11203 CALL HCHAR(9,13,140) 11204 CALL HCHAR (9, 14, 141) 11205 CALL HCHAR(10, 13, 142) 11206 CALL HCHAR(10, 14, 143) 11207 CALL SOUND (500,-2,0) 11208 CALL HCHAR(12, 13, 152) 11209 CALL HCHAR(12, 14, 153) 11211 RESTORE 11219 11212 REM<br>11213 REM MUSIQUE DEPART

11219 DATA 150, 196, 150, 196, 150, 196, 150, 220, 300, 247, 300, 220, 150, 196, 150, 247, 150, 2 20, 150, 220, 300, 196, 300, 20000<br>11220 DATA 150, 196, 150, 196, 150, 196, 150, 220, 300, 247, 300, 220, 150, 196, 150, 247, 150, 2 20, 150, 220, 300, 196, 300, 20000 11221 DATA 150, 220, 150, 220, 150, 220, 150, 220, 300, 165, 300, 165, 150, 220, 150, 196, 150, 1 75, 150, 165, 300, 147, 300, 20000 11222 DATA 150, 196, 150, 196, 150, 196, 150, 220, 300, 247, 300, 220, 150, 196, 150, 247, 150, 2 20, 150, 220, 300, 196, 300, 20000<br>11223 NEXT 1 11224 CALL CLEAR 11297 CALL COLOR(1,2,1) 11298 CALL COLOR(2, 2, 1) 11299 CALL COLOR(5,2,1) **11300 RETURN** 

11214 REM

11215 FOR I=1 TO 48

11218 CALL SOUND (DD+30, CC, 0)

11217 READ DD.CC

- Une ville clignote sur la carte. - 5 noms de villes s'affichent. - On choisit : 2 essais possibles. - Score et appréciations. Les villes trouvées au 1er ou 2° essai ne sont plus reproposées et l'on peut ainsi, si on le désire épuiser la liste des villes. 3) Option : placer une ville:

Un nom de ville est proposée. Avec la touche 5, 6, 7, 8 (ou

poignée de jeu) il faut placer le curseur clignotant à l'emplacement supposé. On demande alors le résultat par la touche Q. Sur la Rose des Vents, les corrections éventuelles à apporter apparaissent en inversion vidéo dans les directions nécessaires. Cotation: 10 villes à 10 points et - 2 par touche Q supplémentaires. Là aussi, les villes propo-

sées ne sont pas reproposées. 4) Option :"situé rapidement": La France est divisée en 4 parties. il s'agit d'indiquer rapidement dans quel quadrant se trouve la ville proposée. On choisit la durée de réponse (1 à 9 secondes). Si l'on ne trouve pas dans le délai fixé, ou si l'on se trompe, la ville clignote sur la carte et l'on marque 0.

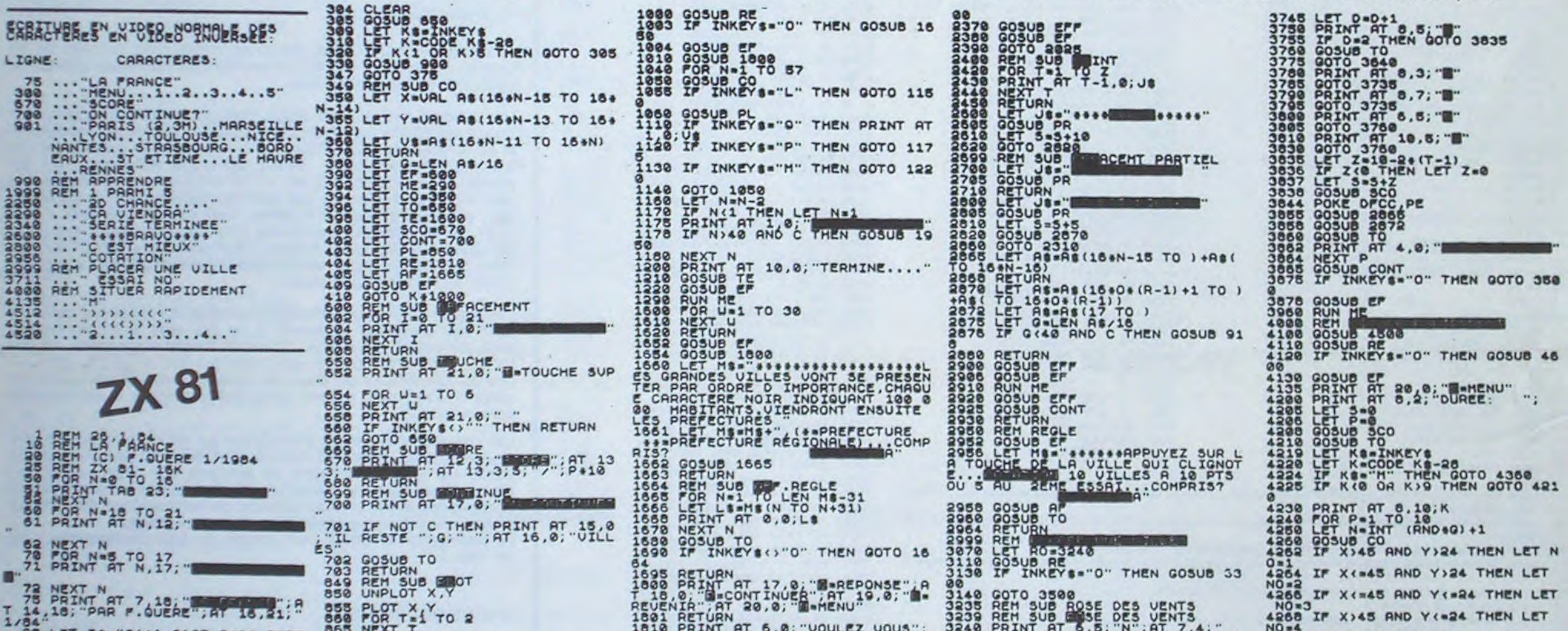

38 LET 88="3441.2135.0411.0007<br>
180 LET 88="3955.3653.4051.4251<br>
182.4347.4345.4333.303.3133.3<br>
133.3633.2633.3633.3633.3433.363<br>
347.3237.3333.3333.3334.3233.<br>
184.627.3339.3333.3334.3334.3446.3<br>
180.6165.6163.563.5333.33 3441.2135.0411.0007 983 LET At-As-3828 NGERS+<br>3218 IMES+<br>3733 AEN++<br>4134 QUEN++<br>531 ANCY+<br>4784 ERPIGNAN+ STATE LET A SAN THE STATE OF THE CONTRACT CONTRACT CONTRACT CONTRACT CONTRACT CONTRACT CONTRACT CONTRACT CONTRACT CONTRACT CONTRACT CONTRACT CONTRACT CONTRACT CONTRACT CONTRACT CONTRACT CONTRACT CONTRACT CONTRACT CONTRACT 463888883 182 FOR 850 LEAT 28 TO 21 TO UAL S3328AR LE D<br>4431UERSAILLES+<br>4531EURY\*<br>4238CHARTRES+<br>5829TROYES+ 913 LET AS-AS<br>5729EPINALS<br>28280UIMPERS<br>29280ANNESS S329CHAUHONT 1987 13,29, "8"; AT' 18,50; "1"; At 21114: PERDAPAPE PRESENT AT N.13, AS (N-2)<br>2308 LET AS "ALLEMANESISTAL"<br>2308 LET AS "ALLEMANESISTAL"<br>2308 NEXT AT N.31, AS (N+1)<br>2308 NEXT N = "ATLANTIQUE"<br>2308 NEXT N = "ATLANTIQUE"<br>2308 NEXT N = "ATLANTIQUE"<br>272 PRENT AT 914 LET AS-AS-42268LOIS\*<br>452480URGES\*<br>432480URGES\* 4824NEVERS\*<br>3322LA ROCHE/Y\* 3922POITIERS\*\*<br>4822HOULINS\* 3821NIORT\*<br>522HOULINS\* 5421NIORT\* and the case of the state of the state of the state of the state of the state of the state of the state of the state of the state of the state of the state of the state of the state of the state of the state of the state o JA20LA ROCHELLE. 922 LET R##R#+"6307885TIR+<br>51108UIGNON+ 39098UCH+<br>3507PRUCESSONNE+4306FOIX+<br>4507CRRCESSONNE+4306FOIX+<br>61028UAGCCIO+<br>9231 LETURN<br>834 RETURN

1818 PRINT AT 5,8, "VOULEZ VOUS";<br>AT 8,1, "LA REGLE 7";<br>1811 GOSUB TO<br>1812 RETURN<br>1950 LET As:<br>1960 LET As:<br>1970 GOSUB 918<br>1980 RETURN<br>1980 RETURN<br>2001 LET PR-2400<br>2002 LET PR-2400<br>2002 LET PR-2400<br>2002 LET PR-2400<br>2002 LE 3030 GOSUS ET 20.0; W-HENU"<br>2032 DRINT AT 20.0; W-HENU"<br>2032 DIM QC(5,16)<br>2046 LET 2-6<br>2046 LET 2-6<br>2006 TOR P-1 TO, 10<br>20070 LET N-INT (RND+0)-1<br>20070 LET N-INT (RND+0)-1<br>2008 COR M-1 TO Z<br>2008 LET 0-INT (G/9)-1<br>2100 LET SINGLET U-U-O<br>2119 LET U-U-O<br>2119 LET R-INT (RND-Z) +1<br>2150 LET X-URL 08(R.1 TO 2)<br>2150 LET X-URL 08(R.1 TO 2)<br>2150 PRINT AT H-1.0.H. "-".08(H) (<br>21700 PRINT AT H-1.0.H. "-".08(H) (<br>2220 SQUARE TINKEYS --"H" THEN GOTO 2130 2238 IF K-28+B THEN GOTO 2800 2 2245 IF INKEYS()"" THEN GOTO 224 2250 PRINT AT K-29 .0; " INTERNATIONAL asses print at K-29 , 8; "<br>
assessing the CDEY INKEY 1-29 , 8; "<br>
TOO assess the CDEY INKEY 1-28 , 8 THEN GOTO 2252<br>
TOO assessed between the contract of the CDEY of the CDEY of the CDEY of the CDEY of the CDEY of the CDEY

3248 PRINT AT 8.3. "<br>3258 RETURN<br>3368 RETURN<br>3368 RETURN<br>3368 RETURN<br>3368 RETURN<br>3368 RETURN<br>3368 LET ME TOURE PRODUCT AT AUCHE OUR<br>4 UTLLE PRODUCT . A PUCHE OUR<br>2005 DONNERA LES CORRECTIONS A AP<br>5005 LET ME TOURE DES AFTI ES TOUCHE O SUPPLEMENTAIRE....COMP<br>
A 157<br>
1577<br>
33228 GOSUB AF<br>
33228 GOSUB AF<br>
33228 GOSUB AF<br>
33228 GOSUB AF<br>
33238 GOSUB AT<br>
33238 GOSUB FOR THE 19.8. BERPONSE"; A<br>
3588 GOSUB ROOR PAIT (RND 4G) +1<br>
3588 GOSUB ROOR PAI 3640 POKE DECC.PE.<br>3650 IF INKEYS-"H" THEN GOTO 395 3888 GOTO 3578<br>3788 REM ROSE DES VENTS<br>3788 LET D=8<br>3718 LET D=8<br>3711 PRINT AT 4.0; THEN GOTO 37<br>3713 COSUB AD (X/2) THEN GOTO 37 3720 IF C(INT (X/2) THEN GOTO 37 3728 LET 0-0+1<br>3738 LET 0-0+1<br>3738 PEINT (125-9) /2) THEN GO<br>3735 LET LINT (143-Y) /2) THEN GO<br>70-3818 LINT (143-Y) /2) THEN GO<br>70-3818

4275 PRINT AT 4,0:08<br>4280 FOR I=1 TO Keo<br>4290 IF INKEYS()" THEN GOTO 435 3300 NEXT I<br>4318 GOSUP 5CO<br>4318 GOSUP 5CO<br>4328 GOSUP PL<br>4328 NEXT I<br>4336 NEXT P<br>4336 NEXT PLAN GOTO 4355<br>4348 GOSUP CONT<br>438 IF INKEY\$<>>"0" THEN GOTO 43 60<br>4351 PRINT AT 17.0; 4351 PRINT HT 17.0, 2351<br>4352 GOTO 41368<br>4356 LET RE-ENREY 4356 LET RE-THREET RE-ROOF 4368<br>4356 LET RE-HO THEN GOTO 4368<br>4356 LET RE-NO THEN GOTO 4368<br>4356 GOTO 4356<br>4356 GOSUB 4708<br>4356 GOSUB 3072<br>4456 GOSUB 2072<br>4518 FOR 4516 NEXT I and 200 10 10 25. 10<br>4516 NEXT I and 200 10 10 25. 10<br>4539 RETURN<br>4608 GOSUB ET.<br>4608 GOSUB ET.<br>4608 GOSUB ET.<br>4618 LET HIS BROWSER OF THE ALL FOUT DREE DREW THOROUGE...ON CHOISIT LAD DE<br>COMME INDIQUE...ON CHOI ILLES A 10 POINTS...COMPRIS 7 1628 GOSUP AP

à la semaine prochaine  $\bullet \bullet \bullet$ 

# LETTRES ET CHIFFRES

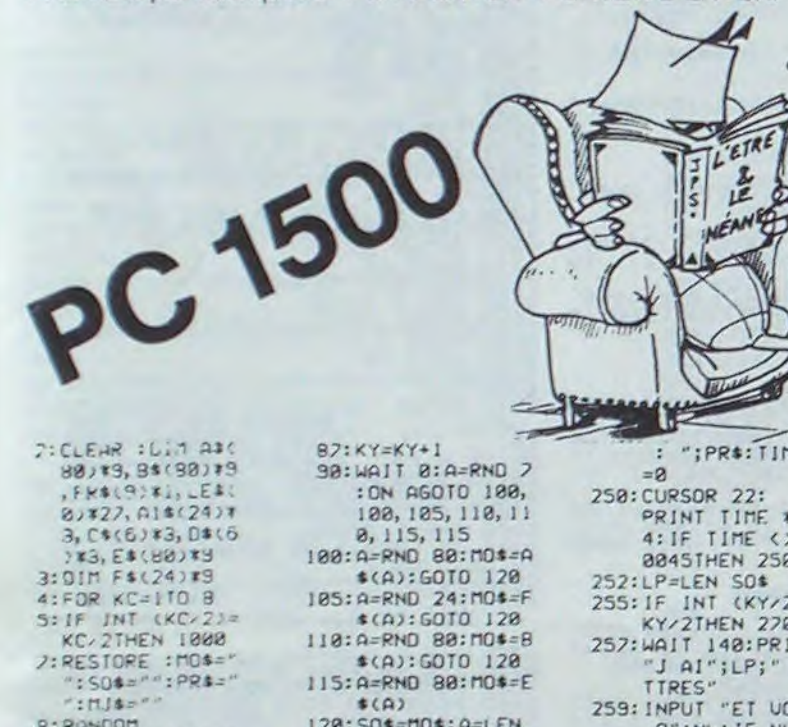

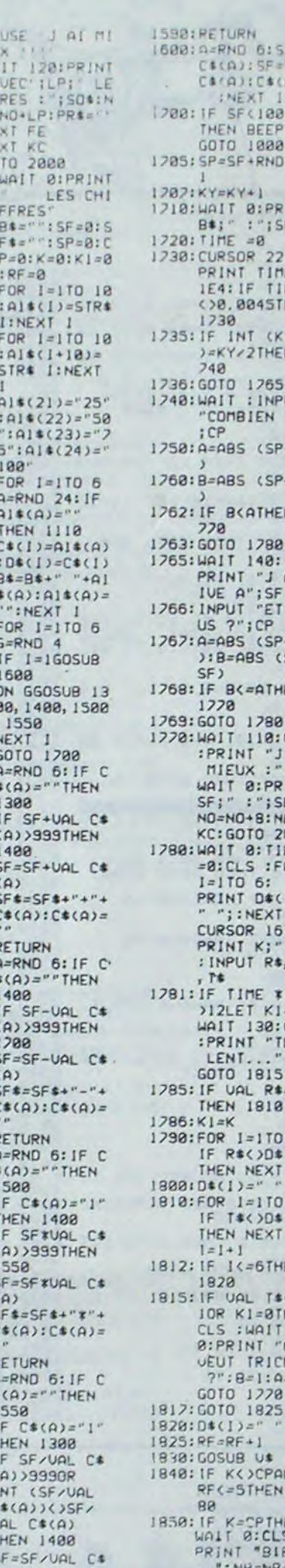

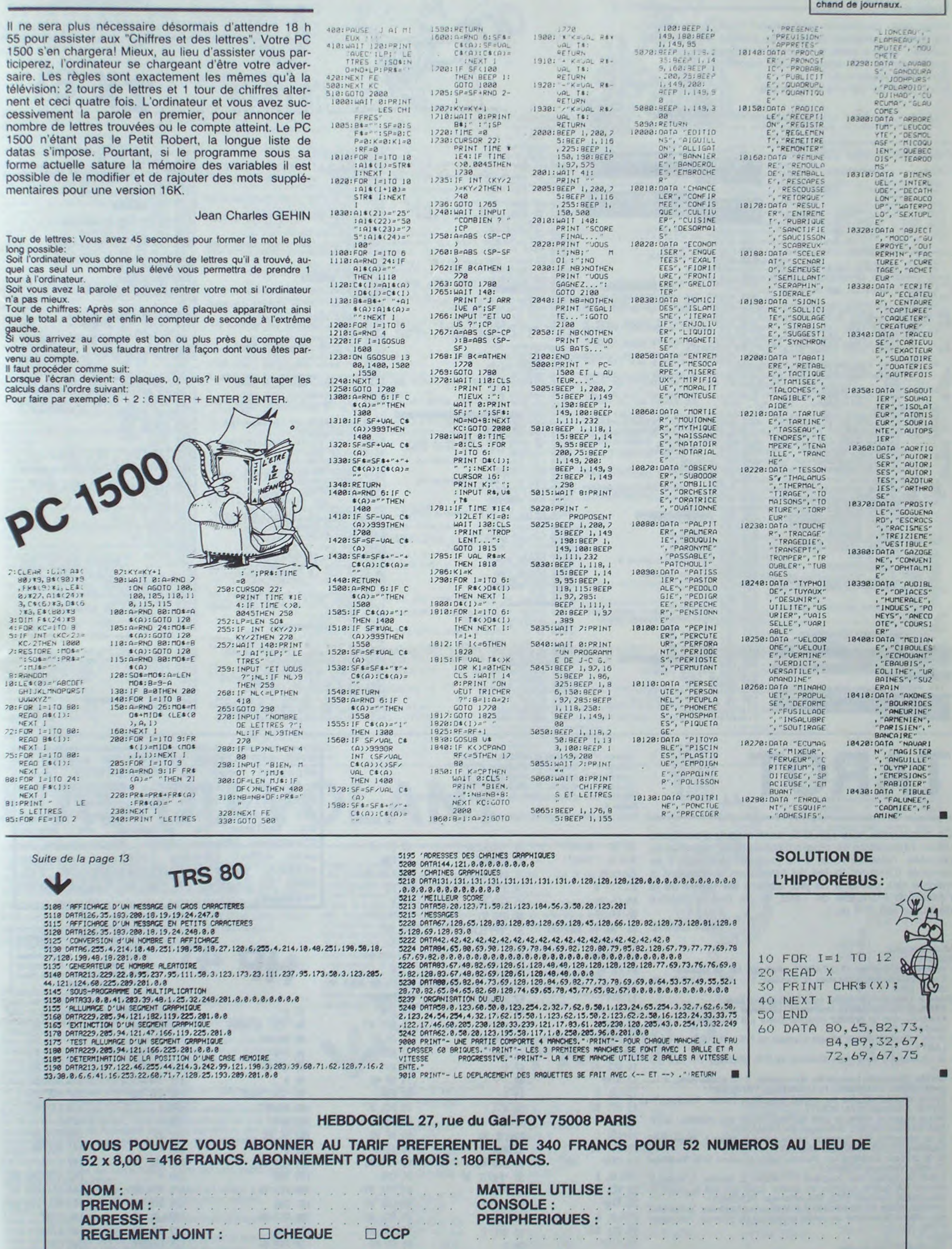

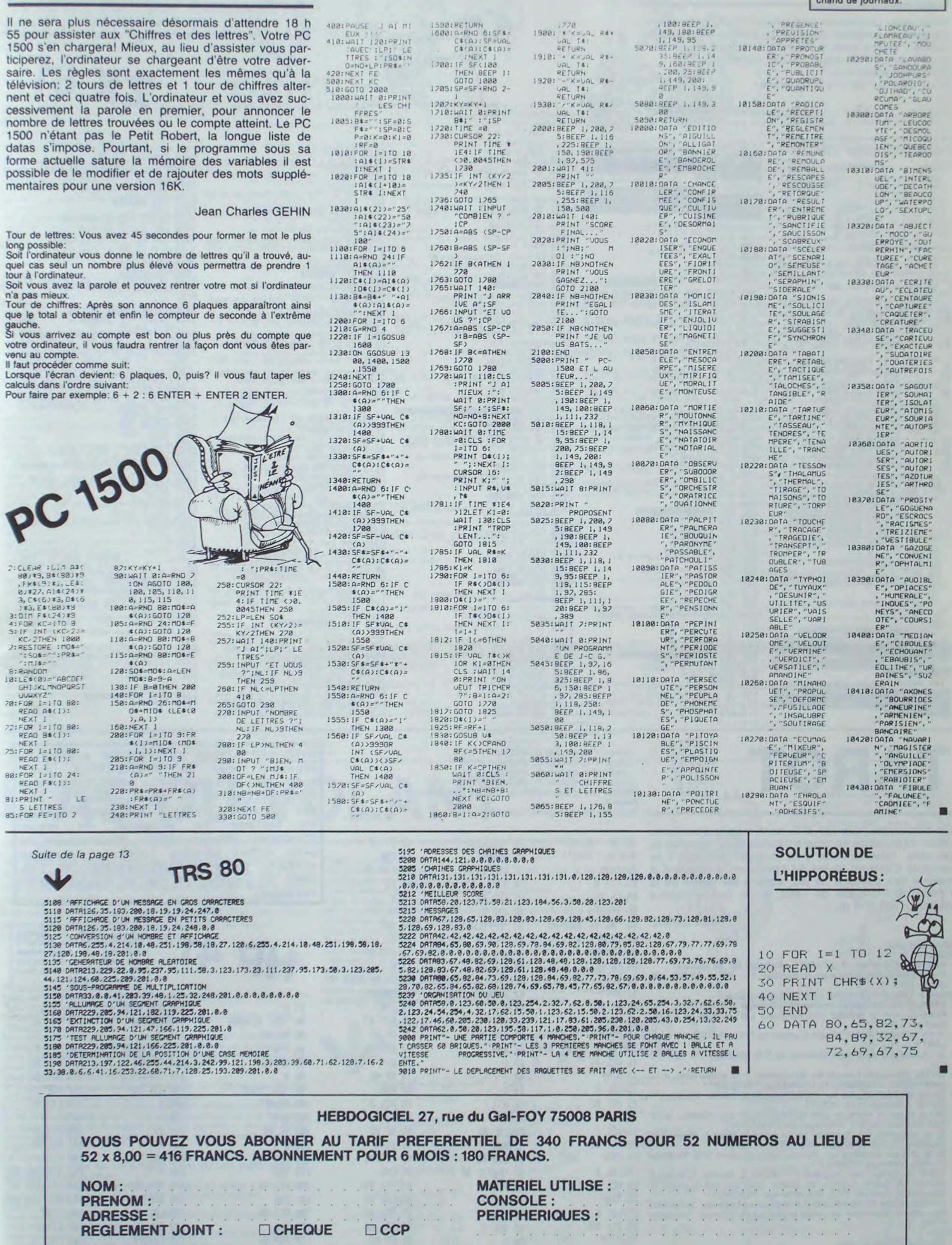

Le 27 juillet, un numéro<br>quadruple pour le prix de 3<br>numéros. 4 programmes<br>par ordinateur, 64 pages!<br>24 francs chez votre mar-

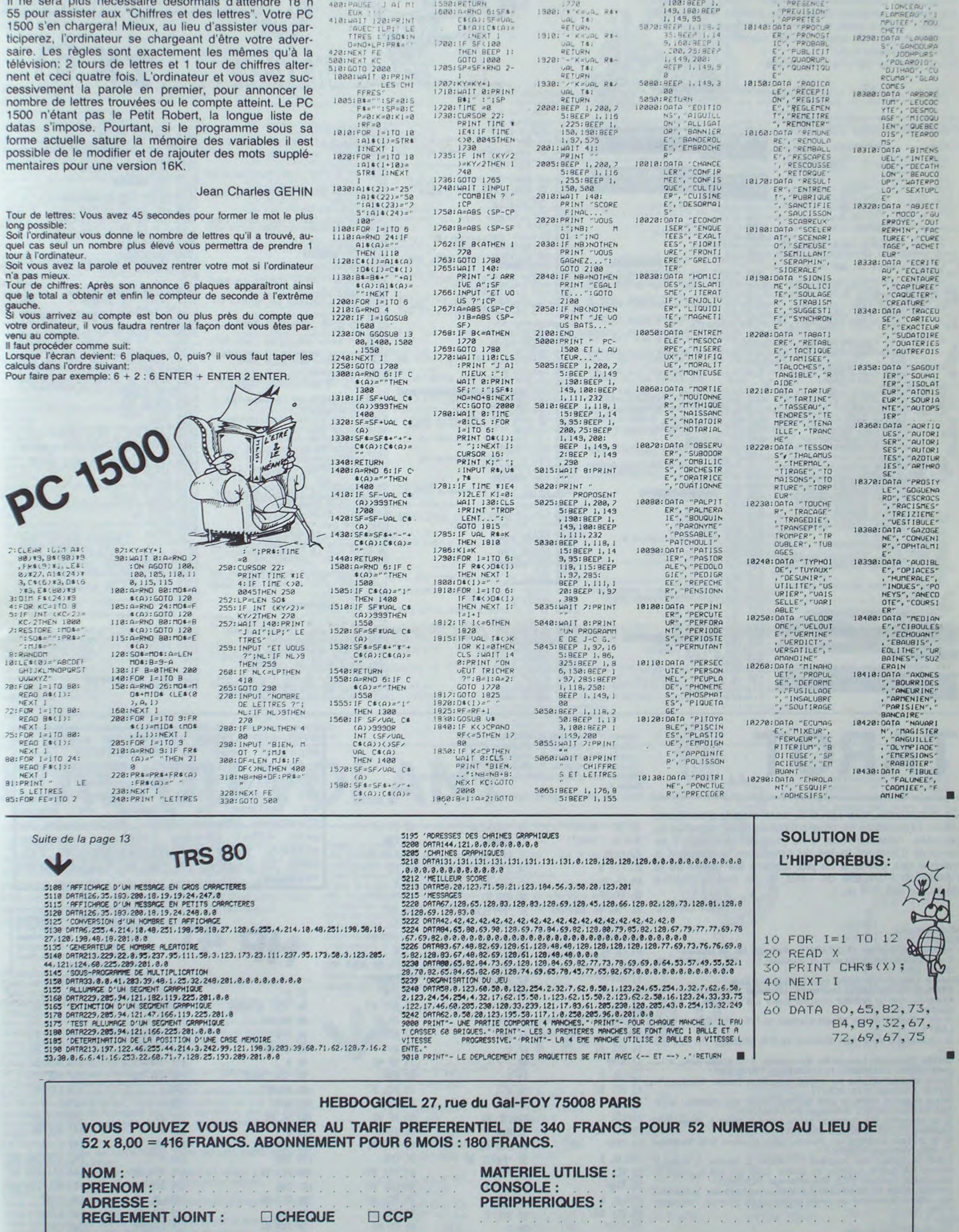

 $\overline{17}$ 

# ZX MONOPOL

Vous rêvez de devenir propriétaire? Rien de plus simple avec ce programme qui vous permet de spéculer, acheter, vendre sans le moindre complexe (et des risques minimum: les agents du fisc seront loin...) Bons investissements!

Mode d'emploi dans le programme.

# ۵

 $\circ$ 

 $\circ$  $\odot$  $\circ$ 

**Fabrice MARCOULT** 

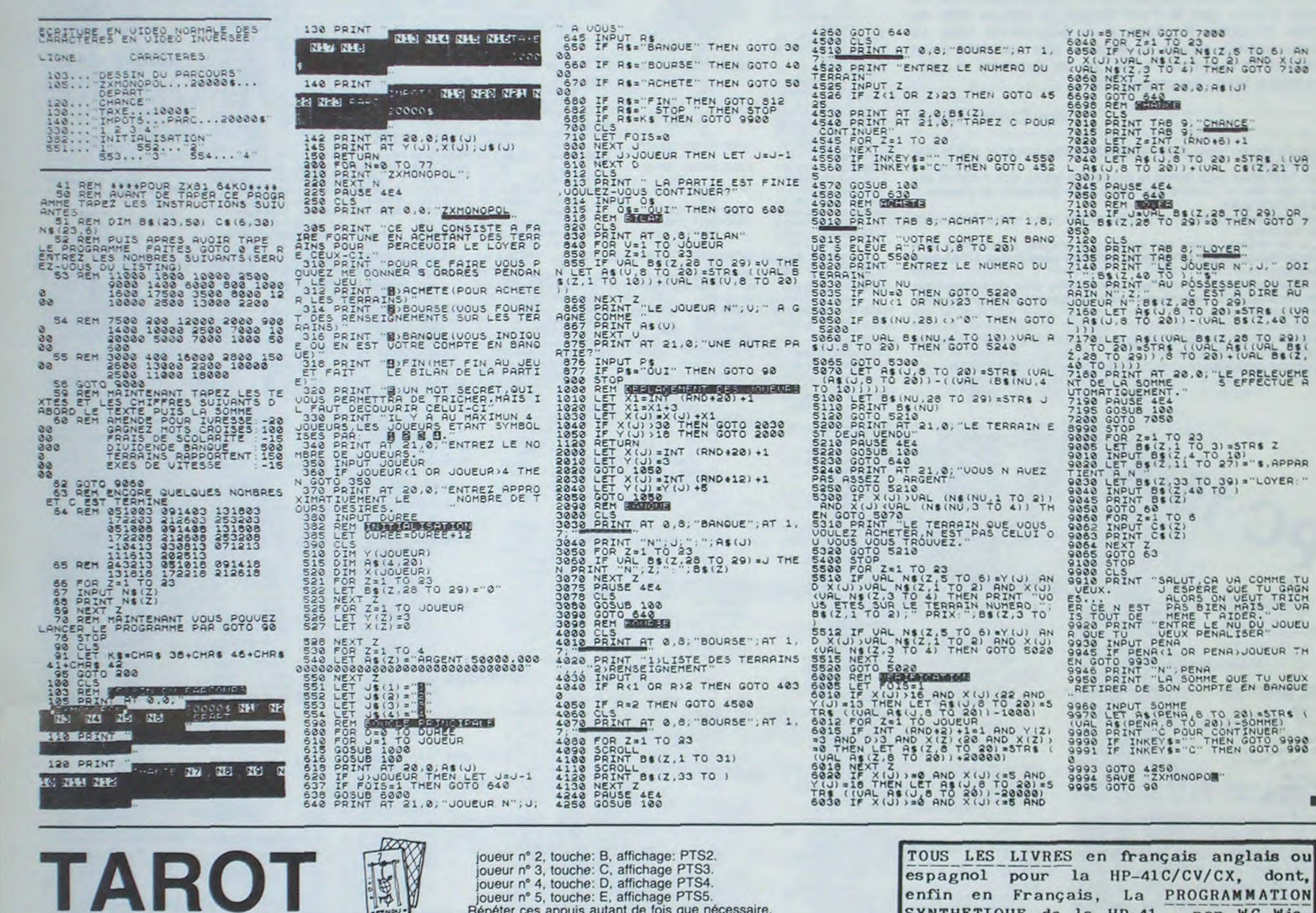

joueur n° 5, touche: E, affichage PTS5.

Ftane 4

Répéter ces appuis autant de fois que nécessaire.

quadruple pour le prix de 3 numéros. 4 programmes<br>par ordinateur, 64 pages!<br>24 francs chez votre mar-<br>chand de journaux.

Le 27 juillet, un numéro

ZX 81

TOUS LES LIVRES en français anglais ou espagnol pour la HP-41C/CV/CX, dont, enfin en Français, La PROGRAMMATION SYNTHETIQUE de la HP-41, par WC Wic-

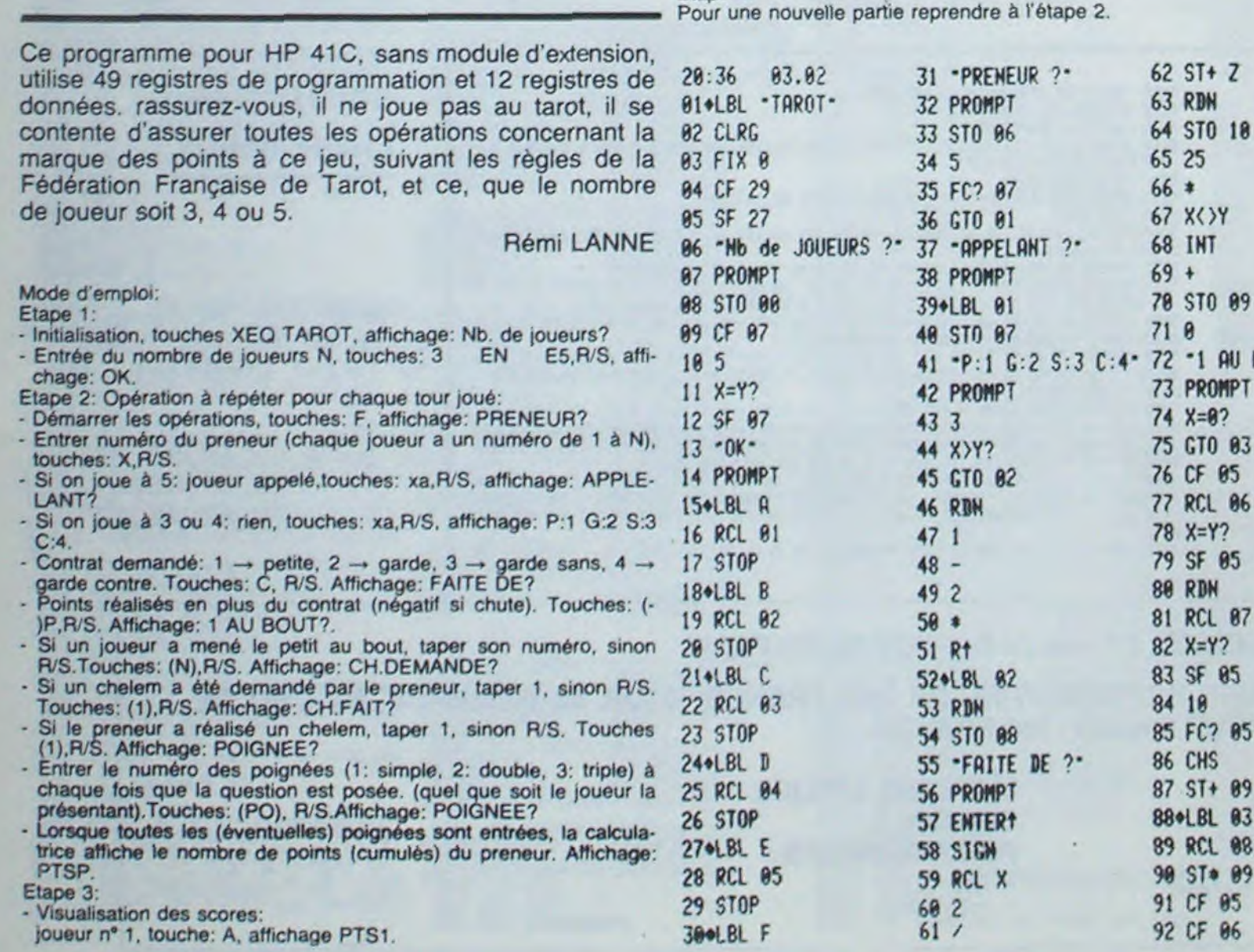

kes (franco : 100F). Egalement Manuel du tailleur et polisseur de verres d'optique (franco 150F), dictionnaire du petit offset (franco 150F)... Catalogue gratuit, vente par correspondance. Editions du Cagire, 77 rue du Cagire, 31100 Toulouse.

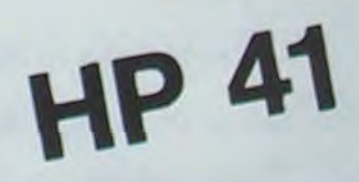

94 "CH. DEMANDE ?"

99 °CH. FAIT ?\*

 $938$ 

95 PROMPT

96 X\*0? 97 SF 05

100 PROMPT  $101 \times 0?$ 

102 SF 06 103 8 104 FS? 05

185 290 106 FC? 06

**107 CHS** 

109 200 110 FS? 06

 $111 +$ 

108 FS? 06

98 8

1 09

05  $06$ 

 $05$ 

 $87$ 

85

85

89

 $03$ 

88

05 06

AU BOUT ?"

Le 27 juillet, un numéro quadruple pour le prix de 3<br>numéros. 4 programmes<br>par ordinateur, 64 pages!<br>24 trancs chez votre marchand de journaux.

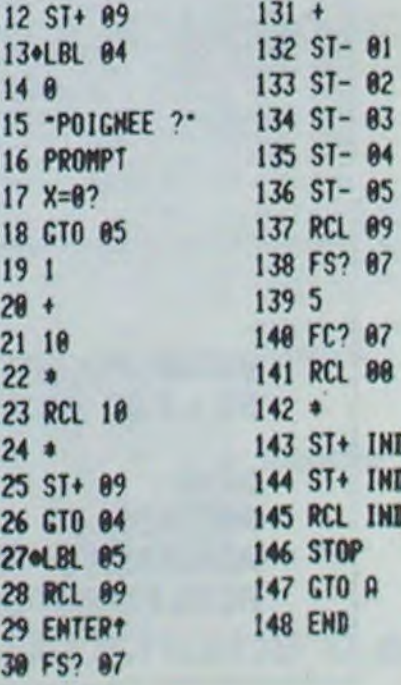

# **MOTO 2000**

Vous êtes deux et vous devez vous déplacer le plus longtemps possible dans un labyrinthe sans sortir des limites et sans jamais repasser au même endroit. Pas facile!

48 GOSUB '488

## **Monsieur HENRIET**

440 IFPEEK(53248+T(1)-40)=67THENGOSUB-12

50 GOSUB 1350 68. DIMR(2).P(1)=0.R(2)=0 1:6=[4] 0:8=(3) u(1)=8. u(2)=8 u(3)=8: u(4)=8:  $(5)-8:U(6)-8:U(7)-8:U(8)-2$ 88 COLOR, , 4, 8: CLS 98 FORX=1T08 (U(X)=8 (NEXT: PRINT "BEE" :FORX=1T037:PRINT"81"; NEXT:PRINT"8 100 PRINT "#" :FORX=1T032 : PRINT "81"; :NEXT : PRINT"81" IIB PRINT"B":FORX=IT037:PRINT"81"; INEXT: PRINT"81 120 PRINT"#":FORX=1T037:PRINT"81";:NEXT: PRINT"81 130 PRINT"S":FORX=1T032:PRINT"B1";:NEXT: PRINT"BI 148 PRINT"#":FORX=[1037:PRINT"81";:NEXT: PRINT-81 ISB PRINT"#"-FORX=1T037:PRINT"81"; INEXT: PRINT 81 160 PRINT"#":FORX=1T037:PRINT"81";:NEXT: PRINT"81 170 PRINT"#" .FORX=1T037:PRINT"81";:NEXT: PRINT "81 180 PRINT"#":FORX=11037:PRINT"81";:NEXT: PRINT"81 198 PRINT"#":FORX=17037:PRINT"81";:NEXT: PRINT"81 200 PRINT"D":FORX=1T037:PRINT"81";:NEXT: PRINT "81 218 PRINT"#":FORX=1T037:PRINT"81";:NEXT: PRINT"BI" 220 PRINT"#":FORX=11037:PRINT"81";:NEXT: PRINT 81 230 PRINT"#":FORX=1T037:PRINT"81";:NEXT: PRINT"81 240 PRINT"#":FORX=11037:PRINT"B1";:NEXT: POINT "R1 250 PRINT"#":FORX=1T037:PRINT"81";:NEXT: PRINT"81 260 PRINT"#":FORX=1T037.PRINT"81";:NEXT: PRINT"81 270 PRINT"#" :FORX=11037:PRINT"81"; :NEXT: PRINT"81 280 PRINT"D":FORX=1T037:PRINT"81";:NEXT: PRINT"B1" 290 PRINT(3,0)'B  $-;1*; -; R(1);$  $^{\circ}$ ;8\$;"  $^{\circ}$ ;R(2) 300 DINT(2):T(1)=495:T(2)=500:POKE55296+ T(1), 160: PDKE53248+T(1), 81:PDKE55296+T( 2),152:POKE53248+1(2),81 318 GETG4: IFG4-"THEN318 320 FORX=STO0STEP-1:POKE57348,X:POKE5735 2, I:NEXT 330 IFG\$="1"THENG0T0420 340 JFG\$="2"THENG0T0520 350 IFG\$="3"GOT0620 360 IFG\$="4"GOT0720 370 IFG\$="@"GOT0820 380 IFG\$-"#"GOT0920 390 IFG\*="B"GOTO1020 400 IFG\$="B"GOTO1120 418 6010318

450 POKESS296+T(1), 16 POKES3248+T(1), 67: T(1)=T(1)-40.POKE55296+T(1),160:POKE5324  $B + T(1)$ , EQ 460 GETG\*: IFG\*<>"THENGOT0330 470 IFU(5)=1THENGOT0820 488 IFU(6) = ITHENGOT0928 490 IFU(2)=1THENG0T01828 500 IFU(8)=1THENGOTO1120 510 GOT0420 :EQ=83:POKE53 520 POKES5296+T(1), 160 248+T(1), EQ: U(2)=1: U(3)=8: U(4)=8: U(1)=8 530 IFPEEK(53248+T(1)+40)=0THENGOSUB 129 540 IFPEEK(53248+T(1)+40)=67THENGOSUB 12 550 POKE55296+T(1), 16:POKE53248+T(1), 67: T(1)=T(1)+40:POKE55296+T(1),160:POKE5324  $8+T(1), EQ$ 568 GETG\$: IFG\$ O\*\*THENGOT0338 520 IFU(S)=1THENG0T0820 588 IFU(6)=1THENG0T0920 590 IFU(7)=1THENG0T01020 600 IFU(8)=1THENGOTO1120 618 6010528 620 POKE55296+T(1),160:EQ=82:POKES3248+T  $(1), EQ:U(2)=Q:U(3)=1:U(4)=Q:U(1)=Q$ 630 IFPEEK(53248+T(1)-1)=0THENGOSUB 1290 640 IFPEEK(53248+T(1)-1)=67THENGOSUB 129 650 POKE55296+T(1), 16:POKE53248+T(1), 67: T(1)=T(1)-1:POKE55236+T(1),160:POKE53248  $+T(1),E0$ 660 GETG\$: IFG\$()\*\*THENG0T0330 670 IFU(5)=1THENGOT0820 680 IFU(6)=1THENG0T0920 690 IFU(7)=1THENGOT01020 700 IFU(8)=1THENGOTO1120 718 GOT0628 720 POKE55296+T(1), 160 :EQ=84:POKE53248+ T(1), EQ:U(2)=8:u(3)=8:u(4)=1:u(1)=8 730 IFPEEK(53248+T(1)+1)=0THENGOSUB 1290 740 IFPEEK(53248+T(1)+1)=67THENGOSUB 129 8 750 POKE55296+T(1), 16:POKE53248+T(1), 67: T(1)=T(1)+1:POKE55236+T(1),160:POKE53248  $+T(1),E0$ 760 GETG#: IFG#<>"THENGOT0330 770 IFU(5)=1THENGOT0820 780 IFU(6)=1THENGOT0920 790 IFU(7)=1THENGOT01020 800 IFU(8)=1THENG0T01120 810 GOT0720 820 POKE55296+T(2), 152:EQ=81:POKES3248+T  $(2), E0:U(5)=1:U(6)=0:U(7)=0:U(8)=0$ 830 IFPEEK(53248+T(2)-40)=0THENGOSUB 122 840 IFPEEK(53248+T(2)-40)=67THENGOSUB 12 28 850 POKE55296+T(2), 32:POKE53248+T(2), 67: T(2)=T(2)-40:POKE55296+T(2),152 : POKE5 3248+T(2),EQ 860 GETG\*: IFG\*()""THEN330 870 IFU(1)=1THEN420 880 IFU(2)=1THEN520

948 IFPEEK(53248+T(2)+48)=62THENGOSUR 12 28 950 POKE55296+T(2), 32:POKE53248+T(2), 67: T(2)=T(2)+40:POKE55236+T(2),152:POKE5324  $8+7(2), EQ$ 960 GETG#: IFG#()\*\*\*THEN330 970 IFU(1)=1THEN420 980 IFU(2)=1THEN520 990 IFU(3)=1THEN520 1000 IFU(4)=1THEN720 1010 GOTO 920 1020 POKE55236+T(2), IS2:EQ=83:POKE53248+  $T(2), EQ: U(5) = Q: U(6) = Q: U(7) = 1:U(8) = 0$ 1030 IFPEEK(53248+T(2)-1)=0THENGOSUB 122  $\mathbf{a}$ 1040 IFPEEK(53248+T(2)-1)=67THENGOSUB 12 20 1050 POKE55296+T(2),32 :POKE53248+T(2),6 7:T(2)=T(2)-1:POKE55296+T(2),152:POKE532 48+T(2), EQ 1060 GETG\$: IFG\$()""THEN330 1070 IFU(1)=1THEN420 1090 IFU(2)=1THEN520 1090 IFU(3)=1THEN620 1100 IFU(4)=1THEN720 1110 GOTO 1929 1120 PDKE55296+T(2), 152:EQ=84:PDKE53248+ T(2), EQ:U(5)=0:U(6)=0:U(7)=0:u(8)=1 1130 IFPEEK(53248+T(2)+1)=0THENGOSUB 122 ø 1140 IFPEEK(53248+T(2)+1)=67THENGOSUB 12 20 1150 POKE55296+T(2), 32:POKE53248+T(2), 67 :T(2)=T(2)+1:PDKE55296+T(2),152:PDKE5324  $8+7(2), EQ$ 1160 GETG\* - IFG\* <> - "THEN330 1170 IFU(1)=1THEN420 1180 IFU(2)=1THEN520 1190 IFU(3)=1THEN620 1200 IFU(4)=1THEN720 1210 GOTO 1120 1228 FORX=11018 1230 FORS=XTO0STEP-1:POKE57348,S:POKE573  $52,1$ 1240 PDKE55236+T(2), 112:PDKE53248+T(2), 8 POKES3248+T(2), 1 5:FORC=1TO10:NEXT:  $87$ 1250 NEXT : NEXT 1260 MUSIC"A": R(1)=R(1)+1 1278 IF R(1)=> ISTHEN GOSUB 1628 1280 6010 80 1290 FORX=101015 1300 FORS=XTO0STEP-1:POKE52348, S:POKE523  $52.1$ 1310 POKE53248+T(1),85:FORC=1T010:NEXT:P OKES3248+T(1), 102 : NEXT : NEXT 1320 MUSIC"A":R(2)=R(2)+1 1330 IFR(2)=>15THENGOSUB1620 1340 607080 1358 COLOR, , 7, 2:CLS

 $\circ$ 

 $\circ$ 

920 POKE55296+T(2), 152: EQ=83:POKE53248

930 IFPEEK(53248+T(2)+40)=0THENGOSUB 122

-T(2), EQ: u(5)=8: u(6)=1: u(7)=8: u(8)=8

890 IFU(3)=1THEN620

988 IFU(4)=1THEN728

910 GOTO 820

MZ 700

Le 27 juillet, un numéro quadruple pour le prix de 3 numéros. 4 programmes<br>par ordinateur, 64 pages!<br>24 francs chez votre marchand de journaux.

1360 PRINT"BEE JEU SE JOUE A DEUX " 1370 PRINT"BLES TOUCHES DU CURSEUR SERVE NT A DIRIGER" 1388 PRINT "LA MOTO DE DROITE" 1398 PRINT ALES TOUCHES 1, 2, 3, 4 SERVENT A DIRIGER LA\* 1400 PRINT ANDTO DE GAUCHE 1410 PRINT"BBBBBBB1.........T 1420 PRINT'BBBBBBB2........ 1430 PRINT "BBBBBB83......... 1448 PRINT "BBBBBB84........? 1450 INPUTTNOM DU JOUEUR A GAUCHE  $-118$ 1460 INPUT NON DU JOUEUR A DROITE  $-184$ 1470 FORX=1T010 INEXT IRETURN 1480 COLOR, , 2, 7: CLS : PRINT " DOMESTROSSORS 00000000000000 1490 PRINT\* CBES F5CB F5CBCBCBES CB C8C8C8C8 F5C8C8C8E9 1500 PRINT" CBCB CBCB CB CB  $C8$  $CB$   $CB$ **1518 PRINT**\* C6 C8 C8 C8  $CB$  $C8$  $CB$   $CB$  $CB$ **IS20 PRINT"** C6 C6 C8 C8  $CB$   $CB$ 1538 PRINT" CB FECBCBCBC9 **CB**  $c<sub>8</sub>$ FEC8C8C8C9 1540 FORX=1T07:PRINT"":NEXT FSC8C8C6E9 FSC8C8C8E9 1559 PRINT" **ESCREACAES ESCRCACRES** 1560 PRINT"  $c8$  $CB$   $CB$ FE F5C9  $CB$   $CB$  $C8$ 1570 PRINT" FSC9  $CB$  $ce$  $CB$ C8 C8 C8" **ISBB PRINT**<sup>\*</sup>  $CB$   $CB$  $c_{8}$ **FSC9**  $C8$   $C8$   $C8$ 1590 PRINT" F5C8C8C8C8 FEC8C8C8C9 FECBCBCBC9 **FECECBCBC9** 1591 M24="C3ARC38RC3CRC30RC3E3E5E3C3DRC3 C0C3B0C3A0":nusIcn24:n34="ADC3B0C3CDC300  $" : 114$ \$ = "AOC3E0" 1600 S\$>"909090909090909090909090909090909 090909090909090PATRICE90MENRIET":FORI=IT OLEN(S\$):PRINT RIGHT\$(S\$, I):NEXT I:MUSIC  $113$$ 1601.FORI=LEN(S\$)TOISTEP-1 :PRINT RIGH T\$(S\$, I):NEXT:MUSICM4\$ 1610 RETURN OUS REFAIRE UNE PARTIE (D/N)" 1630 GET AS: IF AS="N"GOTO 1668 1640 IF A4»"0"GOT060 1650 GOTO 1630 1660 FOR2=1T02:X=1+INT((2)\*RND(1)):R=1+I NT((2)\*RND(1)): PRINT(X,0)"DOOOOOOOOOOO 78787878 78 787877  $70'$ **BB** 1670 PRINTLR, 01"BBB 70 7076707  $78$  $7.70$ 1680 PRINT(R, 0) "BBB  $70$ 70 767

7070

70

70

877 70

82278

 $7070$ 

°.

 $\overline{o}$ 

 $\circ$ 

့်

1690 PRINT(X,0) 888

1700 PRINTLR, 0) "HHB

1210 NEXT : COLOR, 2, 2

Un bolide aux prises avec les pièges d'une route capricieuse, ou l'apparition soudaine d'un camion qu'il faut éviter: du réflexe et de l'adresse, il vous en faudra pour parcourir sans accroc le plus grand nombre de kilomètres possible. Celui qui aura accompli le plus long trajet sans faillir plus de 2 fois, sera sacré As du volant. A vos commandes! Prêt! Partez!

420 POKESS296+T(1), 160: EQ=81: POKE53248+T

430 IFPEEK(53248+T(1)-40)=0THENGOSUB 129

 $(1), EQ: U(2) = 0: U(3) = 0: U(4) = 0: U(1) = 1$ 

Eric DORNE

Détermination du niveau.

Vous aimez conduire "pépère", "rapide", "sportif", ou "casse-cou"? Alors choisissez votre formule:

Niveau 1: Pépère, niveau 2: Rapide, niveau 3: Sportif, niveau 4: Casse-cou

Des niveaux 1 à 3, la chaussée se fait de plus en plus étroite. Au niveau 4 elle est engloutie dans le brouillard, vous ne voyez plus. Vous faites apparaître la chaussée de votre choix en appuyant respectivement sur les touches 1, 2, 3, 4 (EXE).

Détermination du tracé de la route:

En fonction du niveau choisi, apparaissent sur l'écran deux flèches verticales ( † ) limitant la largeur de la route.<br>Le tracé de cette route se déplace de façon aléatoire vers la gauche

ou la droite de votre écran, mais vous êtes averti de ces "virages", quelques fractions de secondes avant leur apparition, par une flèche horizontale -> ou <- à gauche de l'écran, vous indiquant le sens du virage

Le véhicule:

Vous agissez alors sur votre bolide figuré par une petite étoile en appuyant sur les touches:

J -> pour un virage à gauche ou \* -> pour un virage à droite, afin de ne pas aller dans le décor et poursuivre votre chemin. L'obstacle:

C'est un camion représenté par le symbole X qui apparaît soudainement et qu'il faut, bien sûr, éviter.

Vous ne pouvez agir sur lui mais vous êtes averti de son arrivée par l'apparition d'un point d'exclamation à droite de l'écran.

Calcul du score:

Les kilomètres s'ajoutent aux kilomètres 1 par 1 au fil du temps lorsqu'aucun élément exceptionnel n'intervient.

2 par 2 lorsque le camion apparaît sur la chaussée.

Suite de la page 1

5 par 5 lorsqu'ils ont atteint les nombres 200-500-1200-1500-2200 etc...à condition que le conducteur ne soit jamais allé dans le décor! L'apparition d'un camion met fin à cet avantage et ramène au système de comptage initial.

Si vous allez dans le décor, plus de 2 fois, le 702 indique le kilomètrage que vous avez parcouru. Si celui-ci est supérieur au record déjà réalisé, vus êtes autorisé à inscrire votre prénom.

Mais rassurez-vous: lorsque vous atteignez un kilométrage de 200-500-1200-1500-2200 etc... tous vos écarts de la chaussée sont ou-<br>bliés et vous continuez à rouler! Par contre, lors d'une collision avec un camion, vous reculez sous l'effet du choc, de 10 km.

650

RT : D\$="": S=0: M

 $$=$   $M$+$   $N$   $\frac{1}{2}$ ,  $N$ 

LE DECORS"

;CSR 16;"!!!"

0;"MISS":CSR 1

2; M\$: PRT "KMS:

**FX 702 P** 

370 IF KEY="J"; IF B 440 RET  $-1.22$ ; B=B-1:RET 450 WAIT 5: I\$=",":P 380 RET 390 IF B≥R+LEN(\$)-1 160TO 450 400 H=(FRAC (P/1E3) 460 FOR Z=1 TO 3 )\*1E3:IF H2200; 470 PRT CSR 3: "DANS IF H£201;60TO 7 480 PRT CSR 0;"!!!" 20 410 IF HA500; IF HAS 01:6010 720 490 NEXT 420 IF BER; 60TO 450 500 WAIT 18:PRT CSR 430 IF D\$\*""; IF B=A +LEN(\$)-3;60TO

510 IF M\$="1.1.1."; 60TO 530 520 RET 530 \$=" \*\* PARTIE TE RMINEE\*\*" 540 FOR Z=8 TO 19:P RT CSR Z; MID(Z+  $1, 1$ ); : NEXT Z 550 WAIT 30:PRT :PR "KMS EFFECTUE  $S:$  " $;$ P 560 6SB (N\*20)+550: END

570 IF P>J;PRT "RE CORD BATTU !!":  $J = P : GSB$  770:E\$=  $C\$ 580 RET 590 IF P>K; PRT "RE CORD BATTU !!": K=P:6SB 770:F\$=  $C<sub>5</sub>$ 600 RET 610 IF P>L; PRT " RE CORD BATTU !!":

 $L = P: 65B 770: 61 =$ 

 $C$ \$

**THE DUTTY OF 3** numéros. 4 programmes par ordinateur, 64 pages! 24 francs chez votre marchand de journaux.

20

20 262

70 70 76

620 RET 630 IF PYY; PRT "RE CORD BATTU !!":  $Y = P: GSB$  770: T\$= 640 RET 650 WAIT 5:S=0:D\$="  $" : P = P - 10 : PRT$ 660 PRT " CRRRASHHH  $H$   $II - I$   $II<sup>m</sup>$ 670 FOR Z=1 TO 3 680 PRT CSR 6: "ACCI DENT" 690 PRT CSR 0;"!!!" :CSR 16;"!!!" 700 HEXT 2:1\$=",":R 710 D\$="X":Q=INT (R  $H = 20 + 1 : X = 2 : R$ 720 PRT : IF M\$="";X 730 WAIT 7:FOR Z=1 TO 6 740 PRT CSR 0: "MISS ";CSR 14;M\$ 760 NEXT 2:1\$=".": M  $$=$   $m:$  RET 770 IMP "TON PRENOM  $", C$ \$:RET

## *LE LOGICIEL* **DE LA SEMAINE**

Trashman ... sur SPECTRUM

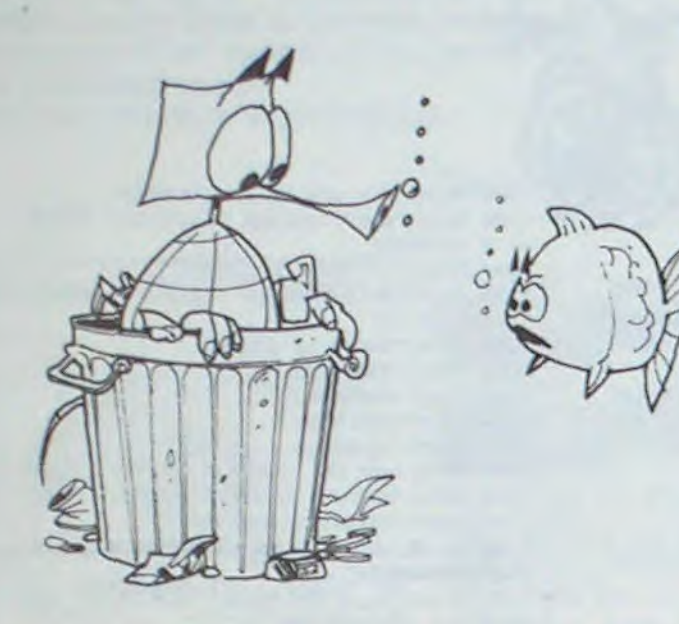

Pour vos Week-end pluvieux, voici de quoi passer de bons moments. Mais de quoi s'agit-il? Si vous n'avez pas déjà bondi sur votre dictionnaire anglaisfrançais, TRASHMAN veut dire éboueur!..

Et oui, le jeu consiste à vider les poubelles de célèbres rues parisiennes en un temps minimum. Quelle difficulté allez-vous me rétorquer? Aucune, mis à part les voitures pilotées par de véritables chauffards, les cyclistes circulant sur les trottoirs, les pelouses à respecter, les chiens agressifs.

Alors, comment s'en sortir? Lorsque vous avez vidé une poubelle et que vous l'avez soigneusement rangée là où vous l'avez prise, la propriétaire vous offre le spectrum de son fils (un obsédé, paraît-il!), vous donne un pourboire, vous présente son

Câble liaison magnéto-cassettes

Magnéto-cassettes compatible

RADIOLA + Câble compris

Paire manettes jeux

ZX étendu à quatre mégaoctets..

Pourquoi se fatiguer à retourner sur ses pas? Bonne question! Chaque cadeau généreusement offert vous permet de gagner un stock de points appréciable. Ces points viennent se rajouter à votre bonus (au départ à 250). A chaque seconde écoulée, vous en perdrez, d'où la rapidité obligatoire pour accomplir votre mission!

Dernier point essentiel, votre employeur vous accorde trois essais avant de vous licencier. Alors soyez plus rapide que votre ombre, sinon... Bon ramassage...Et n'oubliez jamais que si vous êtes écrasé durant votre service, votre veuve

ne touchera pas de pension!

120,00 210,00

496.00

 $\Box$ 

Michael

## **PETITES ANNONCES GRATUITES**

VENDS ZX 81 (04/84) + 2 livres + K7 + nombreux programmes:<br>600 F. Monsieur BOULLEAU 49 rue André Theuriet 93600 AUL-NAY SOUS BOIS. Tel: 869 55 74 (après 19H).

VENDS Ordinateur de poche PB  $100 +$  livres d'initiation + interface K7 + extension mémoire + diverses revues. (Valeur 1400<br>F.) vendu 900 F. Valéry BAU-DOIN 10 rue sous la Roche Frotey 70000 VESOUL. Tel: (84) 75 09 12.

VENDS ZX 81 + divers programmes sous garantie. 480 F.<br>Michel ESCRIBANO Tel: 887 16 45.

VENDS TI99/4A + Cables + manettes de jeu + livres programme + munchman + Parsec + TI Invaders + alpineer: 1800 **F.DAGUET**  $\overline{8}$ avenue R.Garros 78140 VELIZY. Tel:  $(3)$  946 02 60.

VENDS HP 41C bon état + manuel d'utilisation : 900 F. pascal LEPRINCE 21 rue Albert Camus<br>76550 OFFRANVILLE. Tel: (35) 85 24 38.

VENDS pour TI99/4A 2 modules de jeu: TI Invaders : 160 F. +<br>jeu de labyrinthe avec plus de<br>100 variations: 130 F. + 1 K7 de jeu (simulation de vol spatial<br>avec 25 tableaux) : 50 F. Ou le tout 300 F. Pierre BRUEL Villeneuve les avignons Cassage<br>des Recollets 30400. Tel: (90) 25 38 17.

VENDS ZX 81 + 16 K + Clavier ABS (1983) + K7 et Programmes sur listing : 750 F. Interface jeu + manettes: 300 F. D. BESSE 12 rue du Sergent Magi-<br>not 75016 PARIS. Tel: 502 11 33 poste 3048.

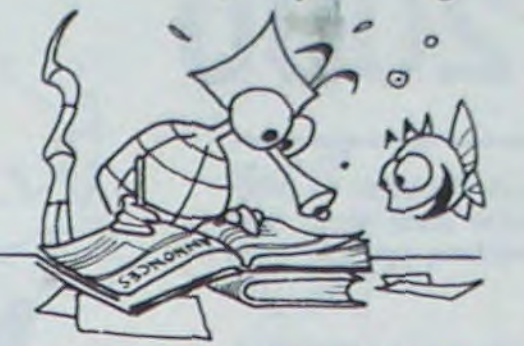

VENDS interface parallèle pour imprimante, Vidéo Génie Système EG 3016 : 150F. Recherche programmes traitant sur la 3P et pour imprimante GP 80. Jean Luc PERNOT 101 rue de St Thierry 51100 REIMS.

ACHETE 50F. "Technique de la programmation des jeux" n° 1<br>pour TI99/4A. Patrick VOLTO 3 allée de Québec 33600 PER-SAC. Tel:(56) 36 55 51.

ZX SPECTRUM 48K Echange Vends et Achète logiciels programmes. VENDS initiation au langage assembleur : 100 F. Recherches revues anglaises sur le Spectrum. D. LEYNAUD<br>Tel: (76) 31 64 07.

VENDS extension 3K Ram pour<br>VIC 20 (valeur 350 F.) vendu 200 F. Wladimir SKONIECZNY 24 rue de la Maurienne 59140 DUNKERQUE.

VENDS TO7 (3/84) + Mémo Basic + magnéto + manette + L7 Basic + Chasseur Omega + Startreck + 4 livres + program-<br>mes sur K7.: 4000 F. Michel<br>DUBORD Tel (62) 05 31 66.

VENDS pour TO7 FLOPPY<br>avec contrôleur: 2500 F + Ex-<br>tension 16K : 300 F. + basic 200 F. + imprimante Centronic 737 2 avec cable et interface 2000 F. Tel: 603 30 49.

VENDS pour TI99/4A module basic etendu neuf importé USA. prix: 1100 F. Monsieur LEGROS Tel: 981 07 11.

VENDS TI 99/4A avec Peritel + basic Entendu module + magnéto Texas + K7 apprendre le Basic + jeu PARSEC, Tresor is Land, + Nombreux jeux sur K7 Alain FONSECA Tel: (93) 07 52 66 (l'après midi).

VENDS ou échange programmes K7 TI99/4A Michel LE-<br>LOIRE 1408 rue de Calonne 62350 ROBECQ.

RECHERCHE pour TI99/4A tout jeu d'aventure. Arnaud MELESE 128 rue Brancas 92310<br>SEVRES. Tel: 626 14 15.

VENDS TI99/4A (12/83) et magnéto sous garantie état neuf + 2 cordons  $K7 + j$  joysticks + module Echec, Parsec + 5 livres et 5 K7 + revues.(valeurs 3600 F.) Vendu 2950 F. J.M. BARBERA.<br>Tel: (91) 79 78 18.

VENDS PC 2 TANDY 11/83 :<br>1500 F. Eugène ZIMNY Tel:  $(21)$  66 88 38.

VENDS MATTEL+ 11 K7 sont Donjons et Dragons, Q BERT...<br>Prix à débattre. laurent DEVOS Tel: (92) 77 64 35.

ECHANGE ou VENDS jeux pour COMMODORE 64: WAYDOR (VTR), SRAMBLE ET HEXPERT (ANIROG). 90 F. Chaque (port compris).VENDS pou VIC 20 cartuches : PROGRAMMER'S<br>AID: 200 F. ET JUPITER LAN-DER: 150 F. Francis MOU-THAUD 13 rue des Hortensias 87100 LIMOGES. Tel: (55) 37 78 73.

**APPLE** New Dos **J.P.PRUNIER** Page 3 **CANON X07** Battle Stéphane BERTIN Page 5 **FX 702 P** L'as du volant Eric DORNE Page 1 **COMMODORE 64 Assembleur** Désassembleur **Jacques VERT** Page 2 **VIC 20**  $A/F$ **Carol LIMBART** Page 3 **DRAGON** Clavier auto-repeat **G.PASSET** Page 3 **HECTOR** Jeux pour jour de pluie Marcel BOULE Page 12<br>Tarot **HP 41** Page 18 Rémi LANNE ORIC<sub>1</sub> Invasion avant l'aube Pierre BARUSSEAU Page 4 **MZ 700 Moto 2000** Monsieur HENRIET Page 19 PC 1251 Combat aérien P. Yves DURAND Page 6 PC 1500 Lettres et chiffres J.Charles GEHIN Page 17 **ZX Monopol** ZX 81 **Fabrice HARCOULT** Page 18 **SPECTRUM** Monster Panic Francis JOUAUD Page 14 Casse-briques **TRS 80 J.Marc FRATARD** Page 13 T199/4A(b.s.) Marienbad J.Francois WILARD Page 5 T199/4A(b.e.) Coal Pit Francis FAURE Page 6 **Maison Noire** TO 7 Jacques REDURON Page 13

Directeur de la Publication -Rédacteur en Chef :<br>Gérard CECCALDI

**Directeur Technique:** Benoîte PICAUD

Responsable Informatique : Pierric GLAJEAN

> Maquette : Christine MAHÉ

Dessins: Jean-Louis REBIÈRE Éditeur : SHIFT EDITIONS,

27, rue du Gal-Foy 75008 PARIS Publicité au journal. **Distribution NMPP.** 

N° R.C. 83 B 6621. Imprimerie : DULAC et JARDIN S.A. EVREUX

LA RÈGLE A CALCUL sort une extension mémoire 32 K extérieure pour la console TI 99/4. Avec 48 K ram, vous allez réaliser des programmes plus performants, utiliser le logo II (en français), outil indispensable à l'éveil informatique des élèves. PROMOTION **TILOGO II** 32K ACCESSORES TI 99/4 PRIX TTC Modulateur SECAM France 500,00 poppp Modulateur SECAM K.K' 600.00 Modulateur SECAM GH 600,00

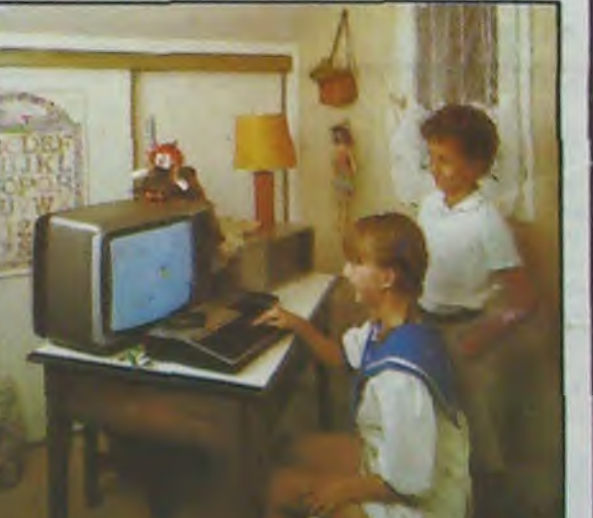

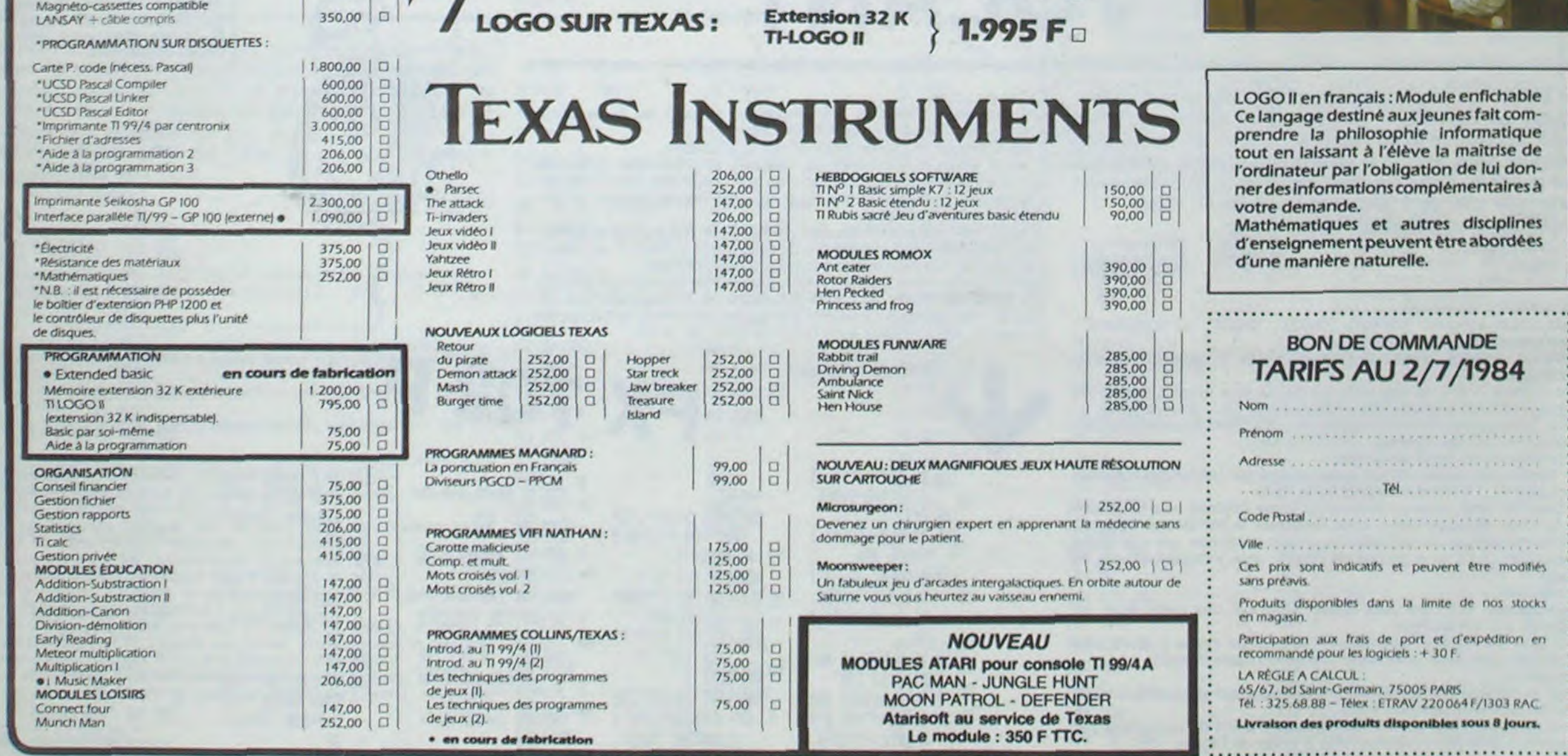